# **GROUP COMMUNICATION (APPLICATION-LEVEL MULTICAST)**

**Prasun Dewan Department of Computer Science University of North Carolina at Chapel Hill [dewan@cs.unc.edu](mailto:dewan@cs.unc.edu) Code available at:<https://github.com/pdewan/ColabTeaching>**

## PRE-REQUISITES

2

 Model-Interactor Separation o Interaction Types Model Types

## FROM 1-USER TO COLLABORATIVE

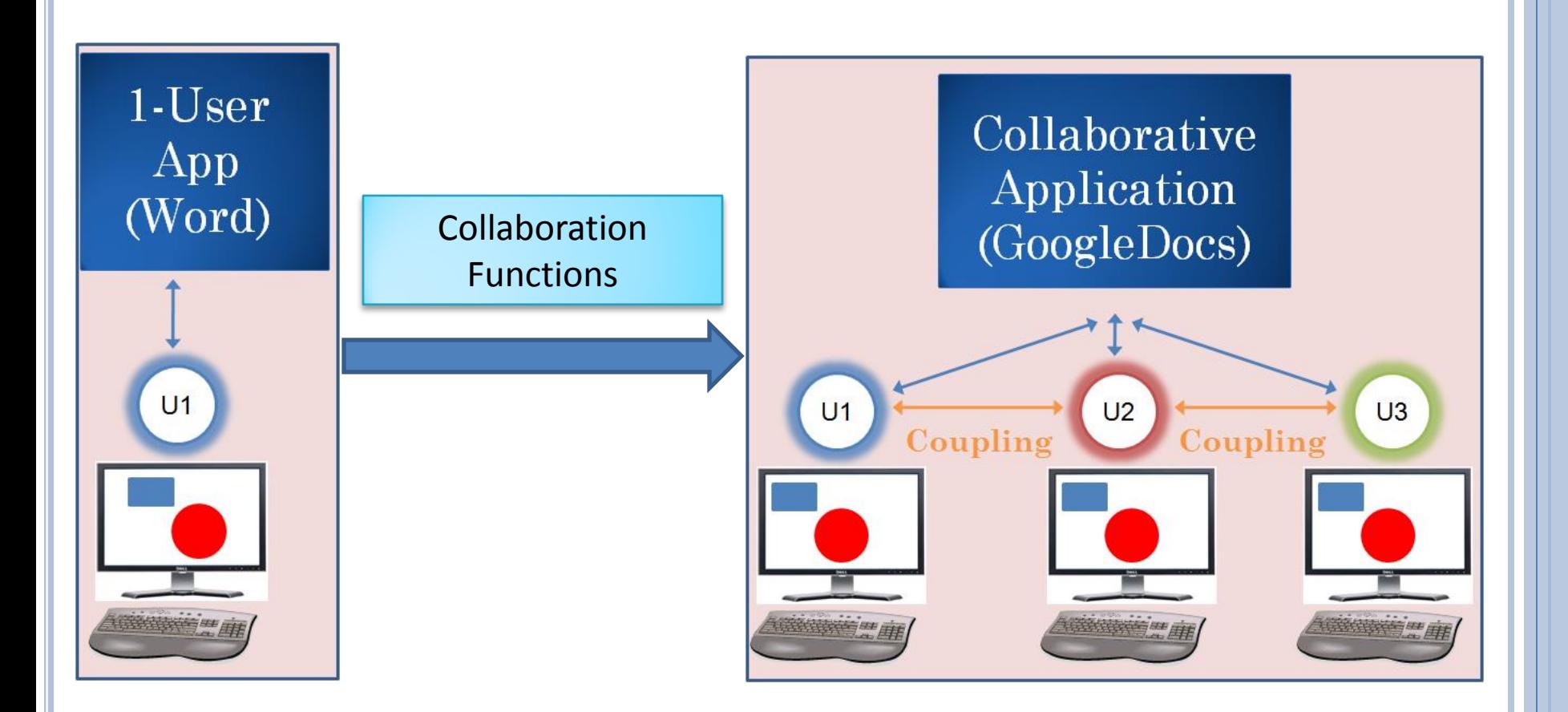

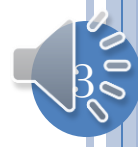

#### ECHOER TO IM

Please enter an input line or quit or history The woods are lovely dark and deep The woods are lovely dark and deep Please enter an input line or quit or history But I have promises to keep And miles to go before I sleep history The woods are lovely dark and deep, But I have promises to keep, And miles to go before I sleep Please enter an input line or quit or history

Please enter an input line or quit or history The woods are lovely dark and deep [Alice]The woods are lovely dark and deep Please enter an input line or quit or history [Bob]But I have promises to keep [Cathy]And miles to go before I sleep history [Alice]The woods are lovely dark and deep, [Bob]But I have promises to keep, [Cathy]And miles to go before I sleep

4

Please enter an input line or quit or history

## DISTRIBUTED DEMOERS

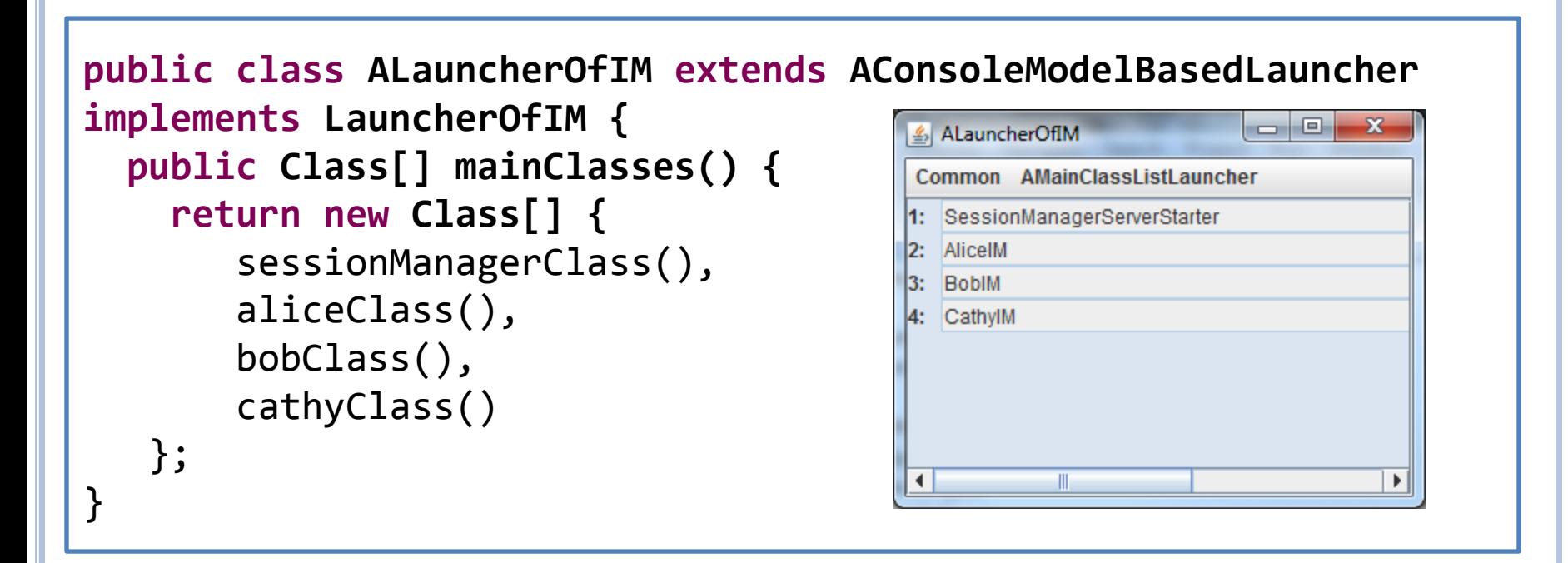

Can do executeAll or double click on each class in sequence

Can simply run each class from programming environment

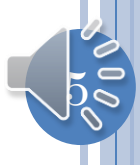

## ANATOMY /ARCHITECTURE

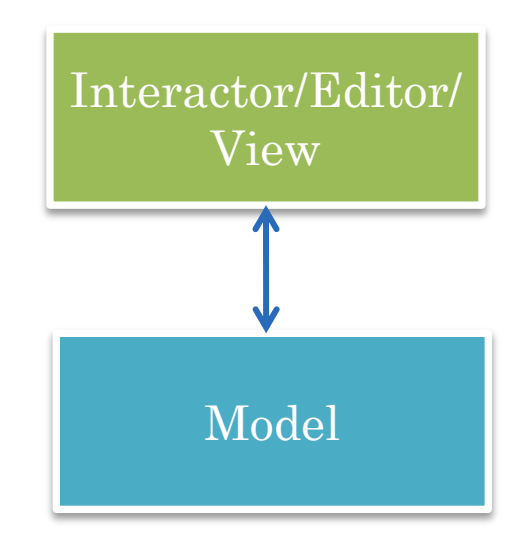

Architecture = Program components and their interaction

Components = objects?

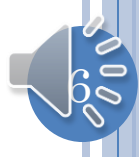

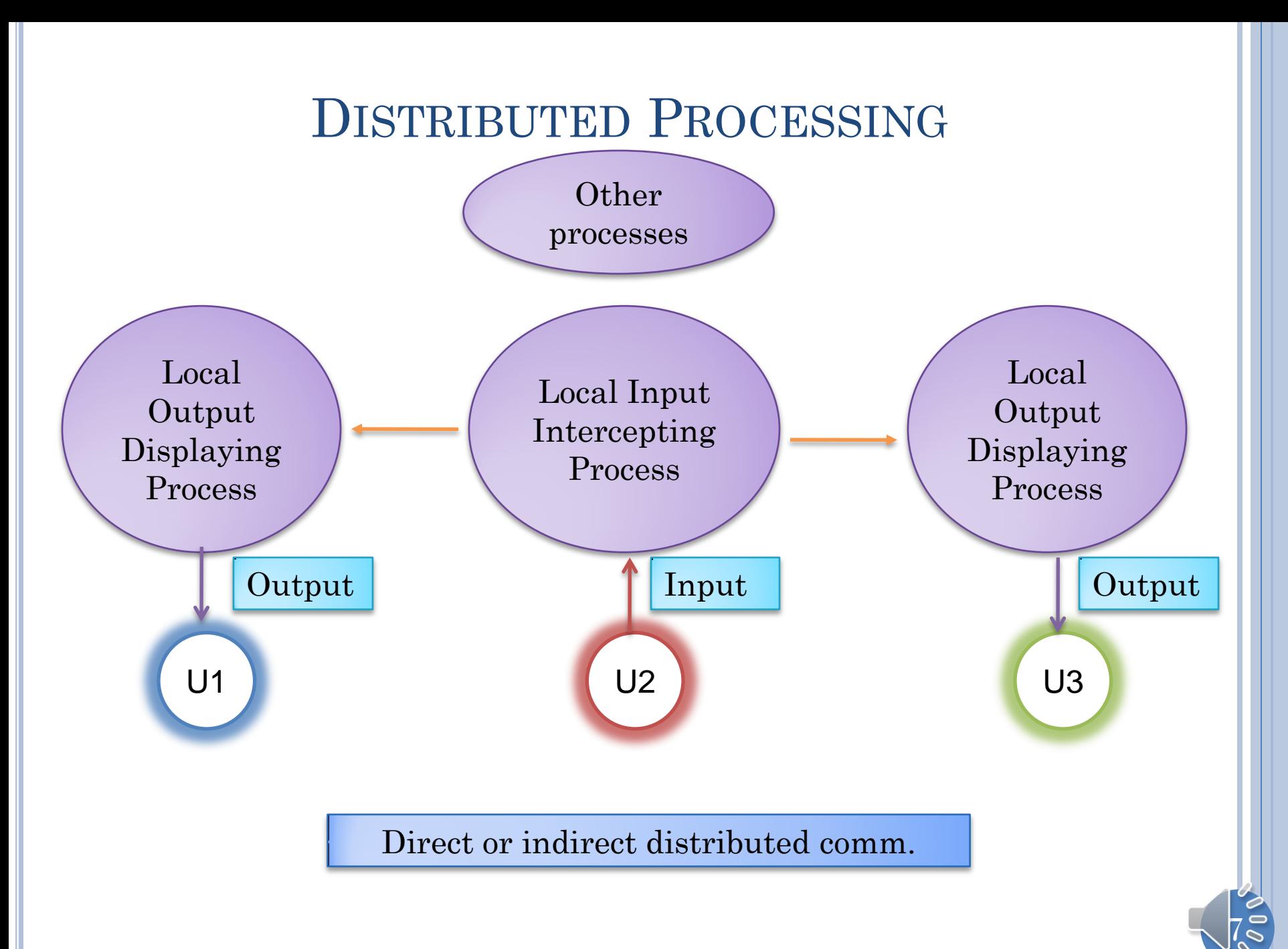

## VIEWING PROCESSES

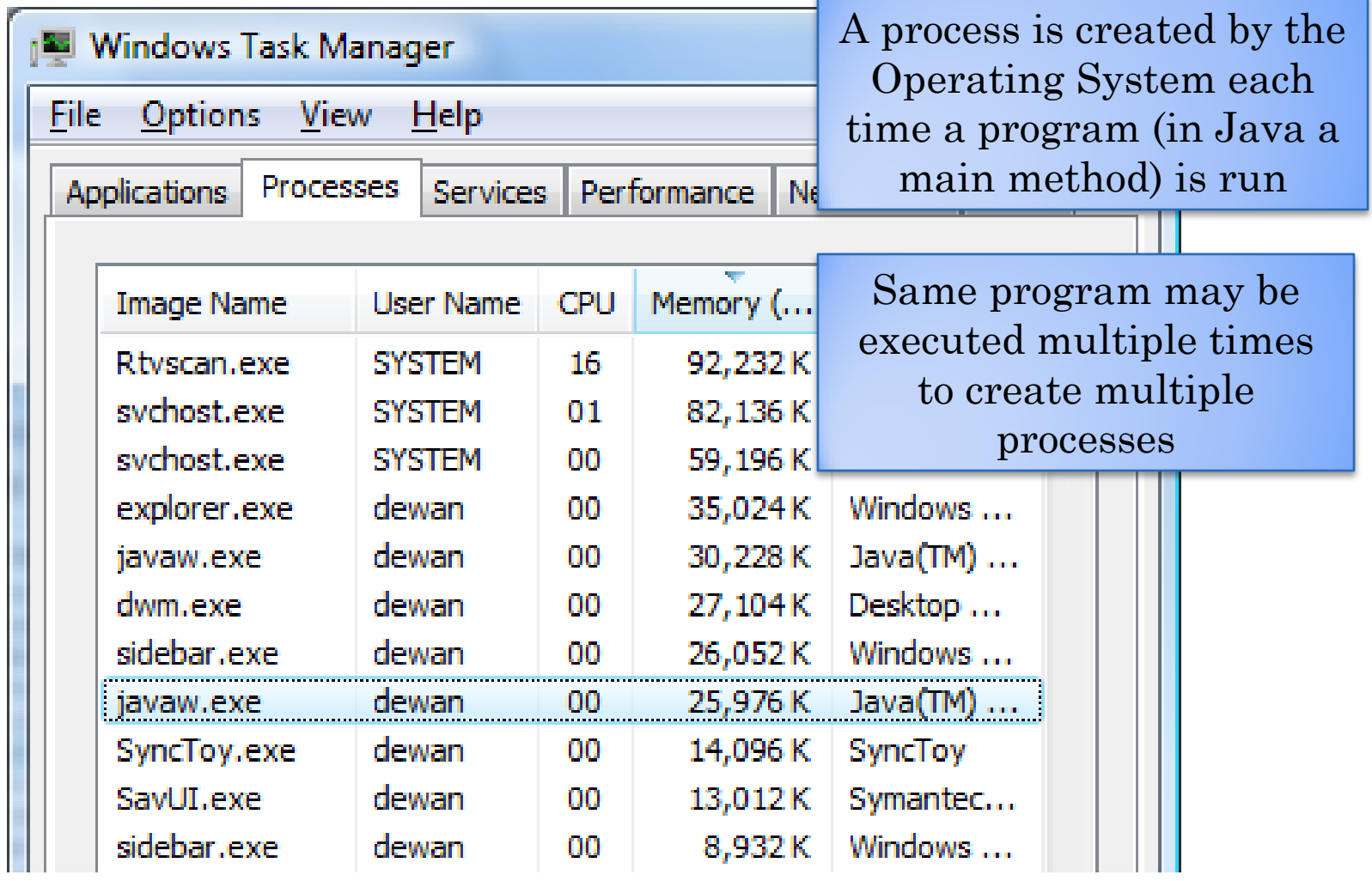

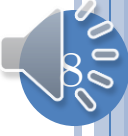

#### PROCESS VS OBJECT VS DISTRIBUTED ARCHITECTURE

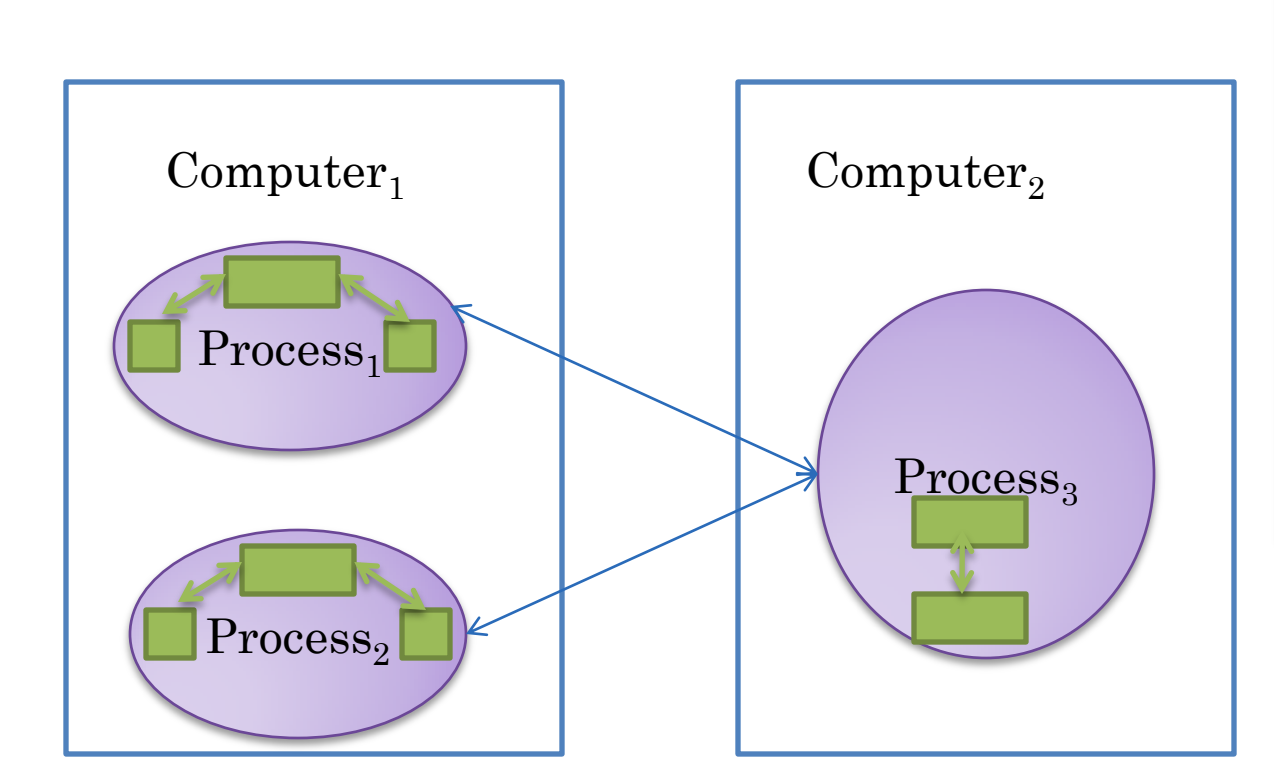

Object architecture describes the objects and the communication among objects in a process

Process architecture describes the processes that implement some potentially distributed application and the communication among these processes

**Distributed** architecture maps processes to computers

In our demos and testing we will map them all to one machine

<u>þ</u>

#### $SINGLE-USER \rightarrow COLLABORATIVE ARCHITECTURE$

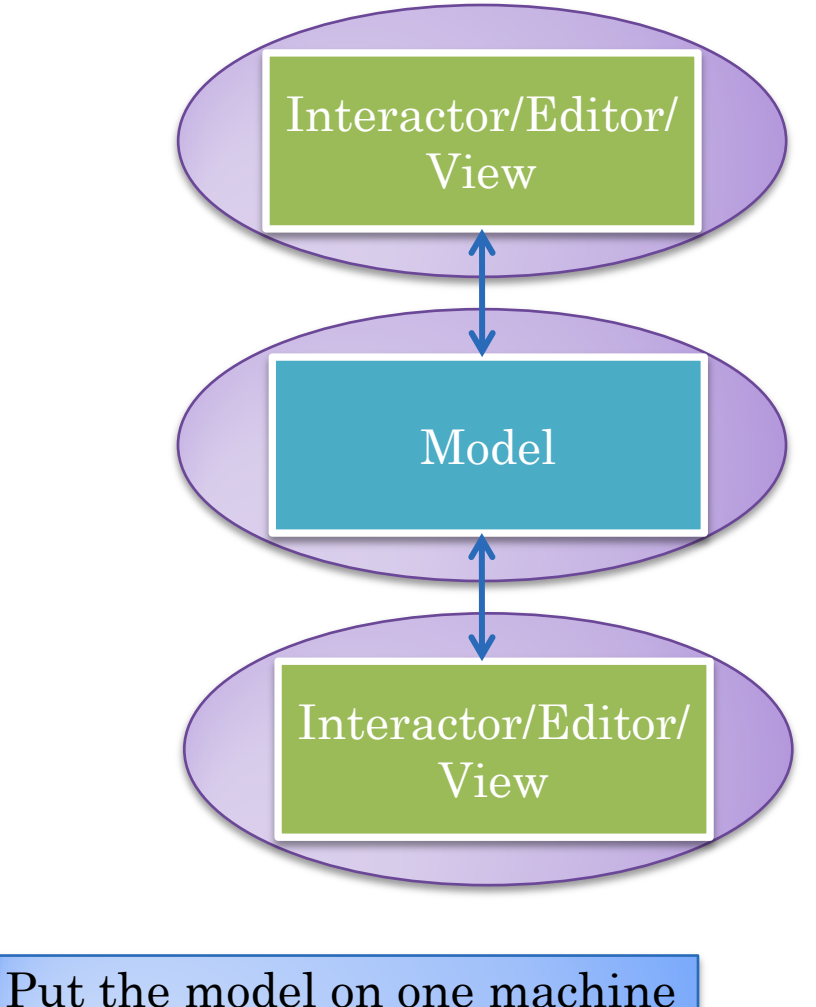

and an interactor of a user on his/her machine

Replace local calls with "transparent" remote calls?

Remote calls are not trasparent – must at least deal with communication errors

Blocking call and round trip delay to get local feedback

Central bottleneck which may not always be available

No awareness of others

Sharing at the model level

Architecture is too constrained!

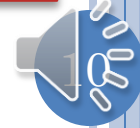

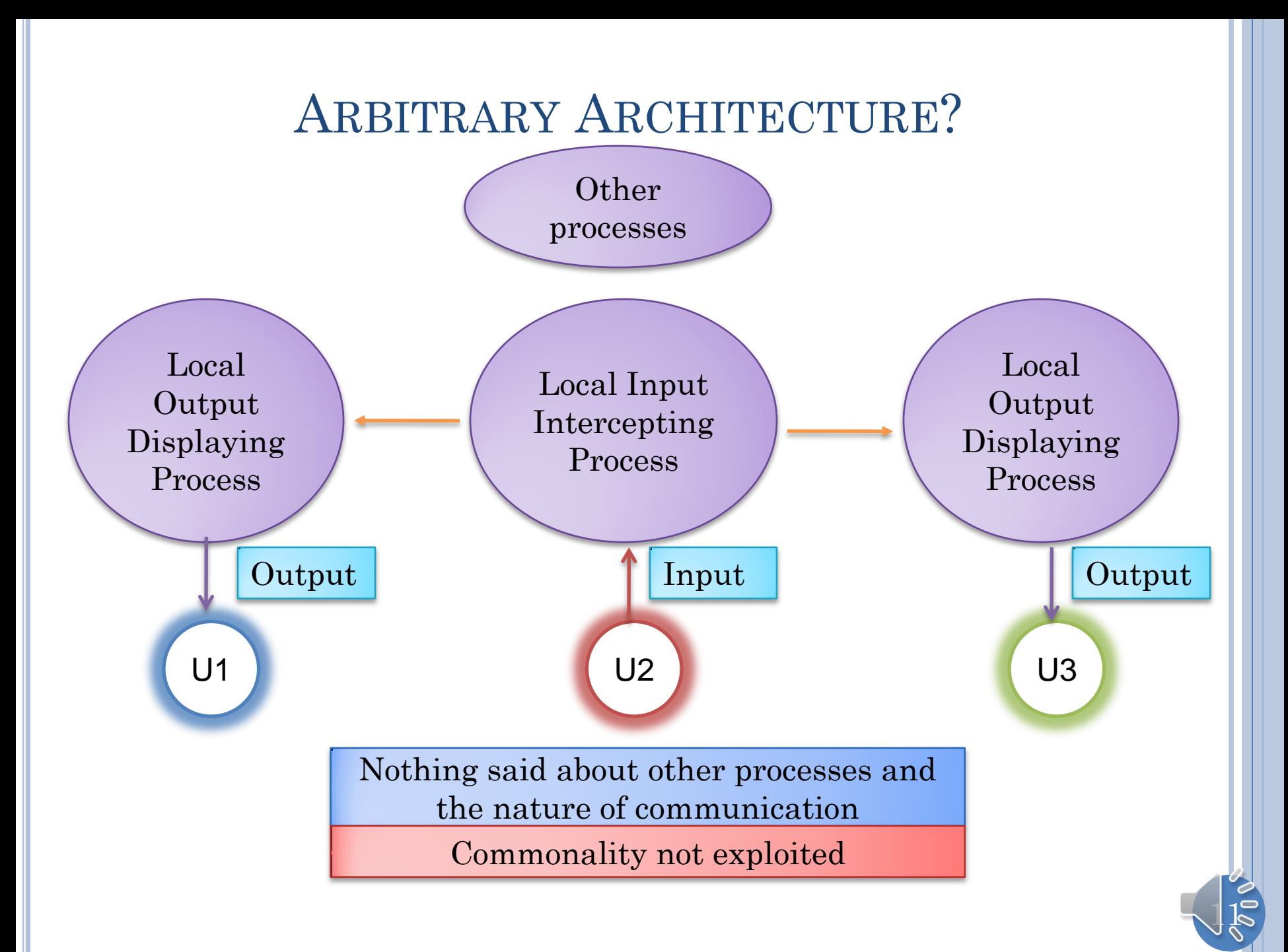

#### ABSTRACTION LAYERS IN COLLABORATION TOOLKIT?

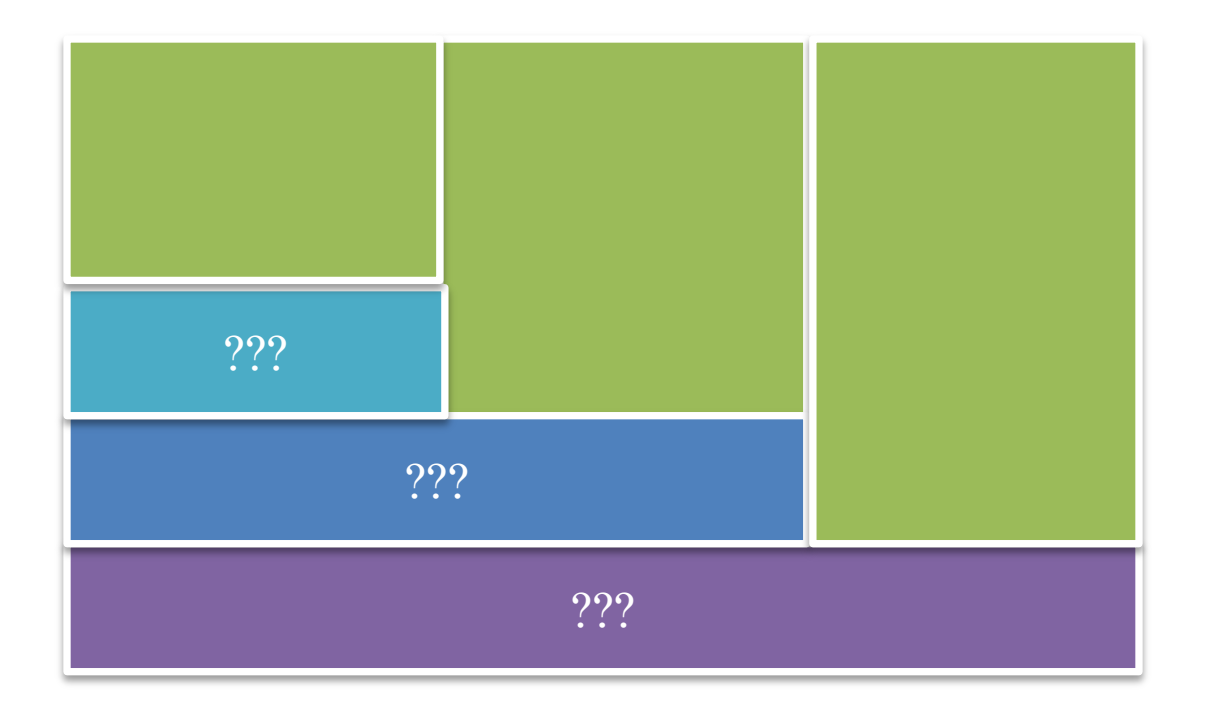

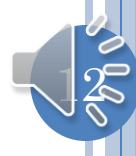

#### ABSTRACTION LAYERS IN COLLABORATION TOOLKIT?

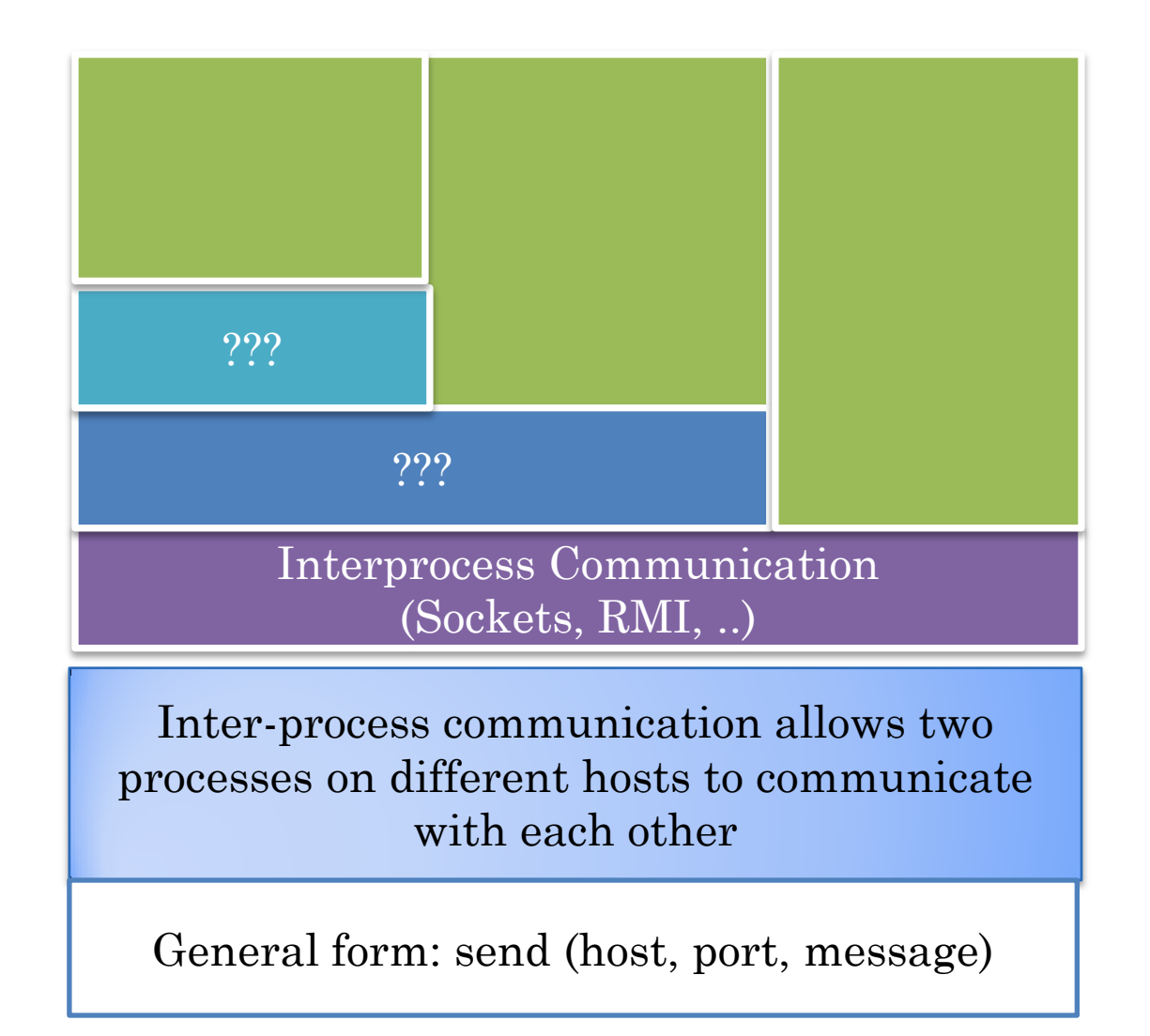

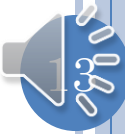

## PROCESS VS OBJECT VS DISTRIBUTED ARCHITECTURE (REVIEW)

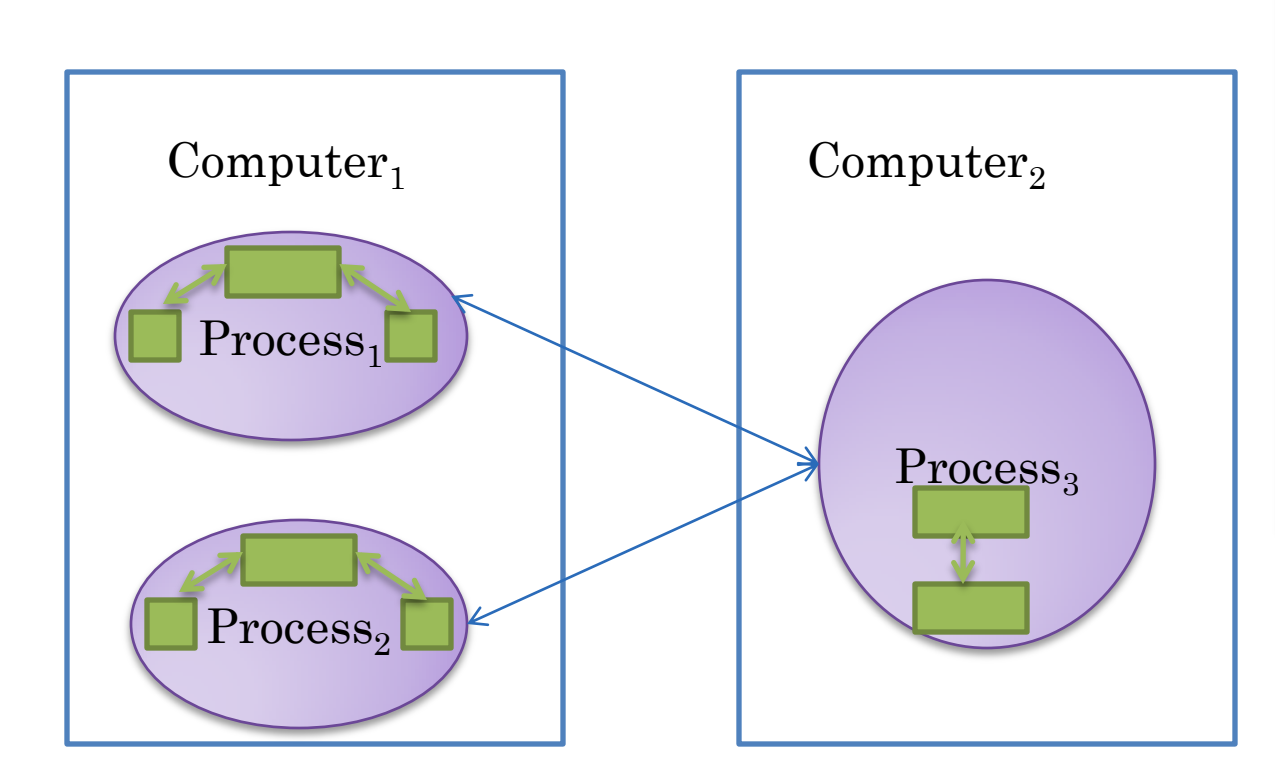

Object architecture describes the objects and the communication among objects in a process

Process architecture describes the processes that implement some potentially distributed application and the communication among these processes

**Distributed** architecture maps processes to computers

In our demos and testing we will map them all to one machine

 $\mathbb{1}4$ 

#### ARCHITECTURE VS. DISTRIBUTED ABSTRACTIONS

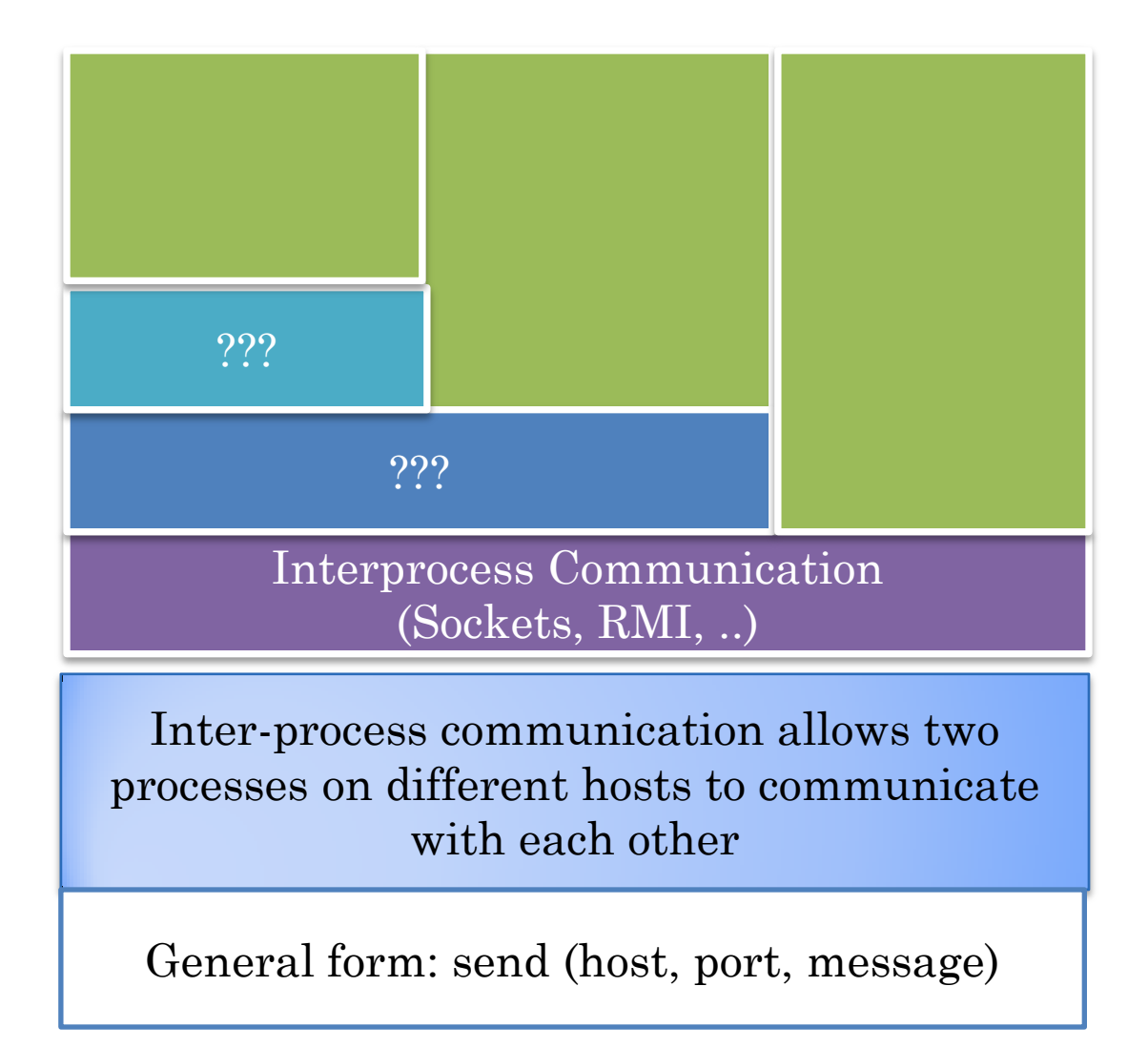

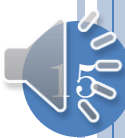

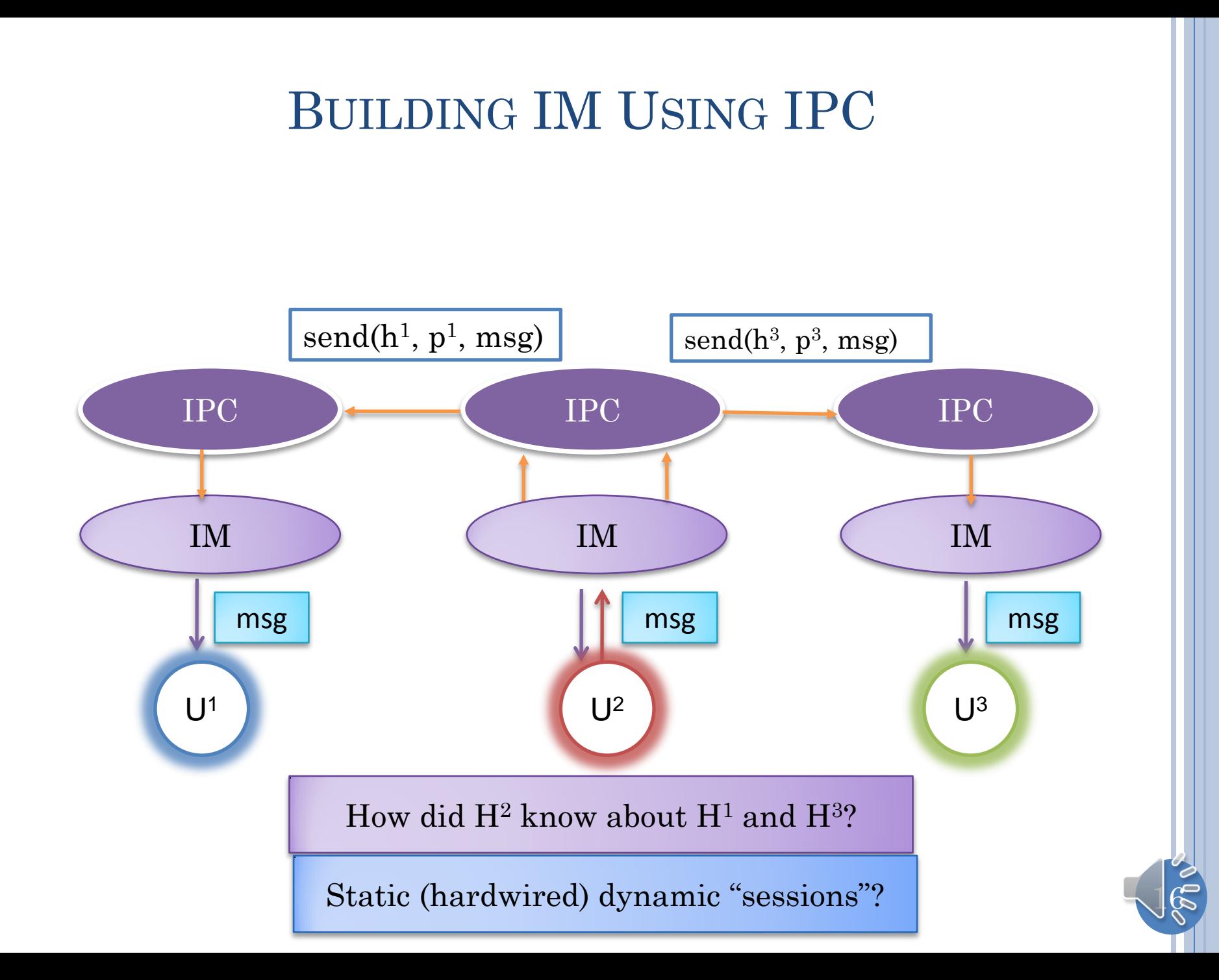

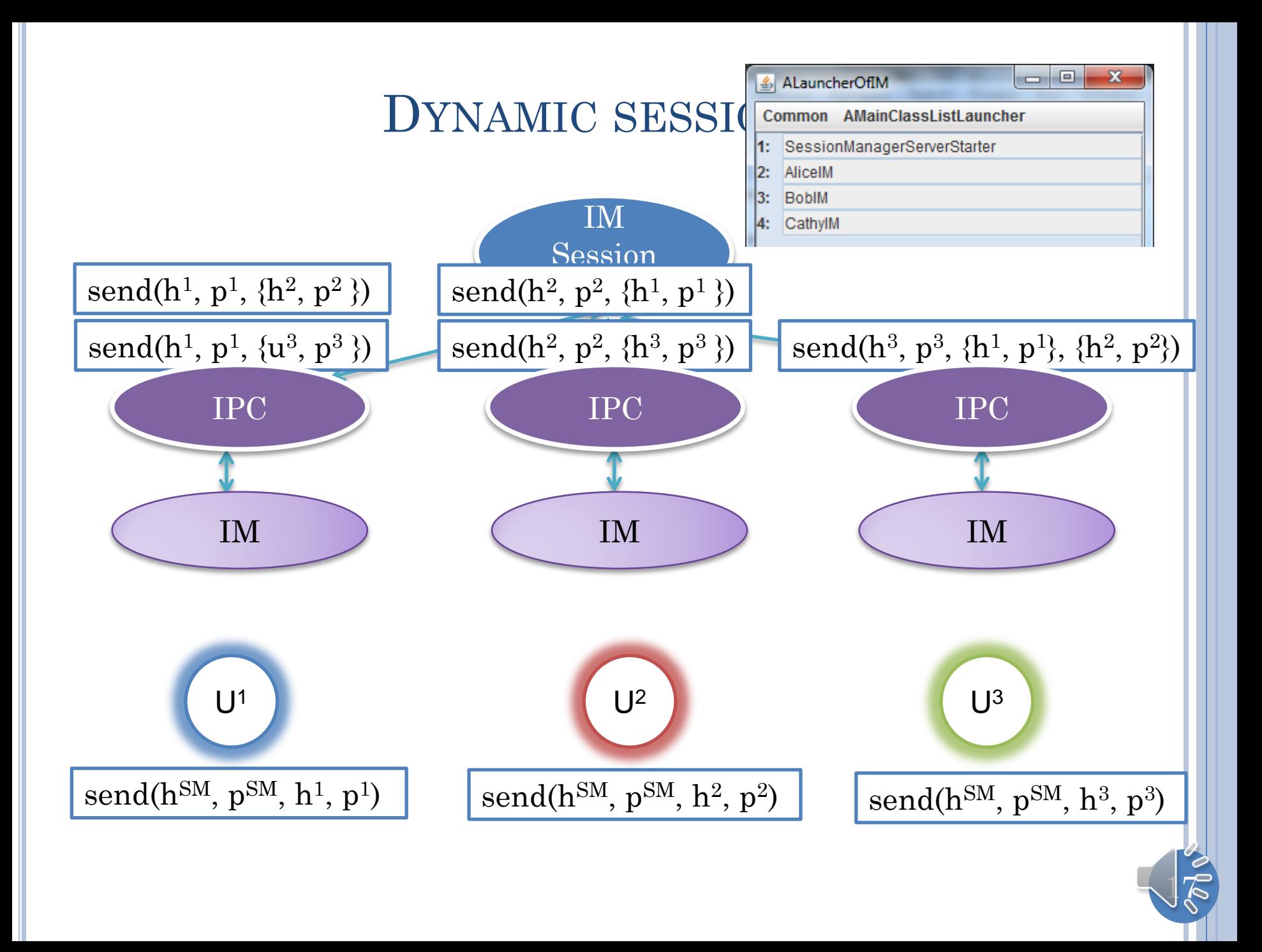

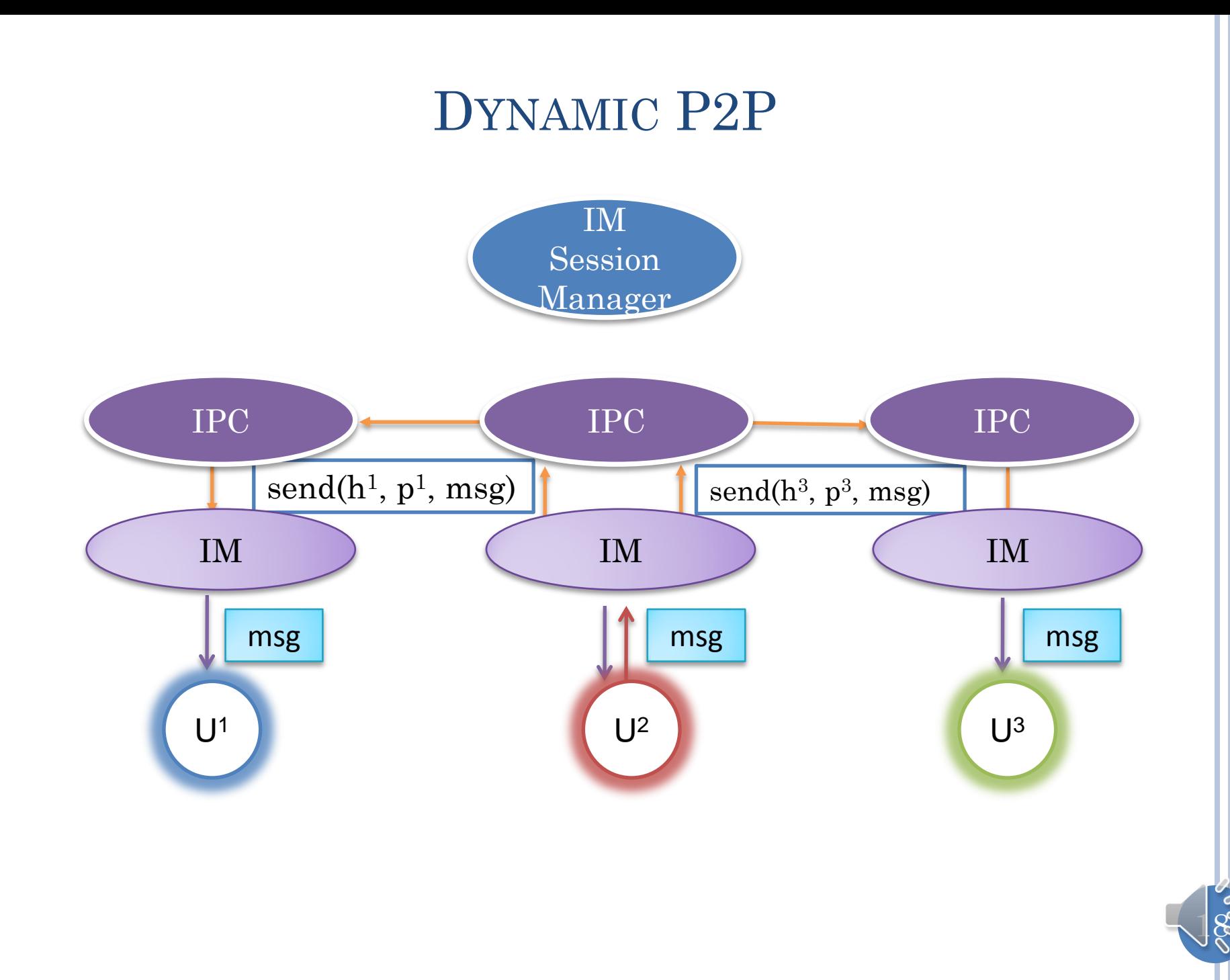

## DYNAMIC SESSIONS (RELAYED)

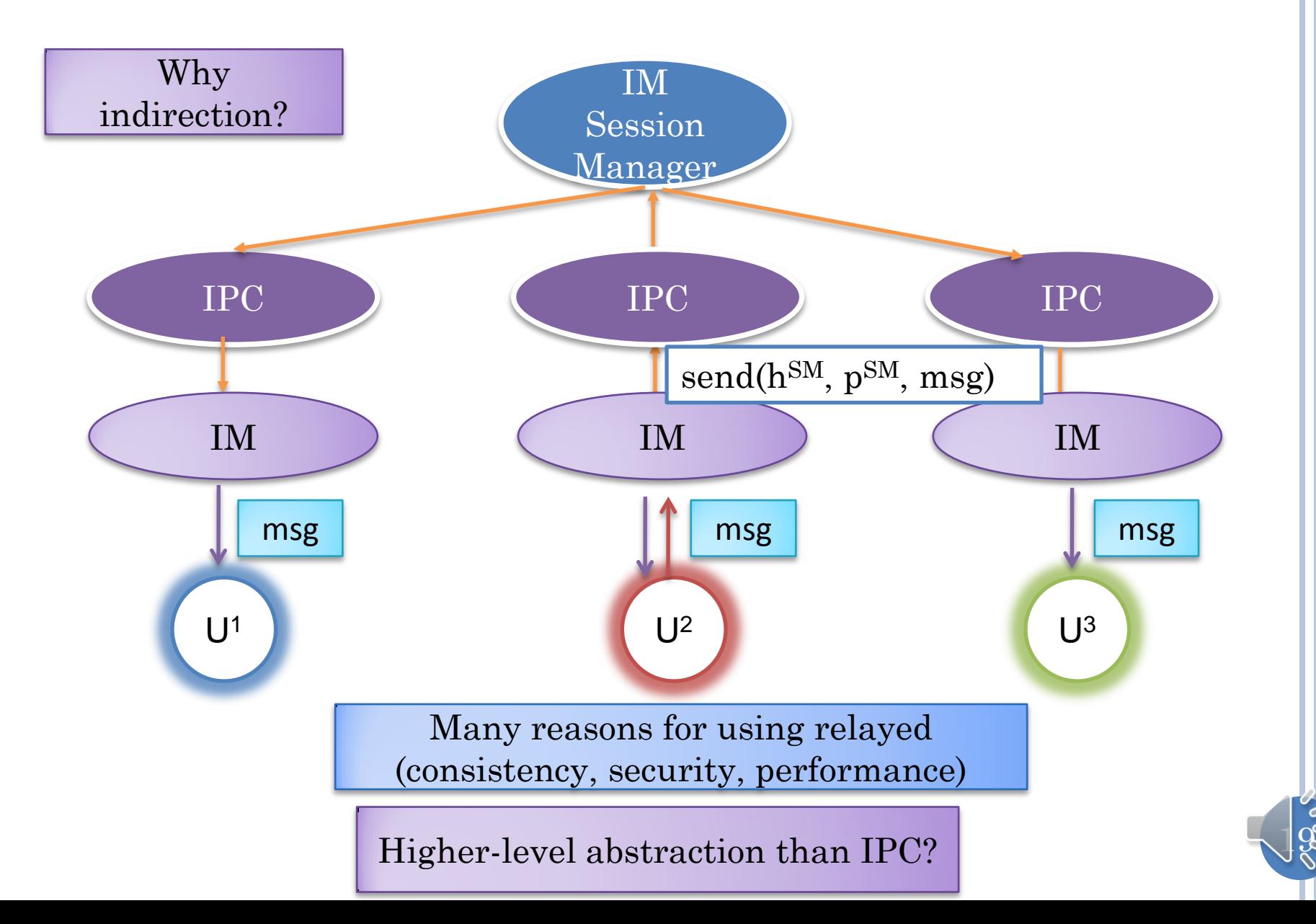

#### ABSTRACTION LAYERS IN COLLABORATION TOOLKIT?

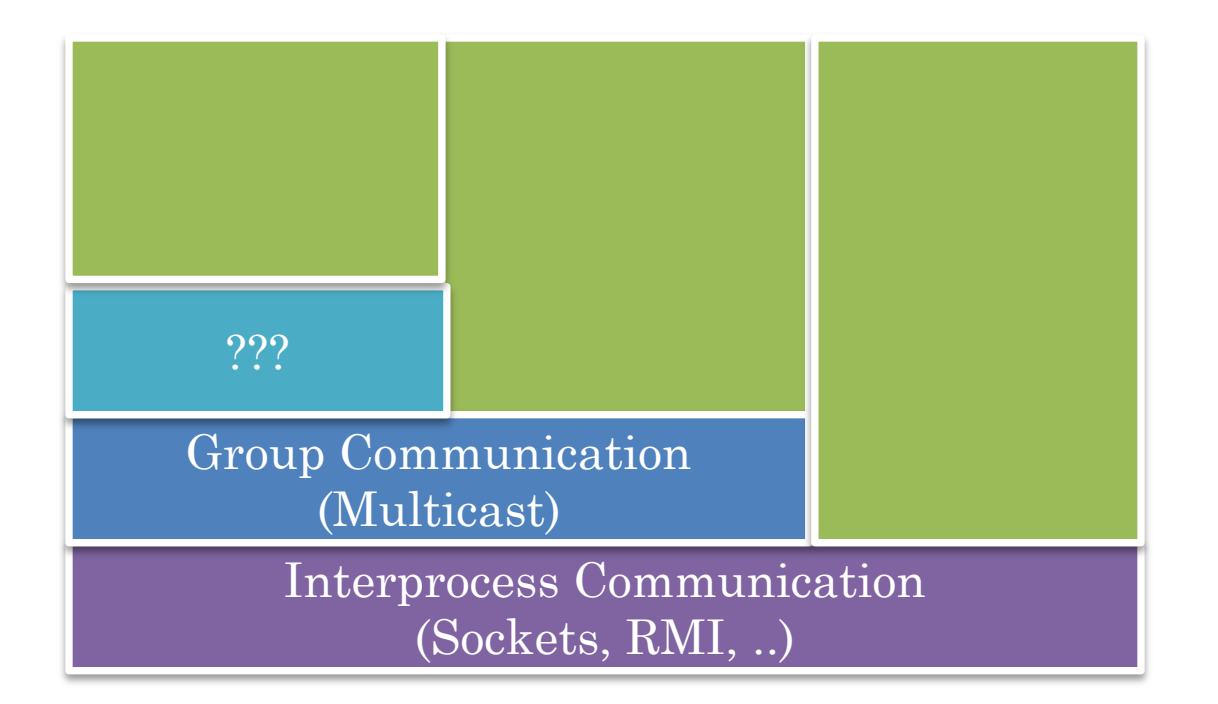

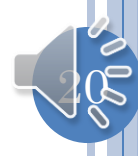

# APP-SPECIFIC SESSION MANAGER

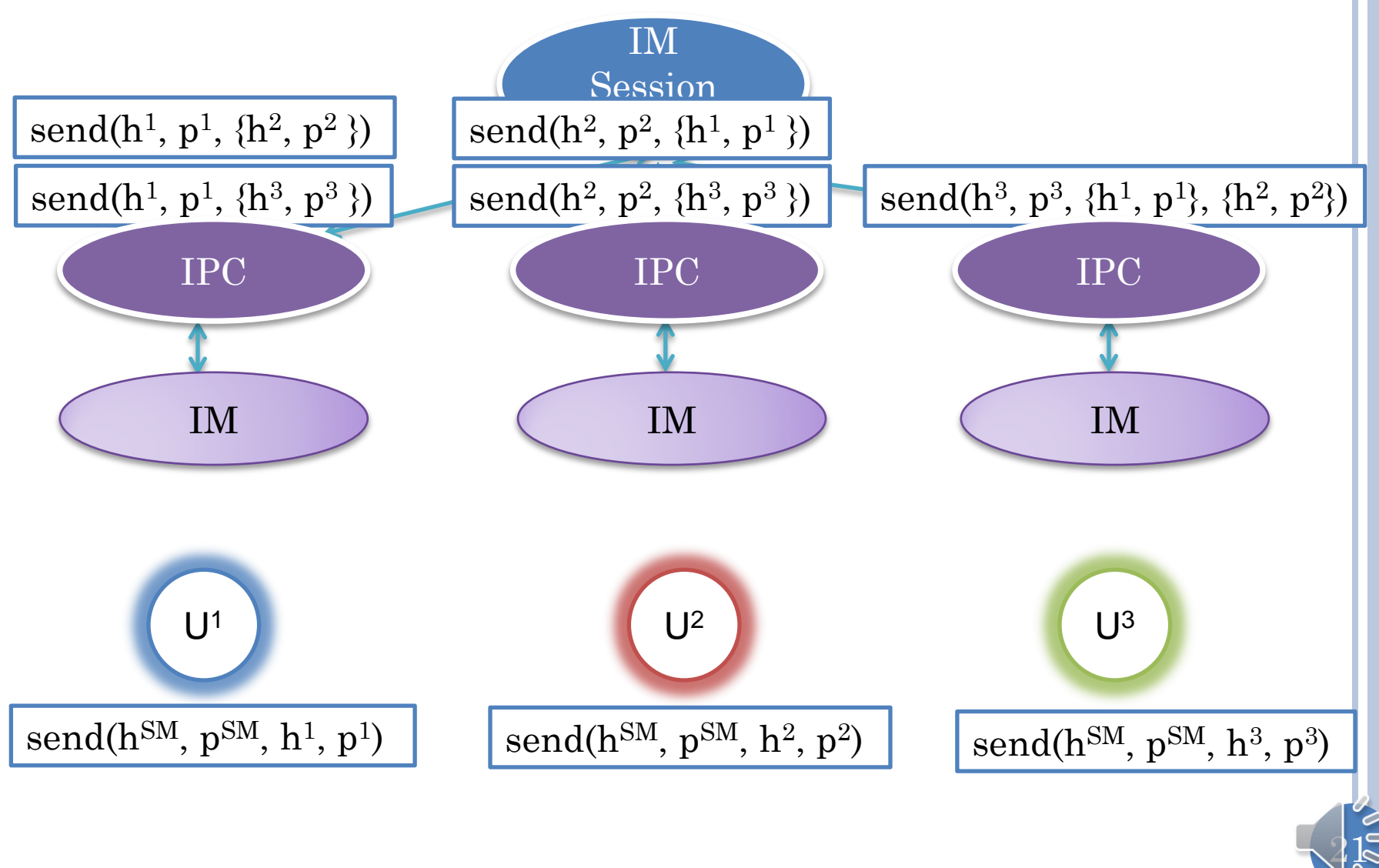

### APP-SPECIFIC SESSION MANAGER (NO CALLBACKS)

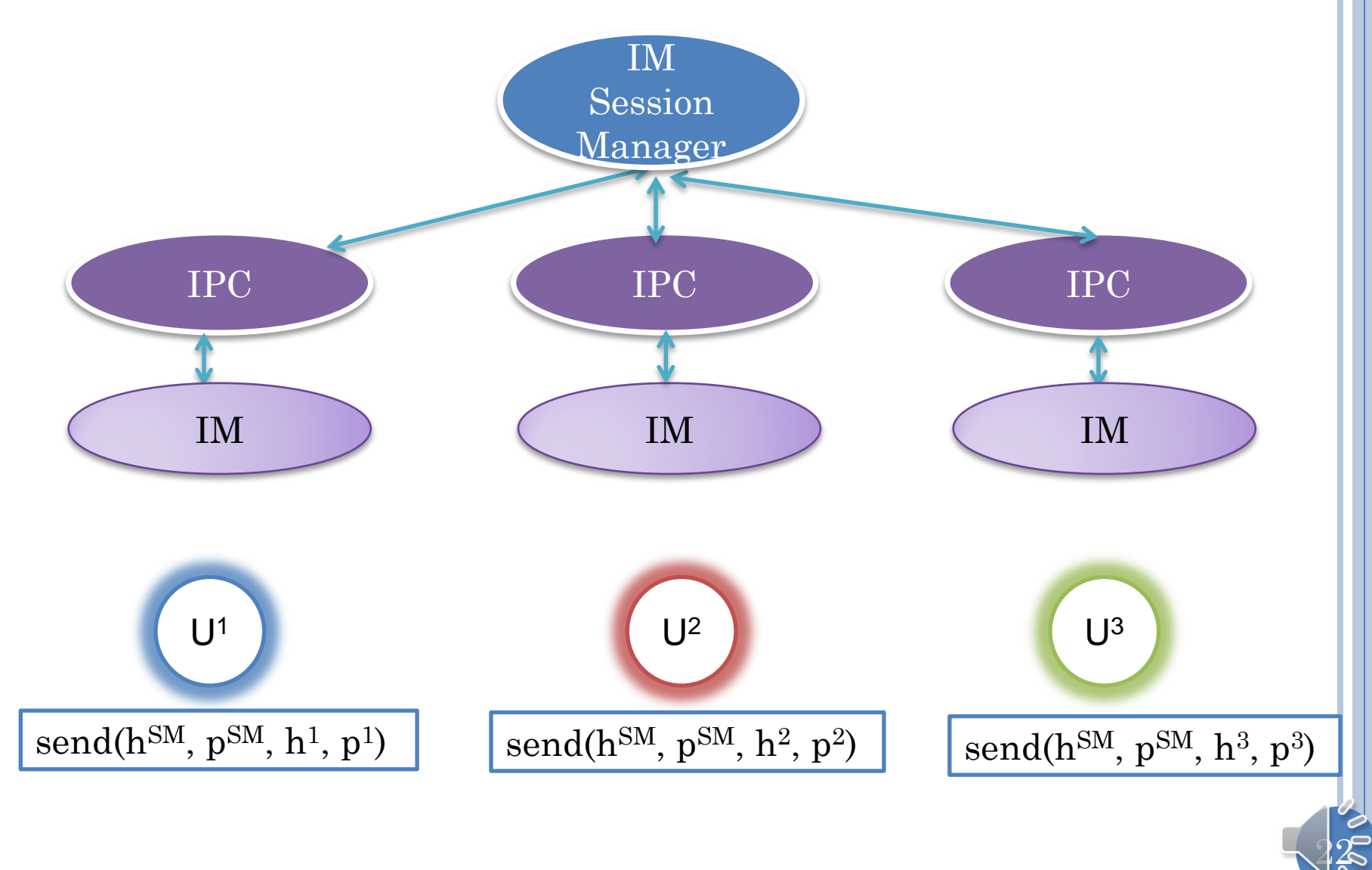

## GENERIC SESSION MANAGER (ONE PER COLLABORATIVE "SESSION" )

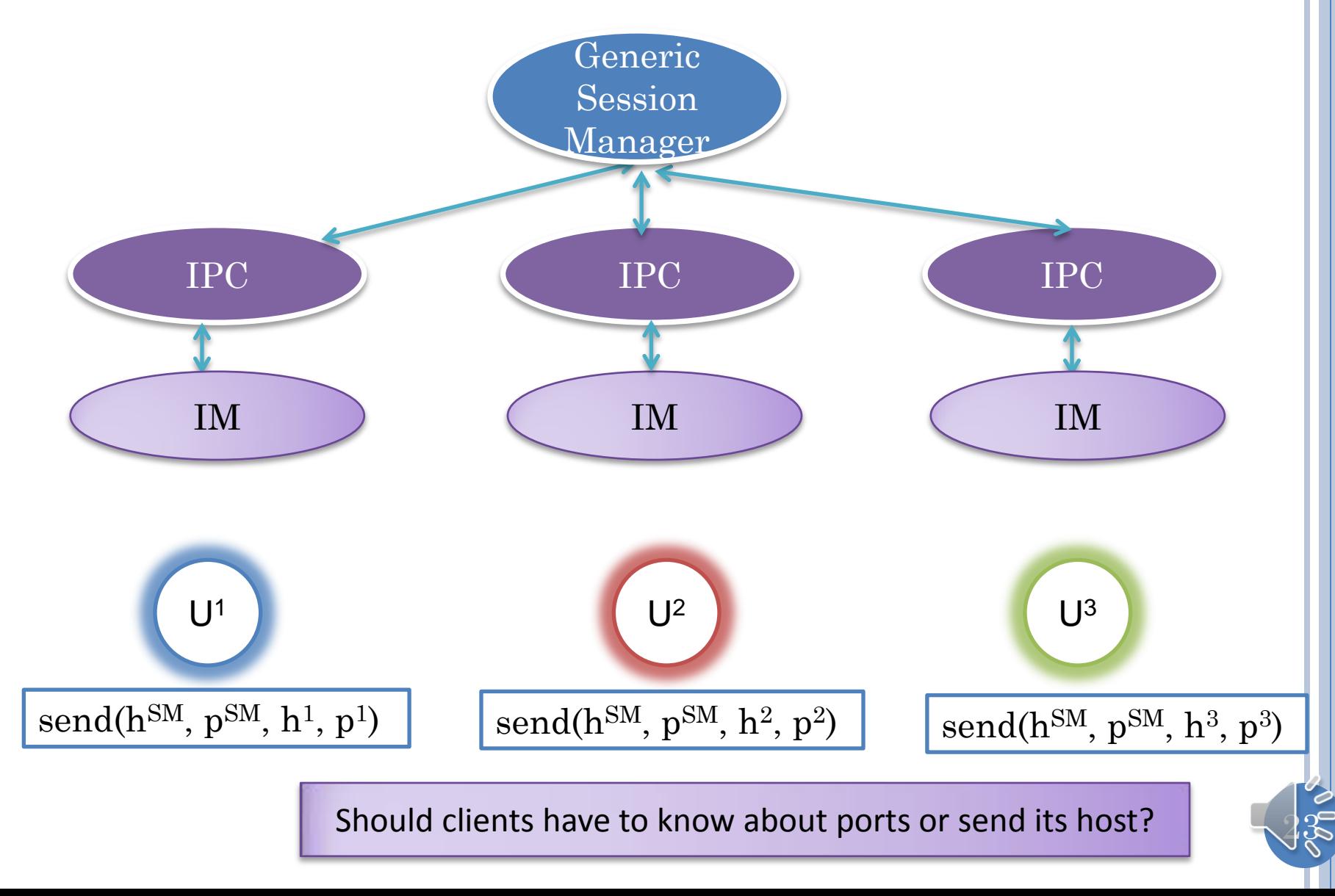

## GENERIC SESSION MANAGER (CLIENT LIBRARY, ONE PER COLLABORATIVE SESSION )

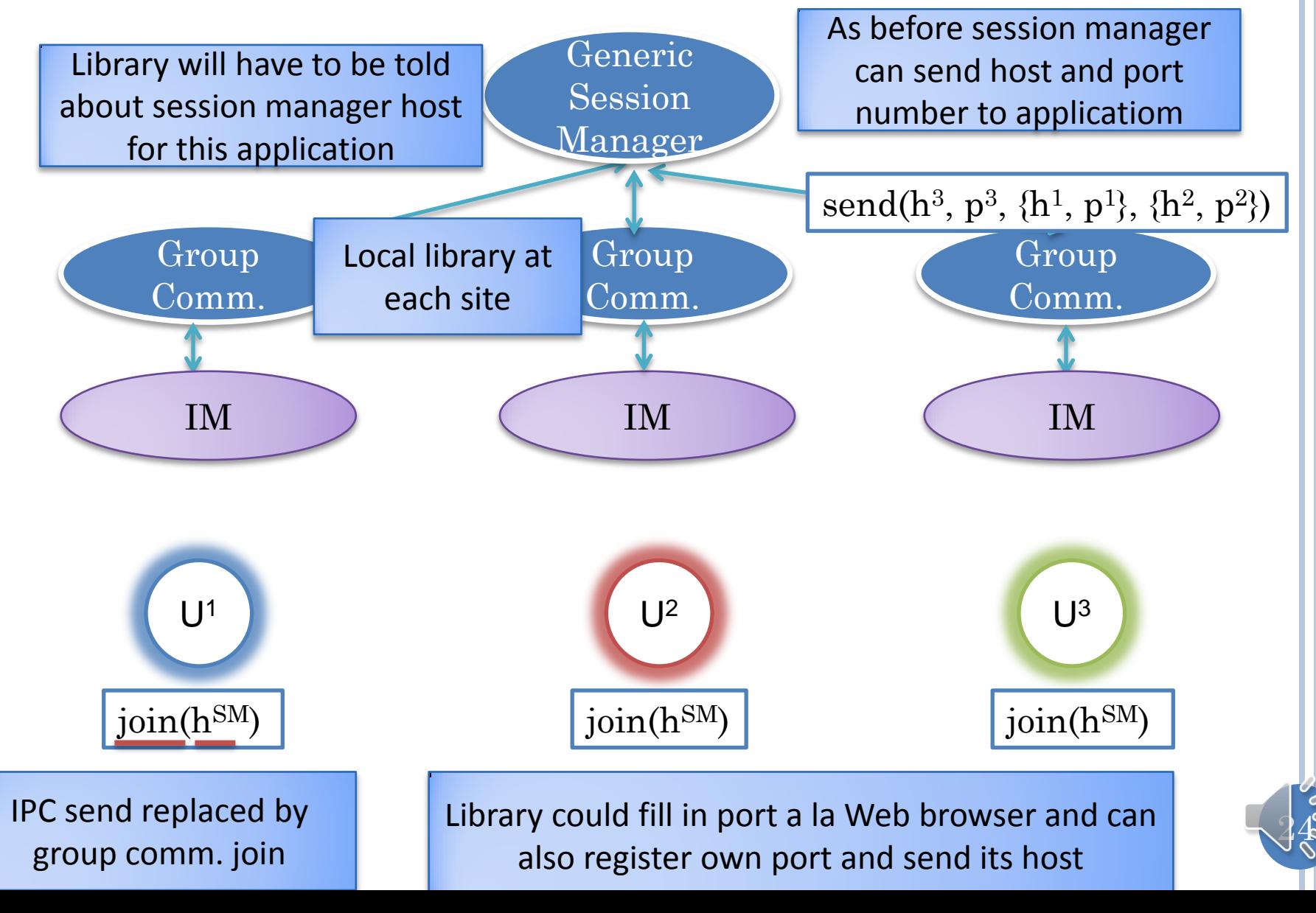

## DYNAMIC P2P, NO MULTICAST

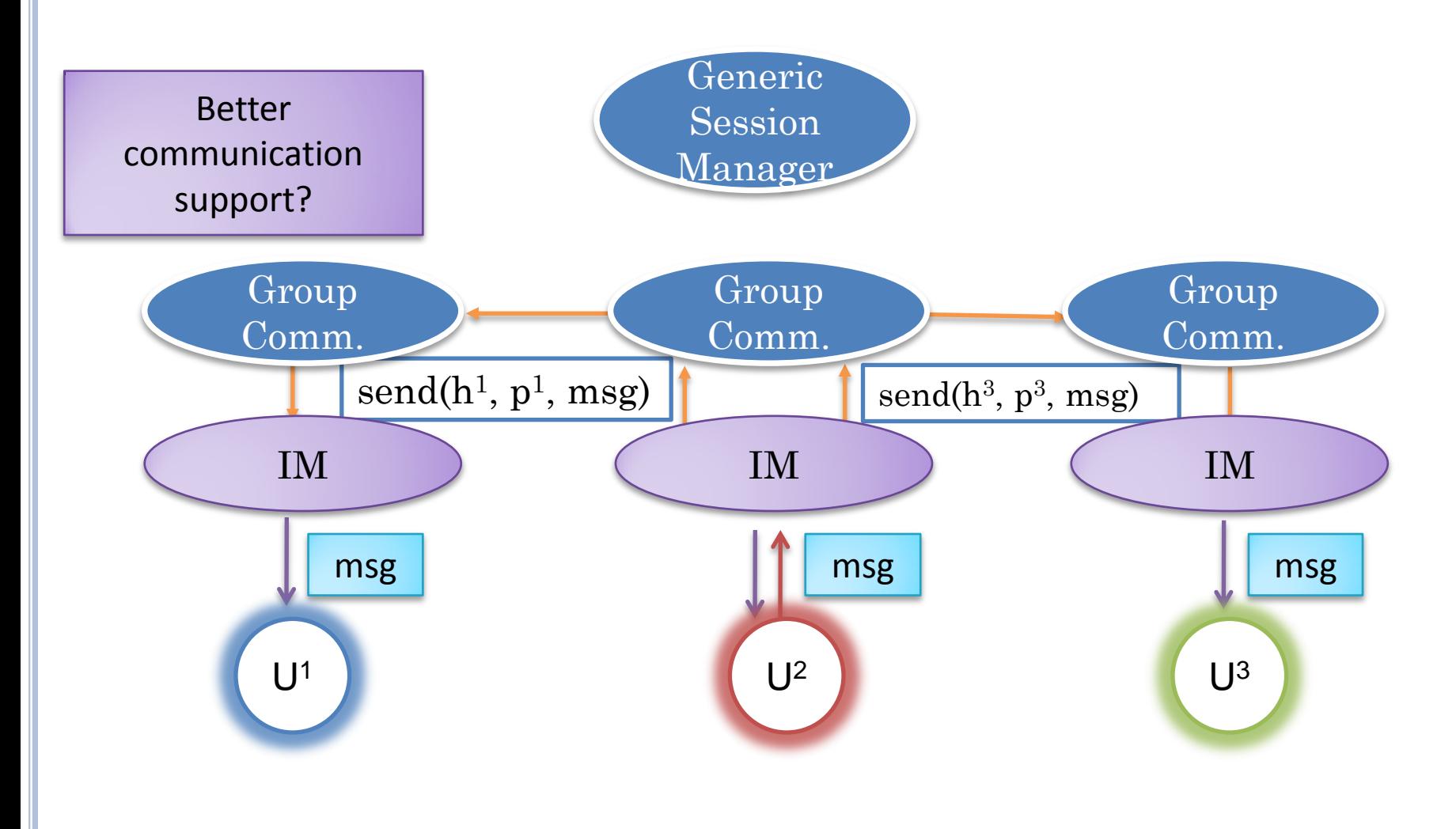

 $25$ 

#### DYNAMIC P2P APPLICATION-LEVEL MULTICAST

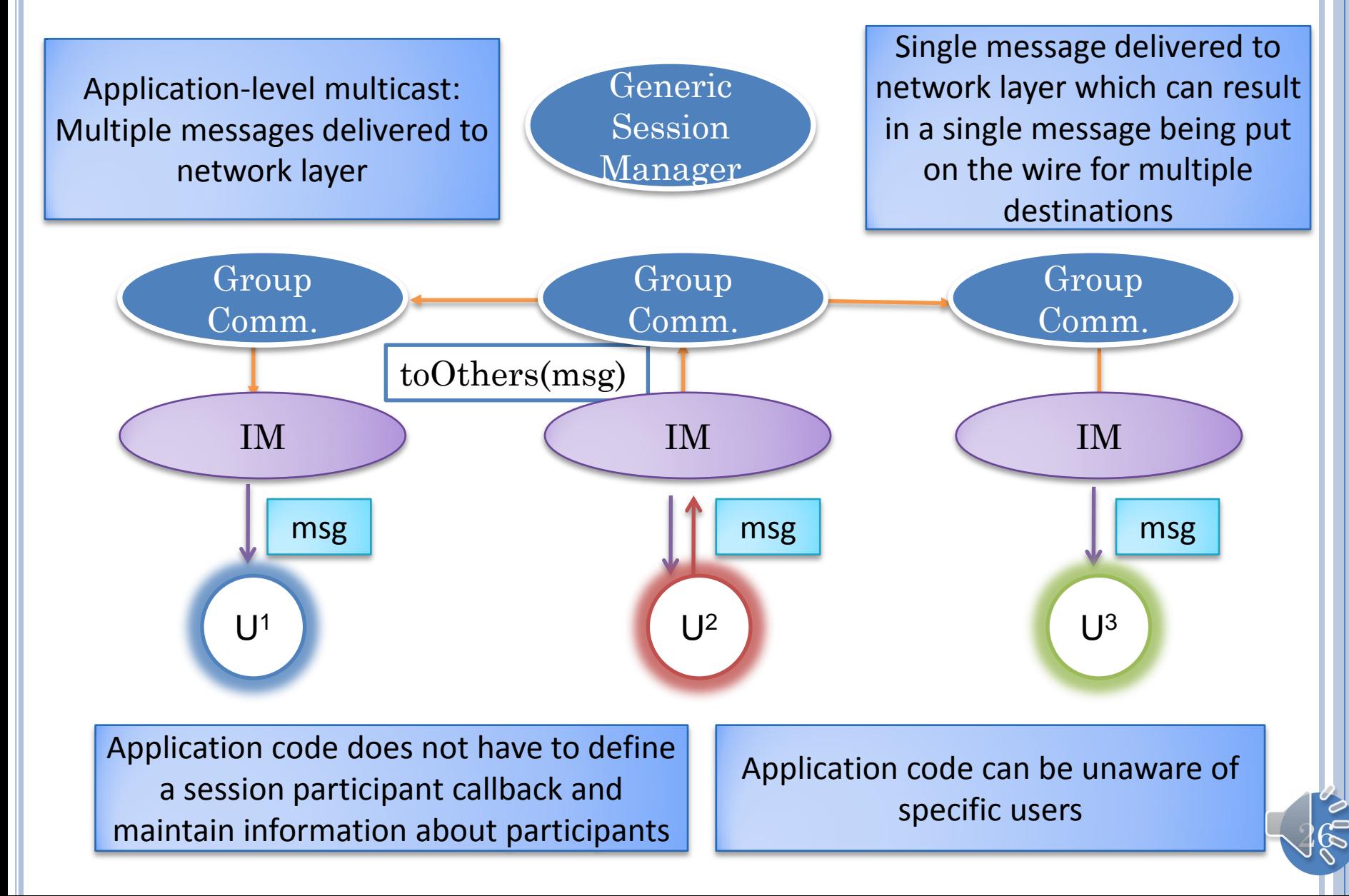

## DYNAMIC SESSIONS (RELAYED)

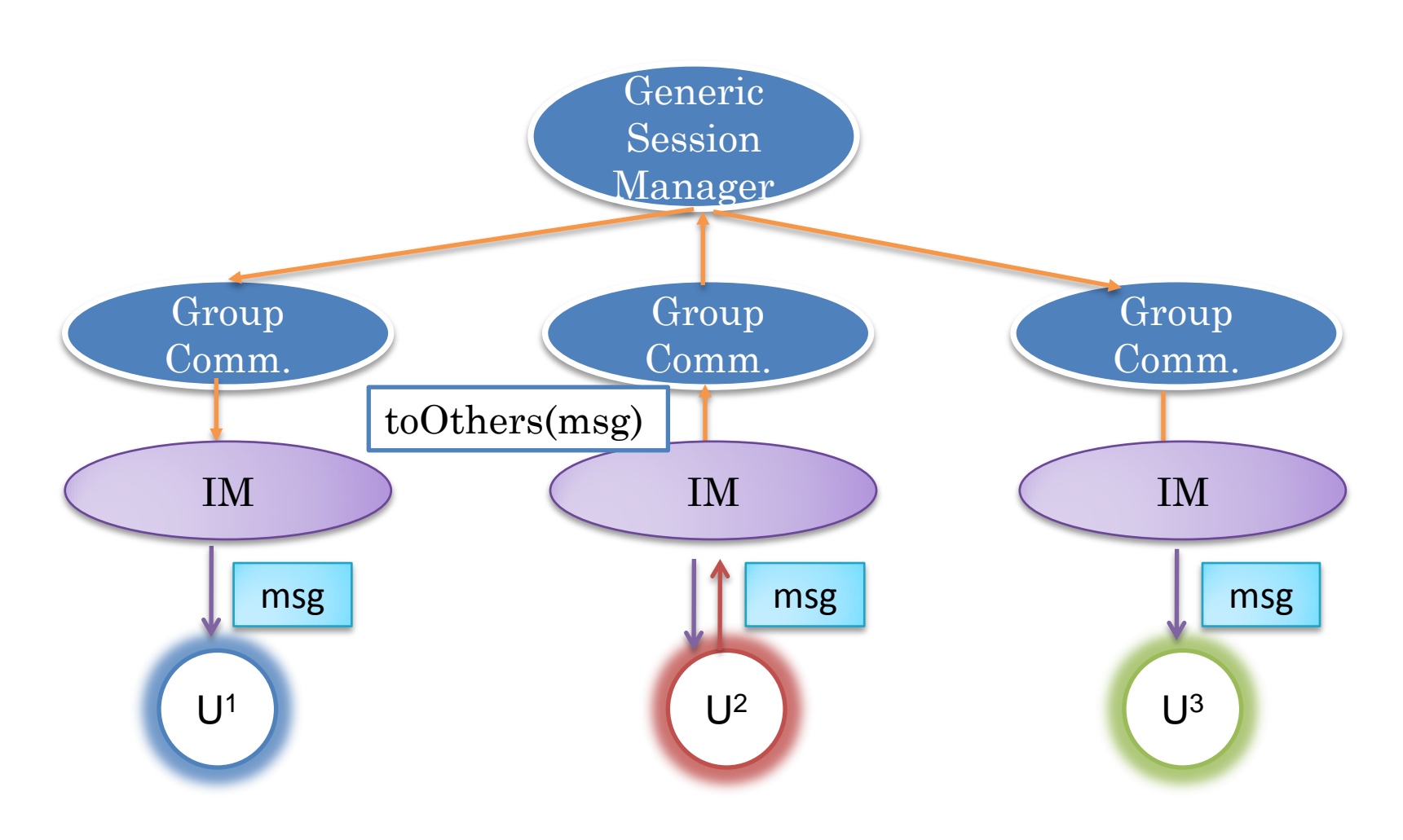

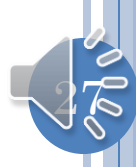

## FLEXIBLE GROUP COMMUNICATION

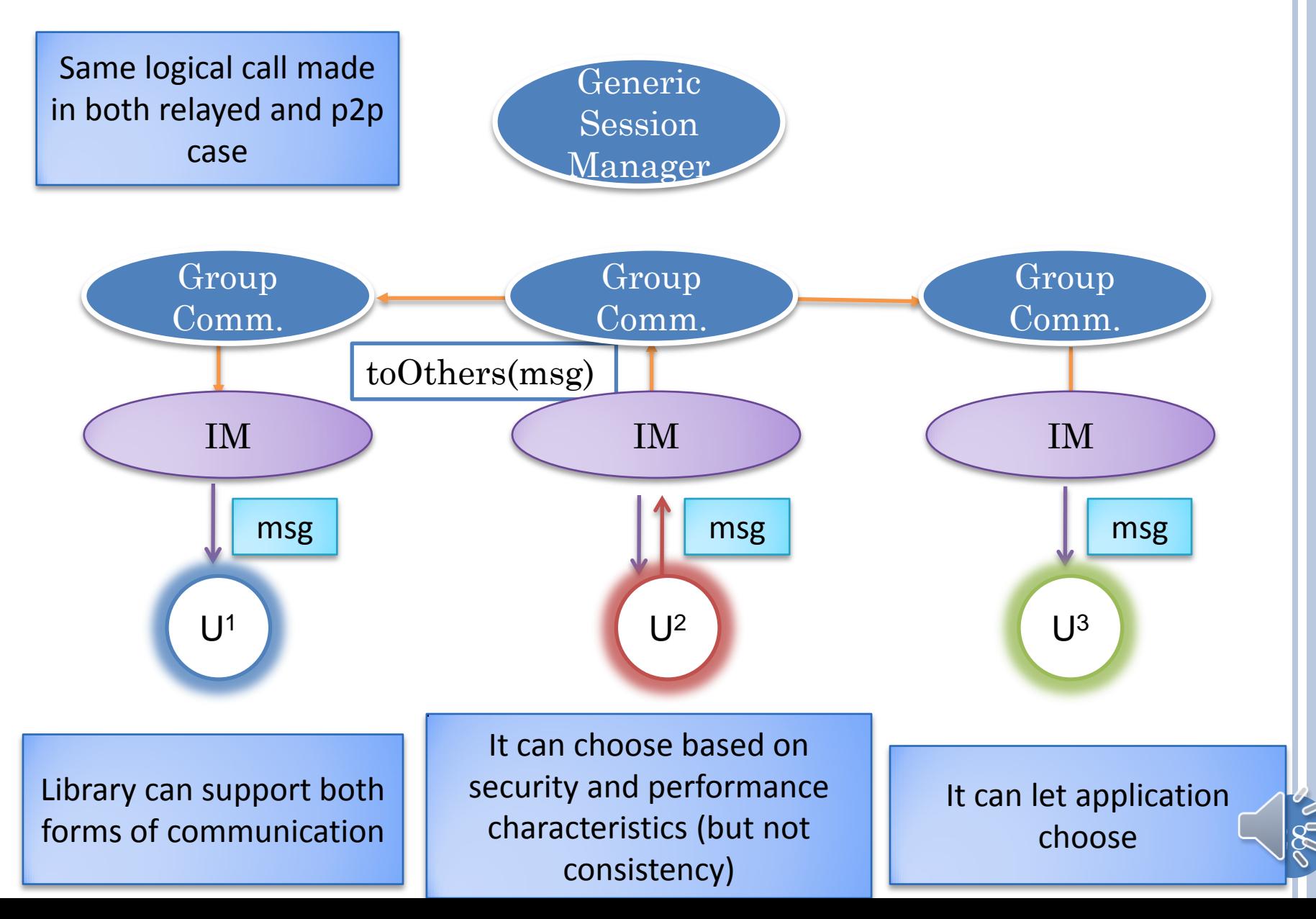

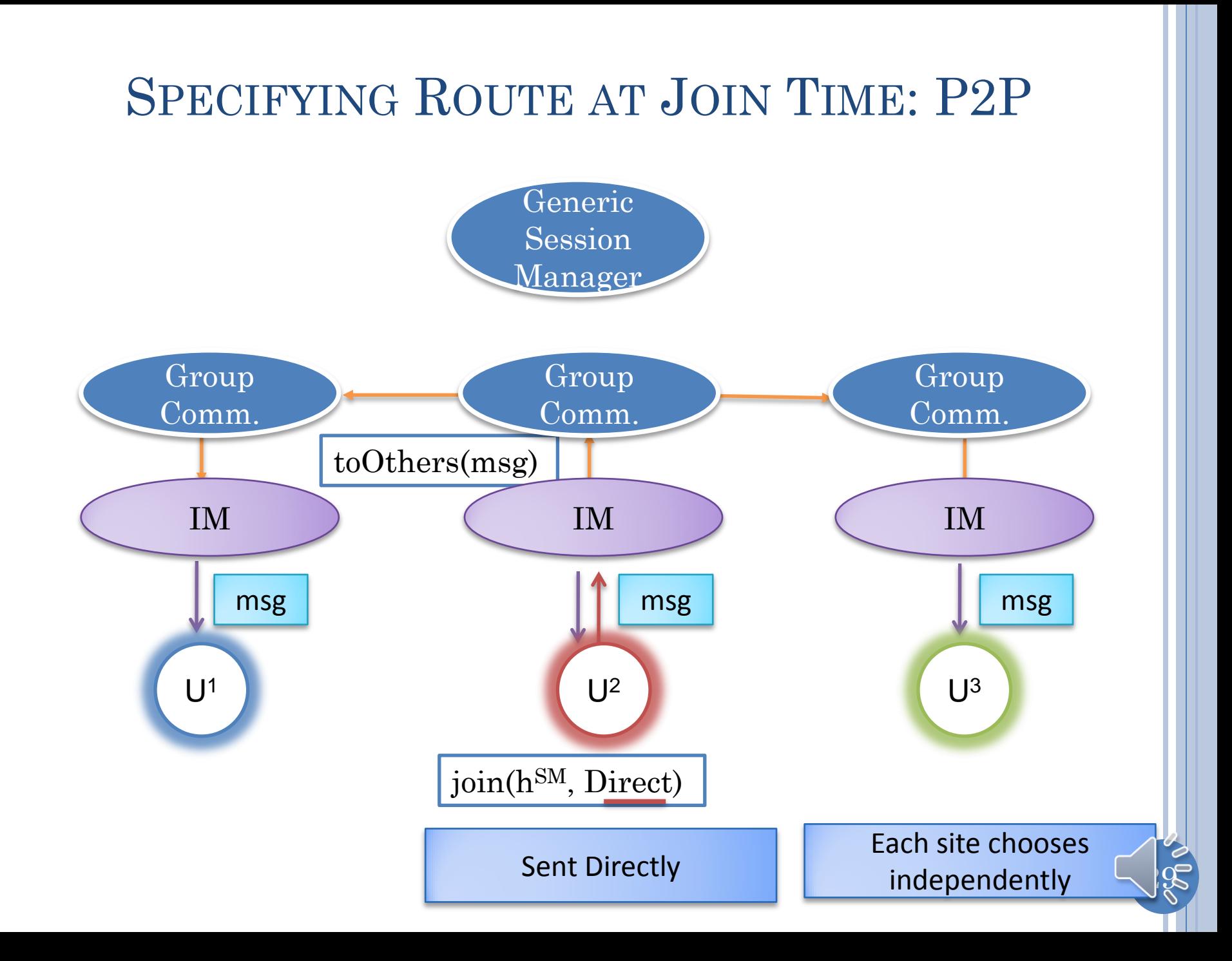

# SPECIFYING ROUTE AT JOIN TIME: RELAYED

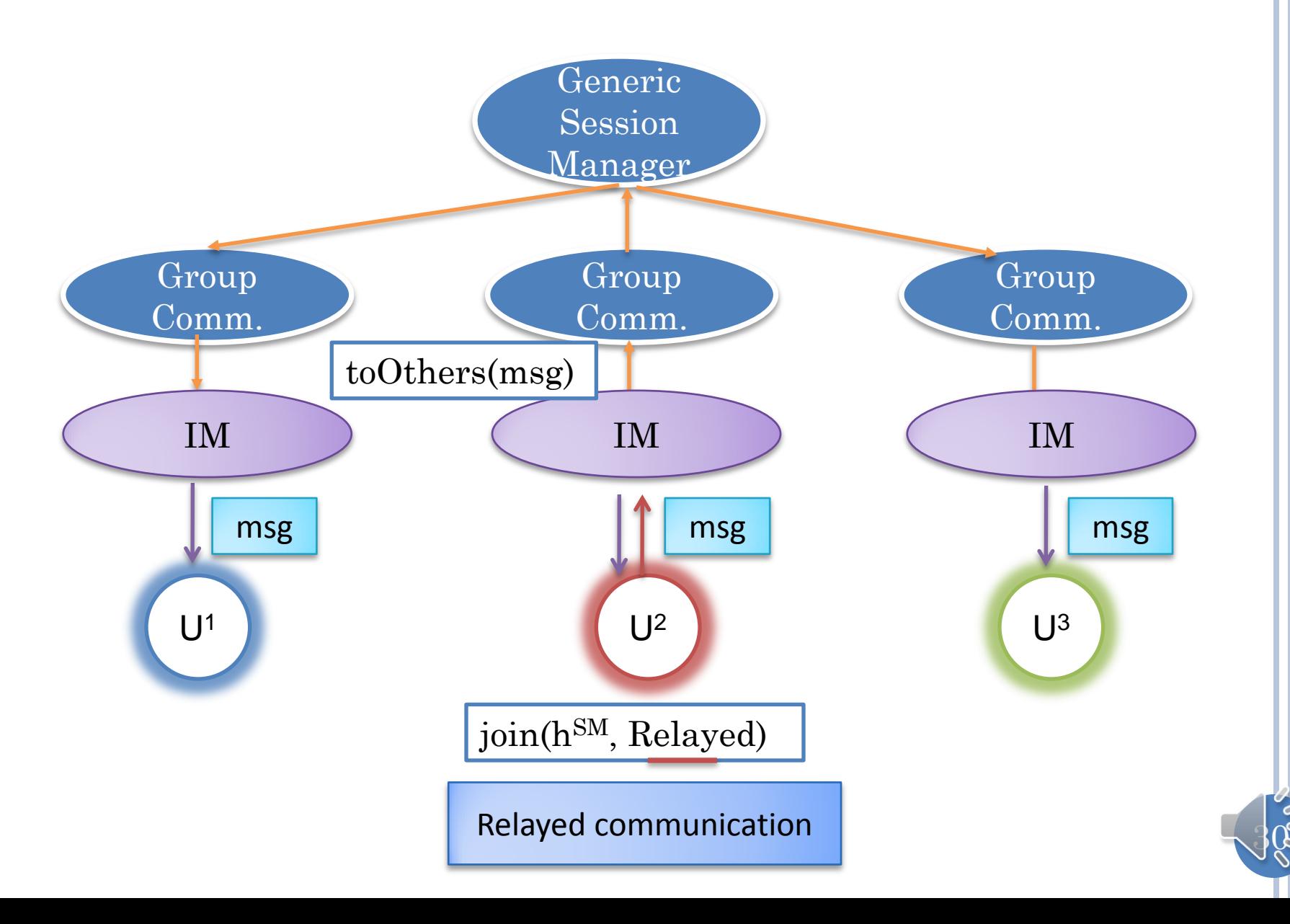

# ADDITIONAL MULTICAST GROUPS?

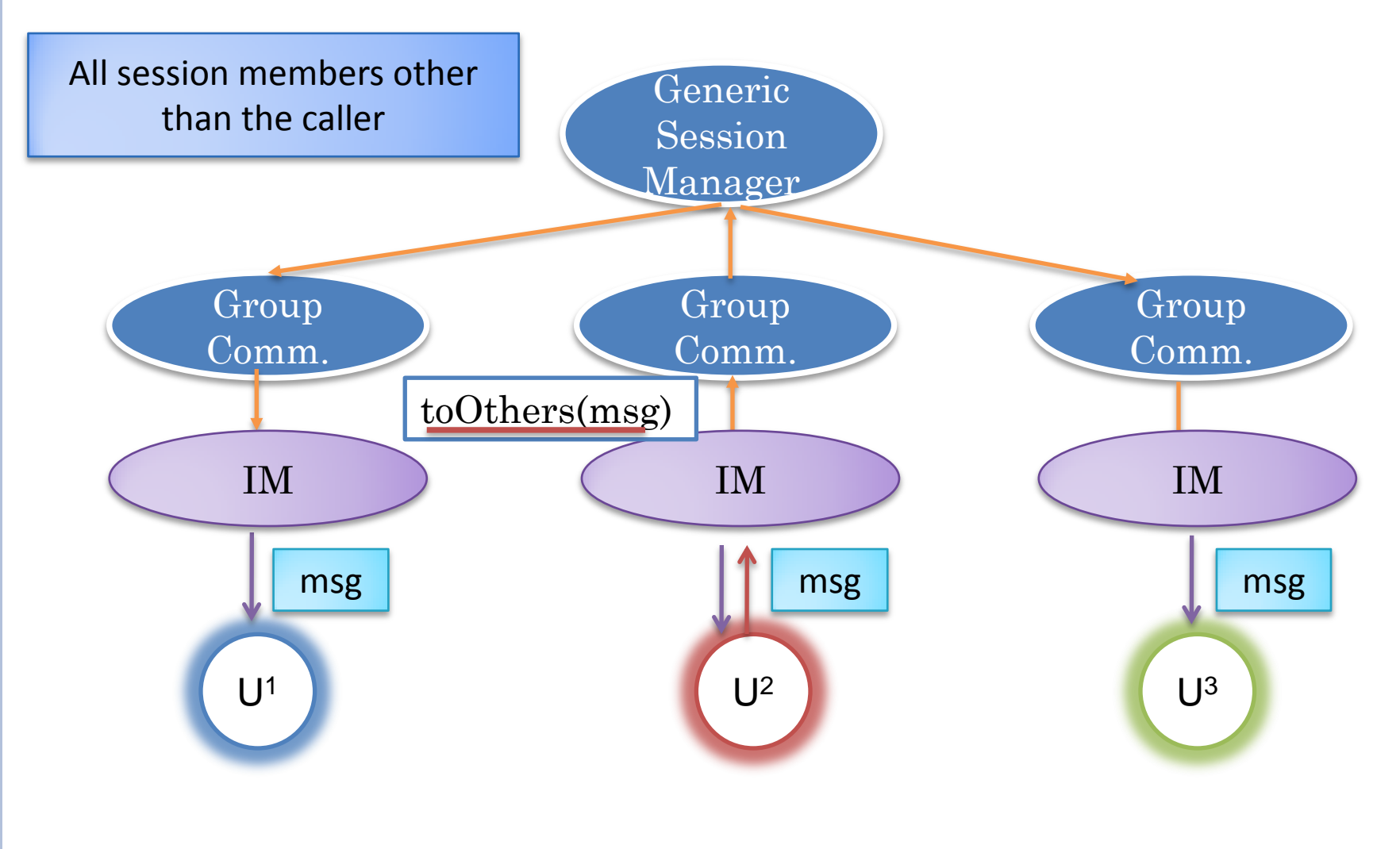

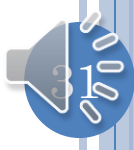

## TOALL

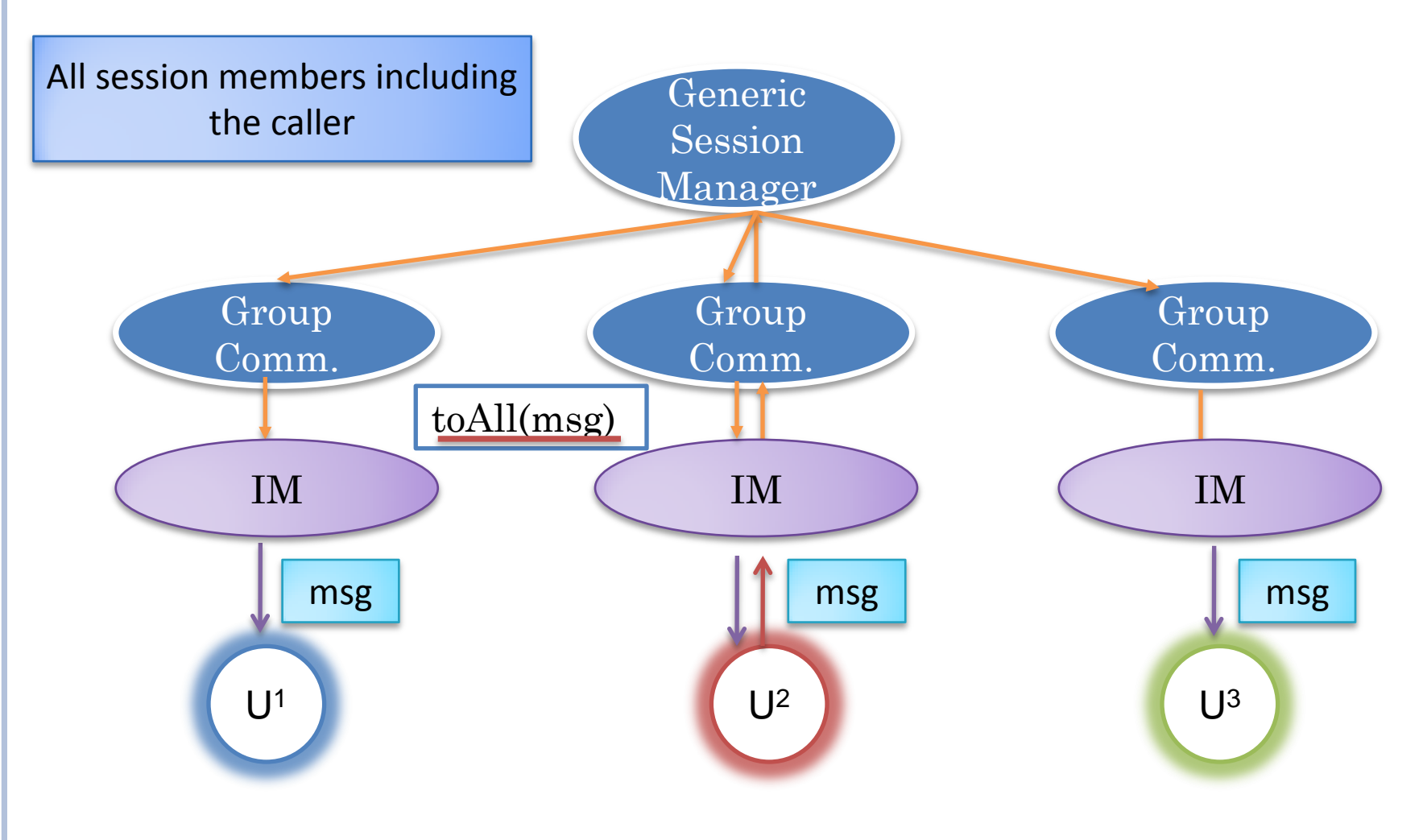

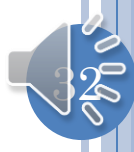

## MUD (MULTI-USER DUNGEONS): OTHER GROUPS

 **say** | **"** *your utterance here* Everyone in the room can 'hear' what you 'say', or see what you type. **w**hisper *playername* **=** *your whisper here* ... so only the player(s) named, and in the room, can hear your whisper. **mut**ter *player* = *message* toOthers(msg) toClient(user, msg)

Mutters *message* to everyone in the same room EXCEPT *player*.  $toClients({u<sup>1</sup>, .., u<sup>n</sup>}, msg)$ 

join( $h^{SM}$ ,  $u^2$ , Relayed)

Logical user id (credentials) rather than physical host given as argument

User-aware application code but not host and port aware

 $33$ 

Curtis, P. (1992), *Muddings: Social Phenomena in Text-Based Virtual Reality*. 1992: Xerox Palo Alto Research Center.

# SINGLE SESSION PER SESSION MANAGER

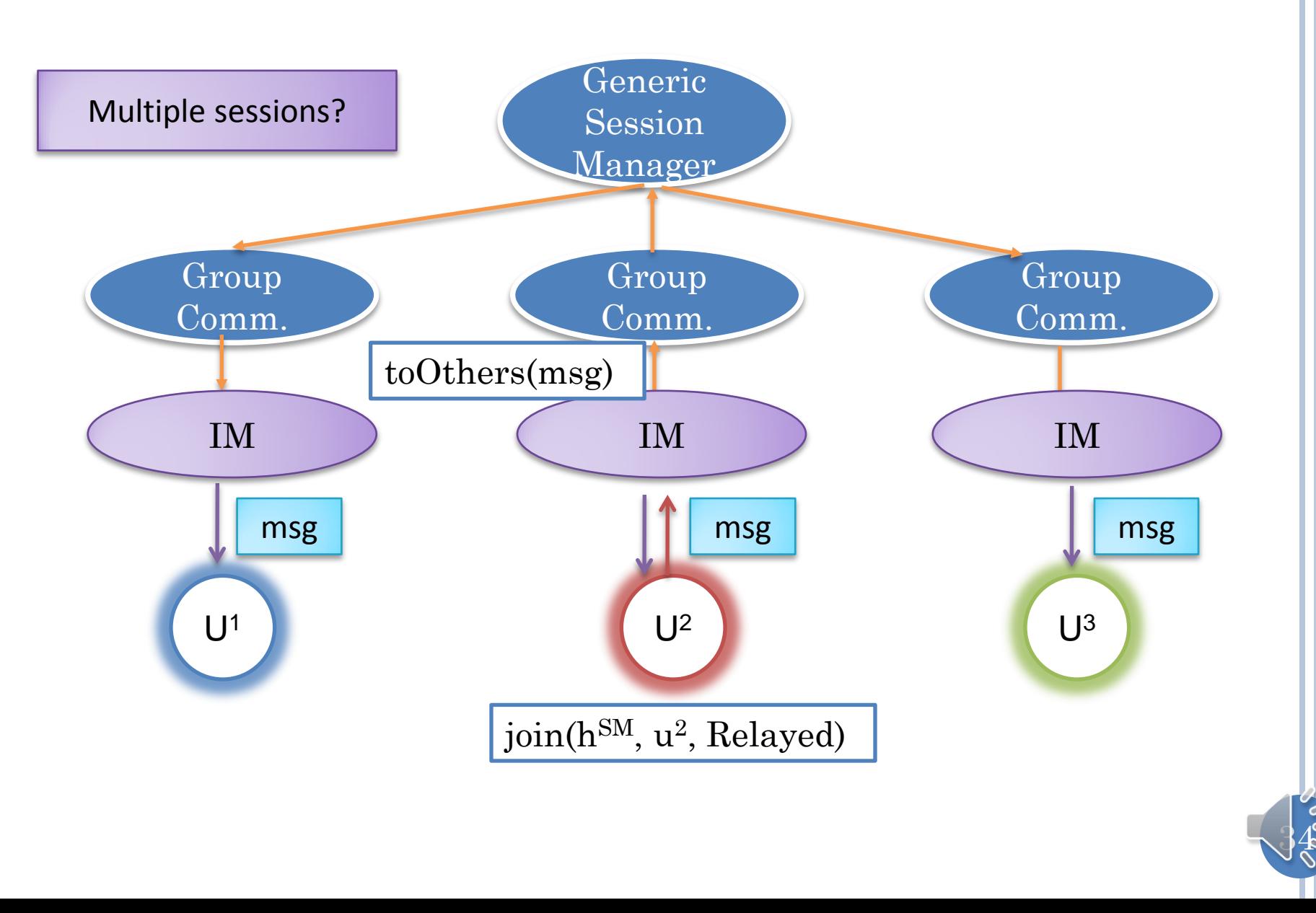

## SINGLE SESSION PER SESSION MANAGER

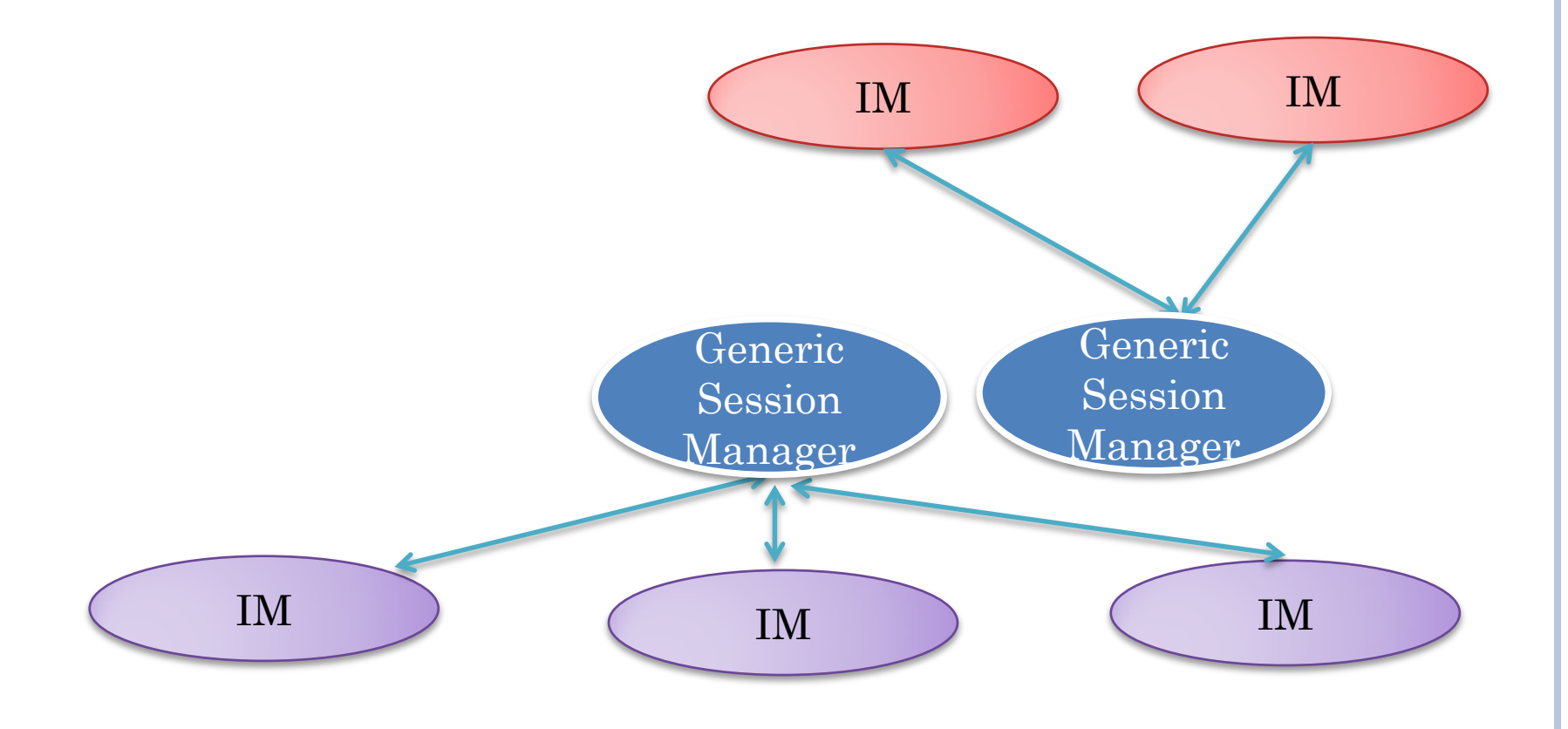

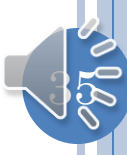

## MULTIPLE SESSIONS PER SESSION MANAGER

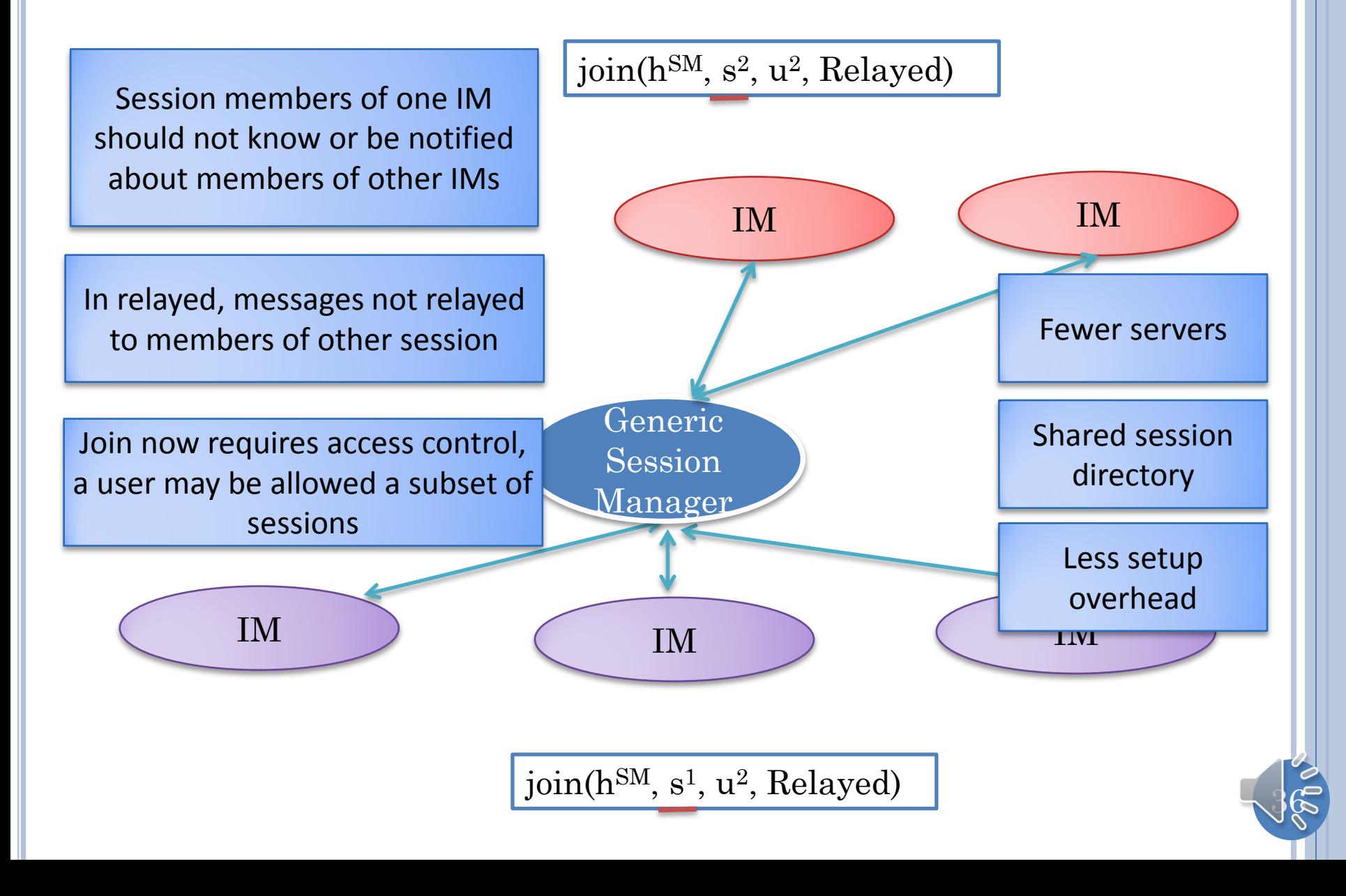
## ASYMMETRIC VS. SYMMETRIC JOINS

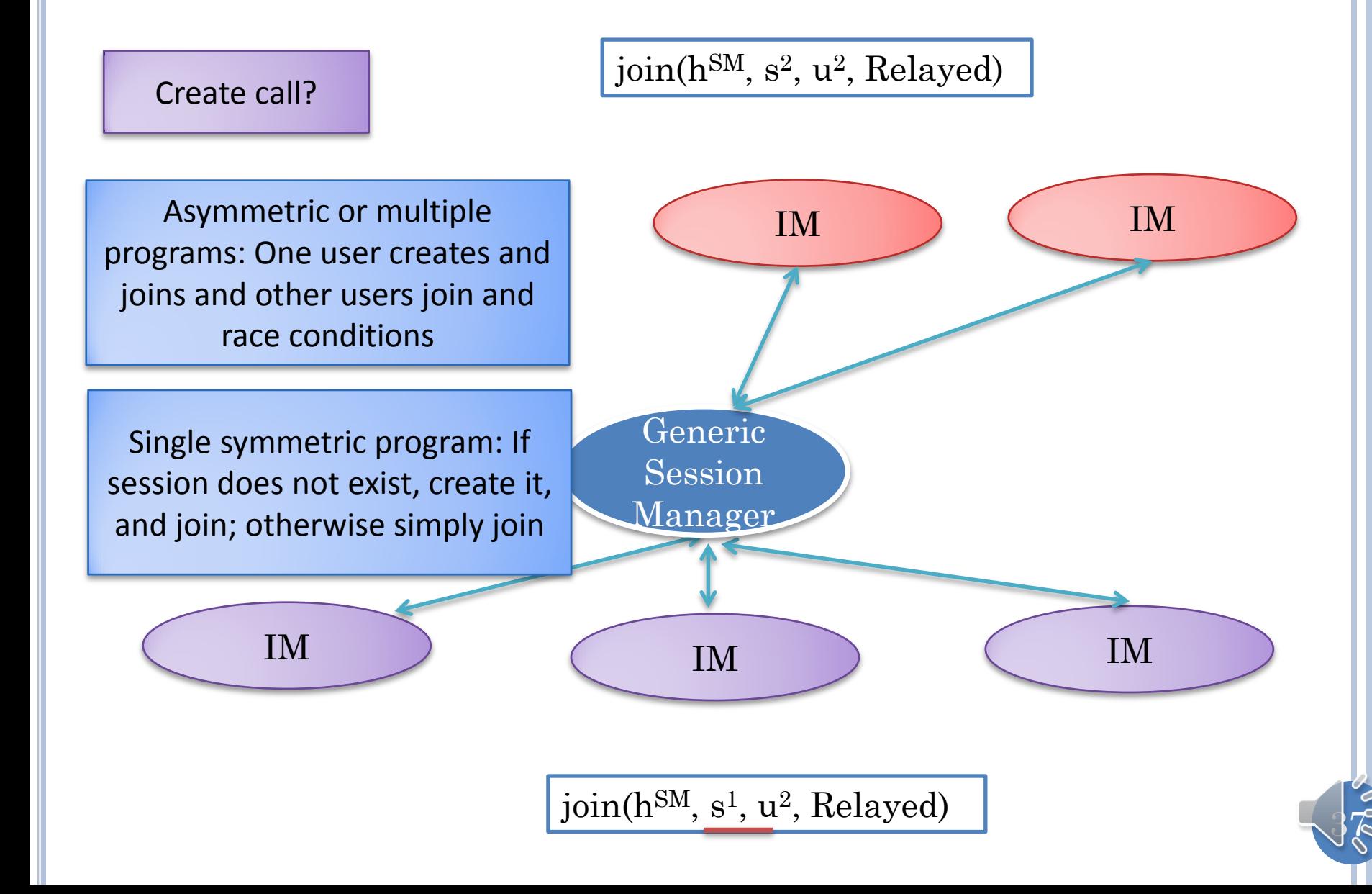

# MULTIPLE SESSIONS?

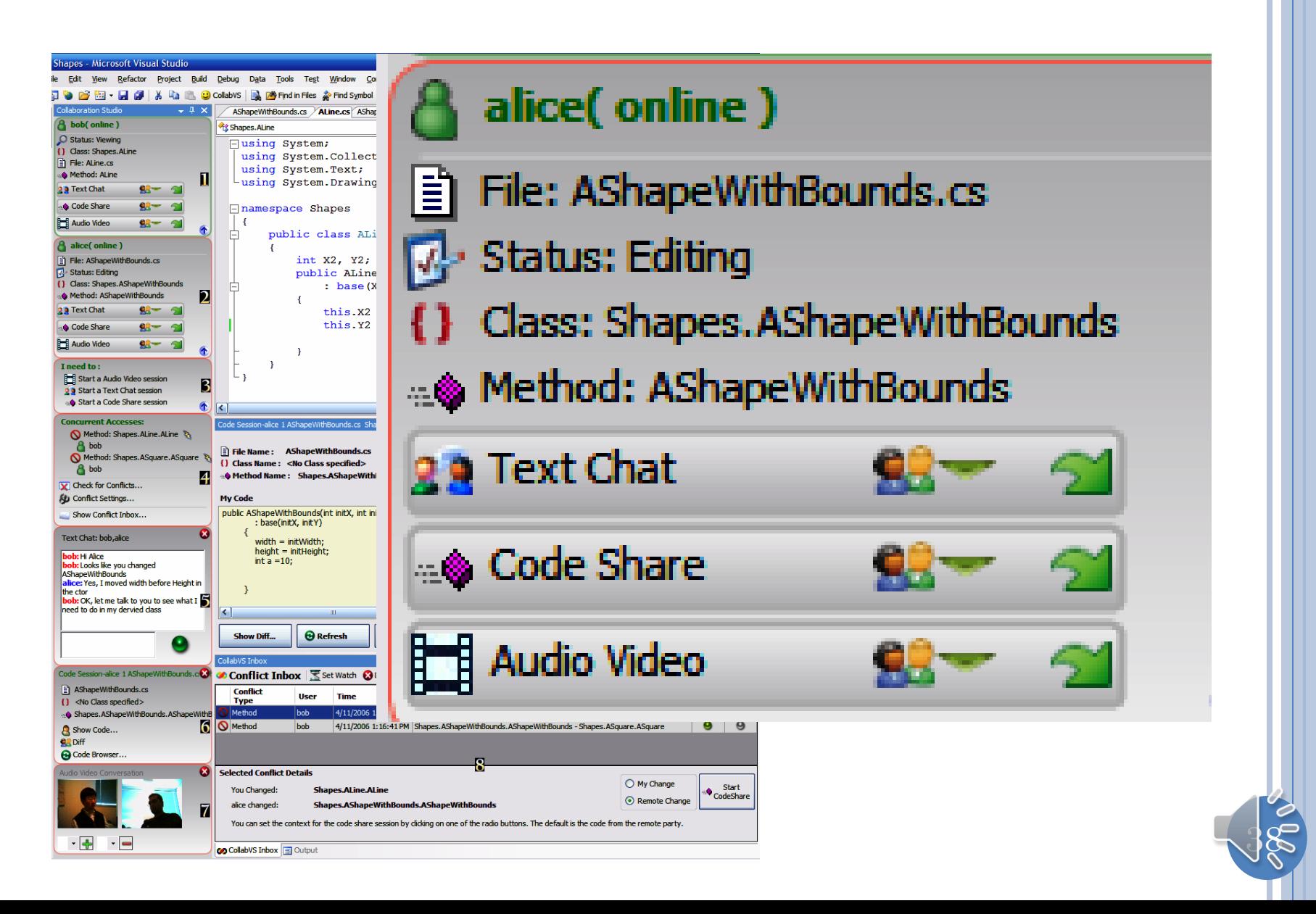

# MULTIPLE SESSIONS?

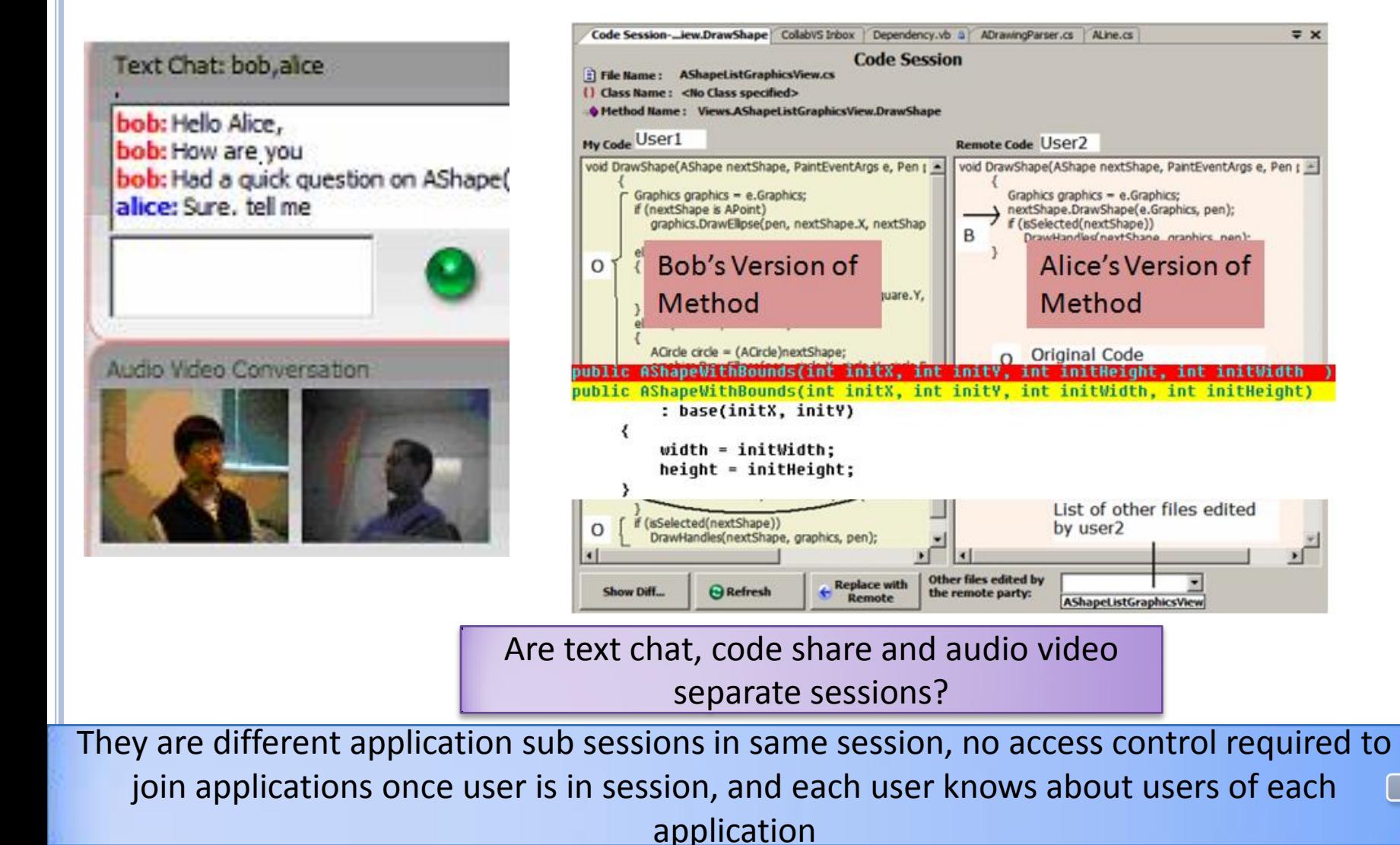

## SESSION WITH APPLICATION SUB-SESSIONS

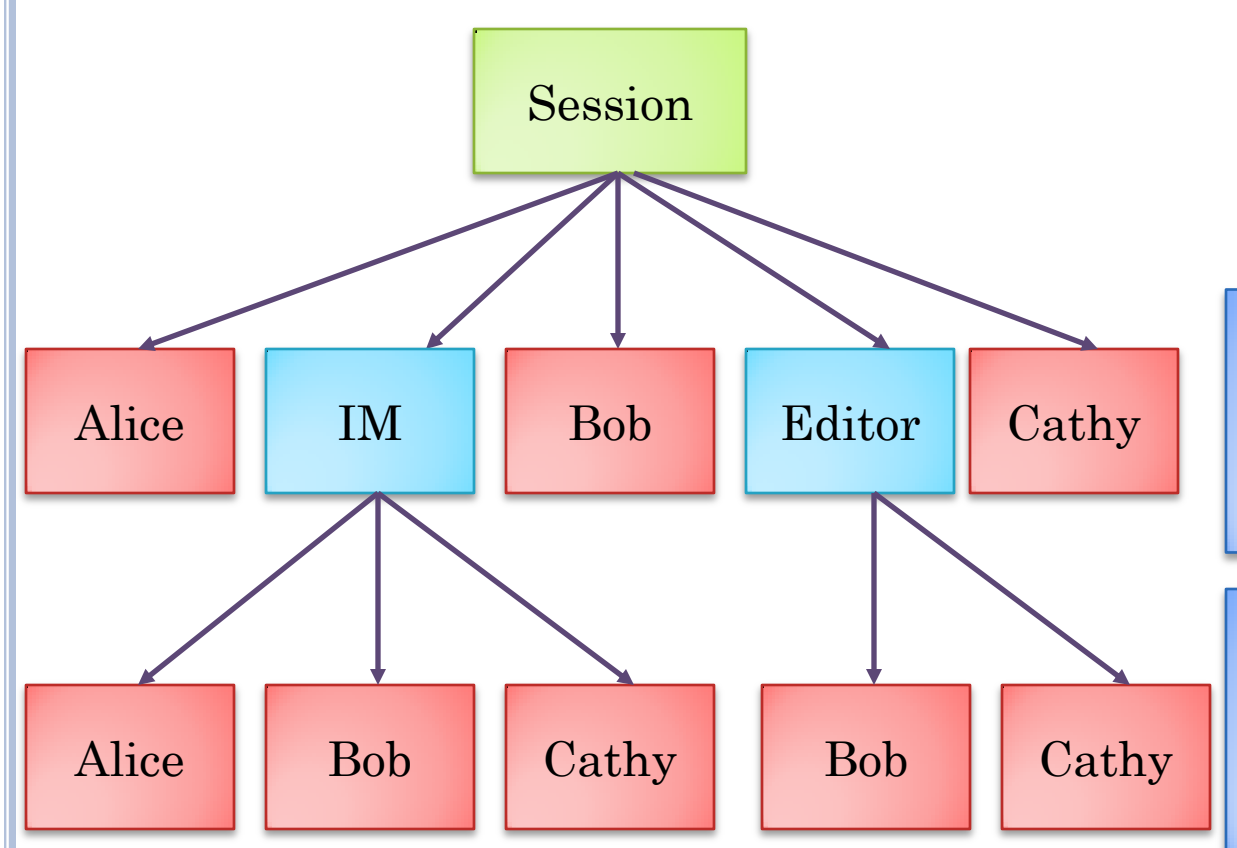

Users in session can interact with any application in session – access control done when user joins session

User notified of all applications added to session and all users interacting with the application

Need to keep users of applications separate so that multicast calls can distribute messages correctly, so users in application sub-sessions

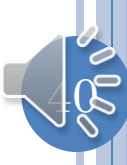

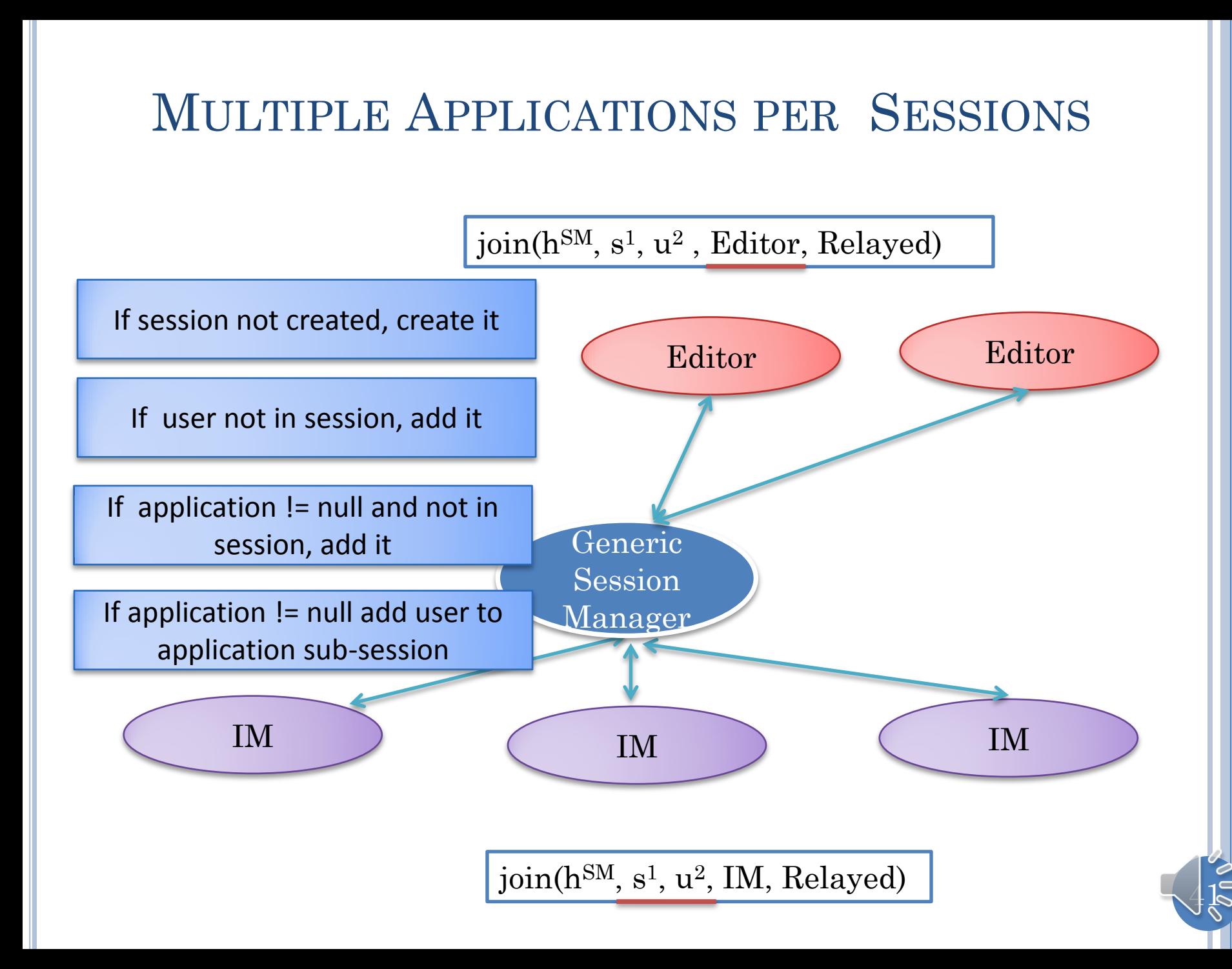

# FLAT SESSIONS (REVIEW)

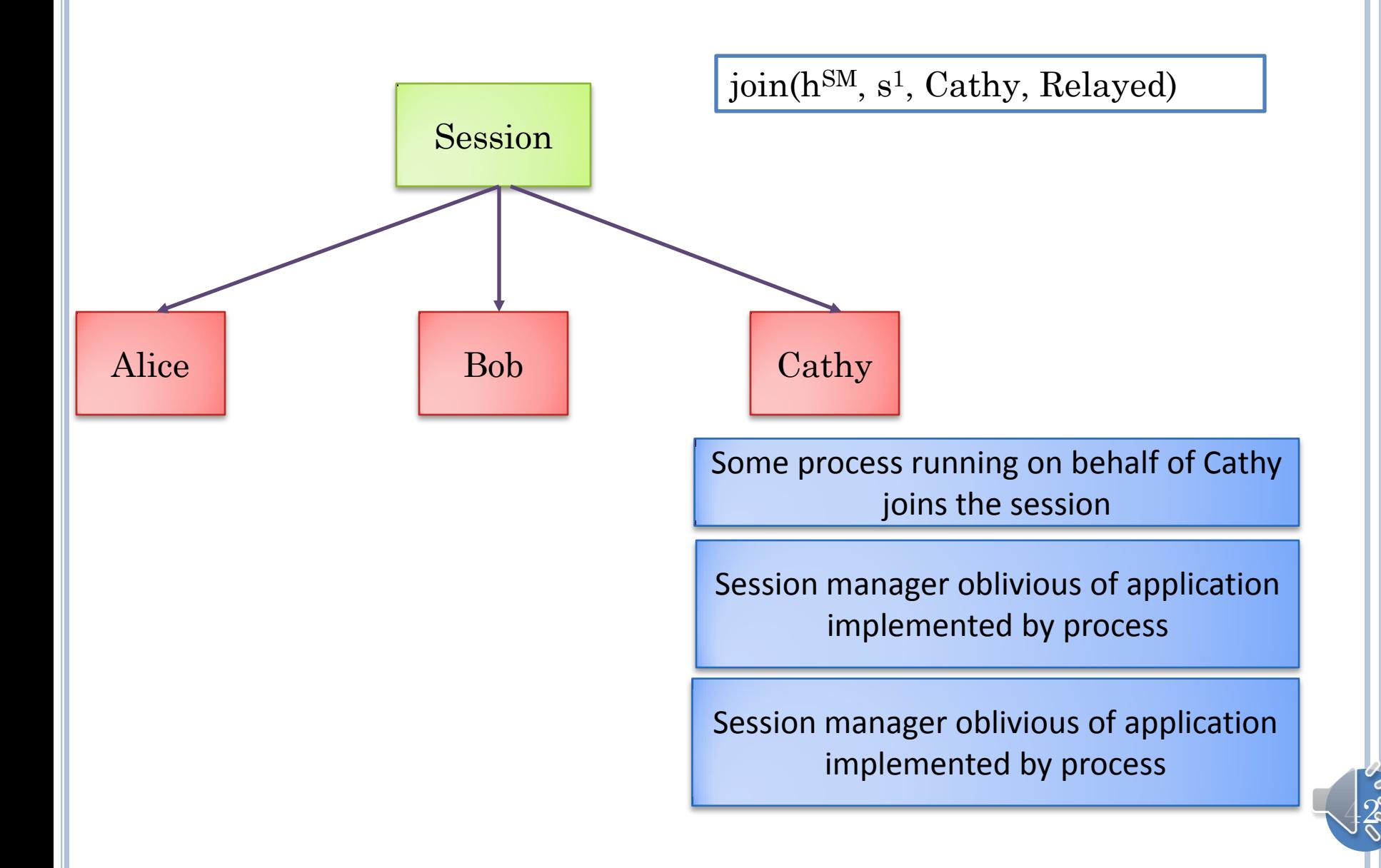

### MOTIVATING SUB-SESSIONS

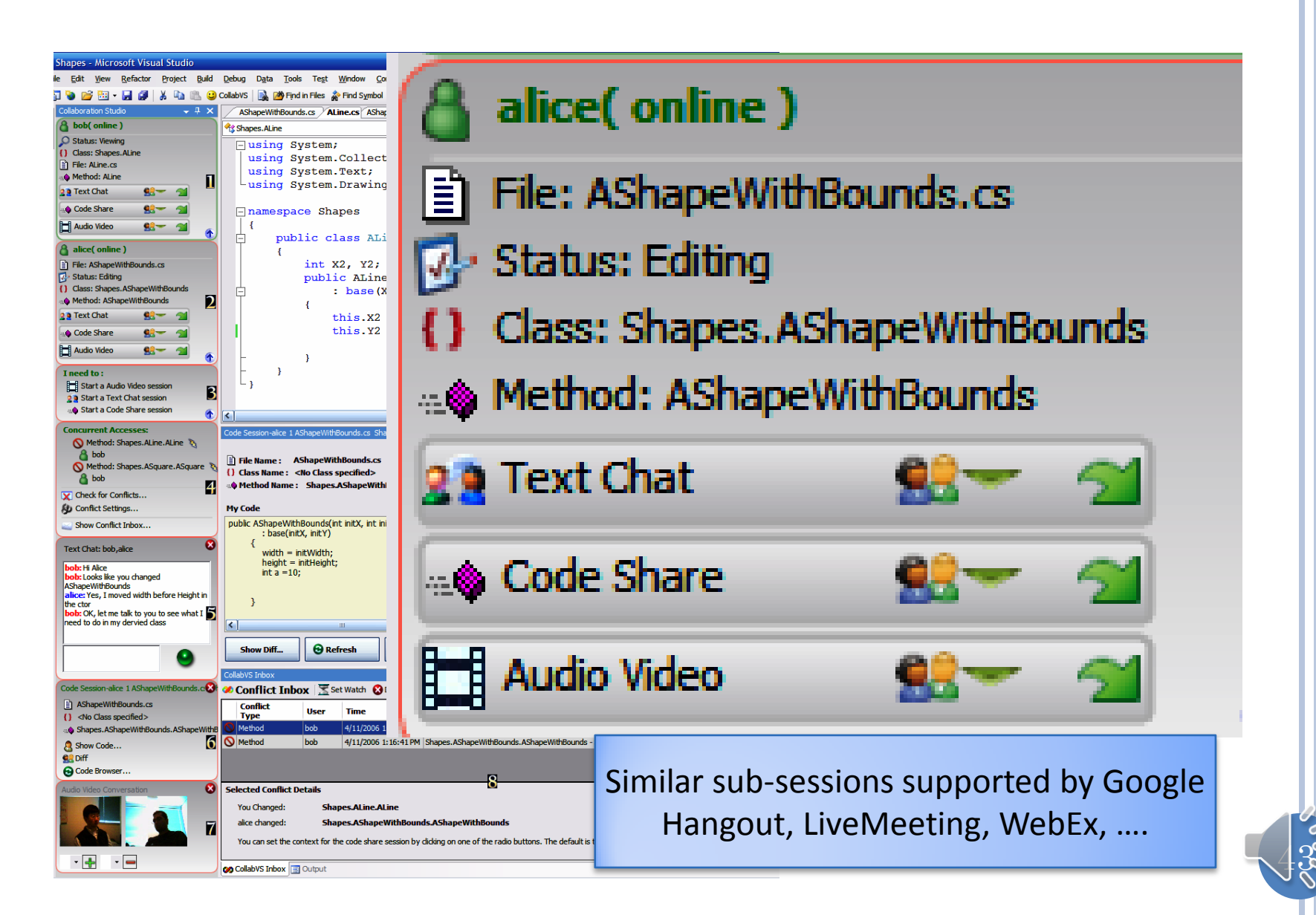

## SESSION WITH APPLICATION SUB-SESSIONS

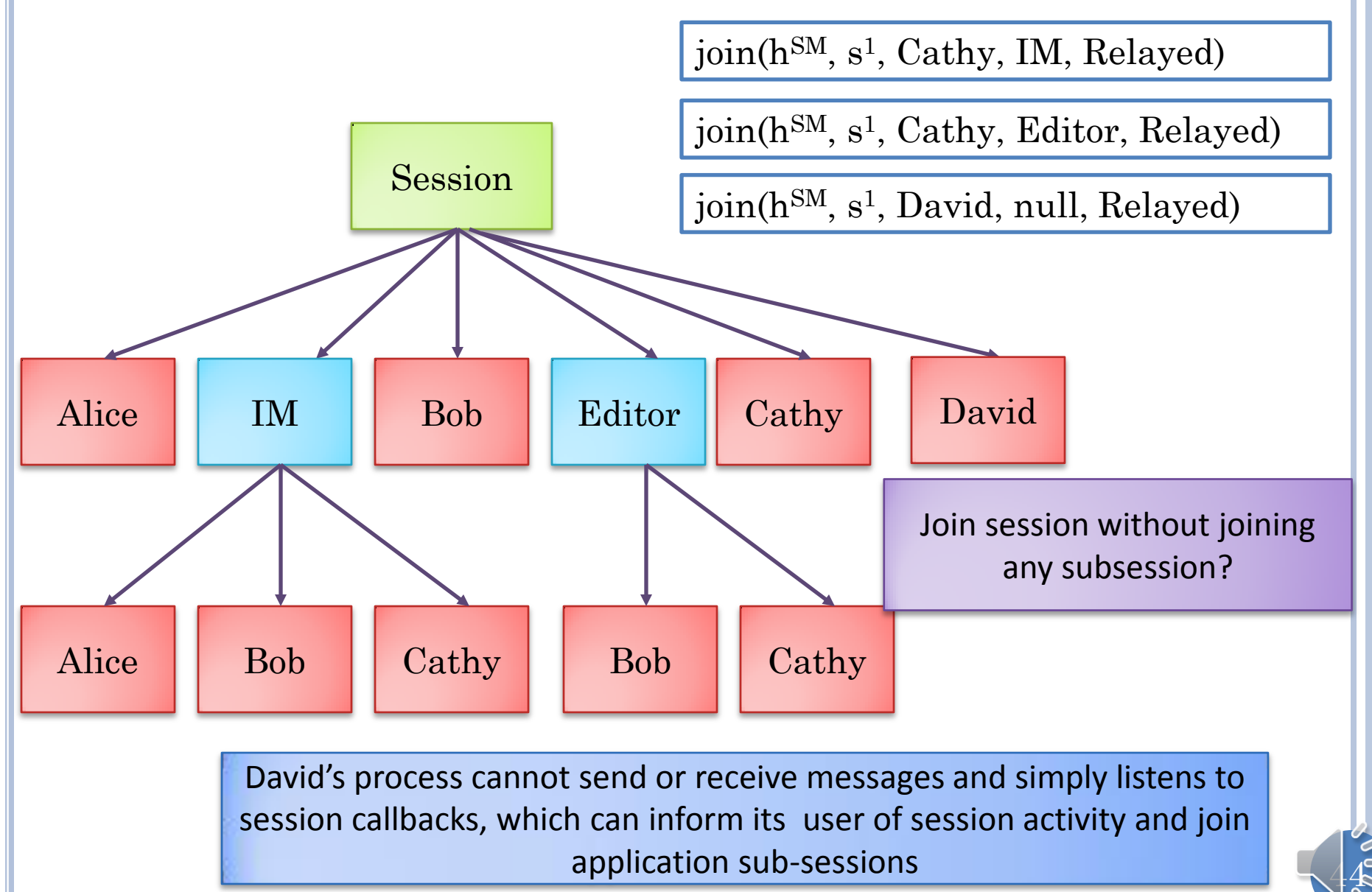

# SESSION JOIN SEMANTICS

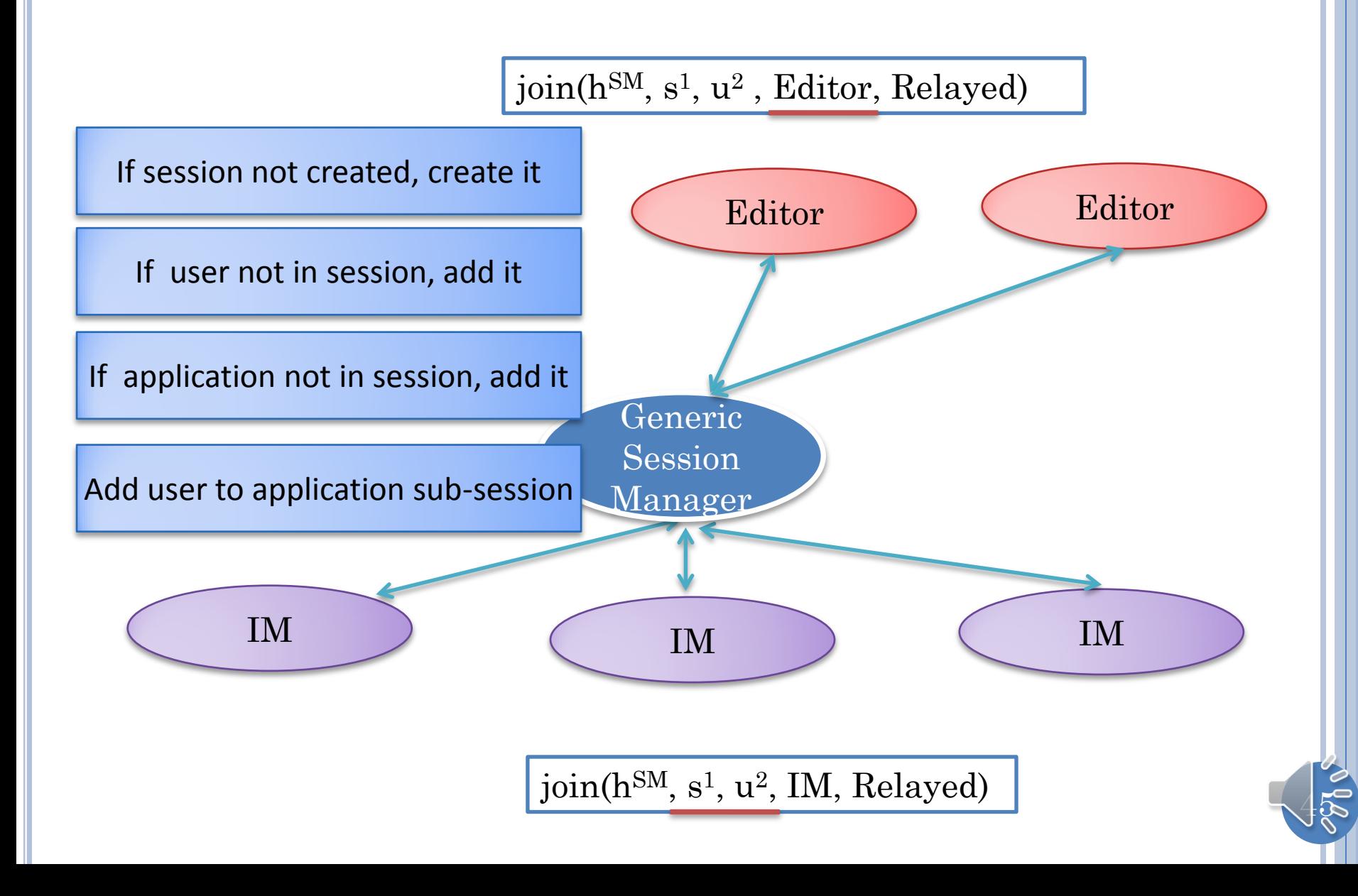

# SYNCHRONIZATION

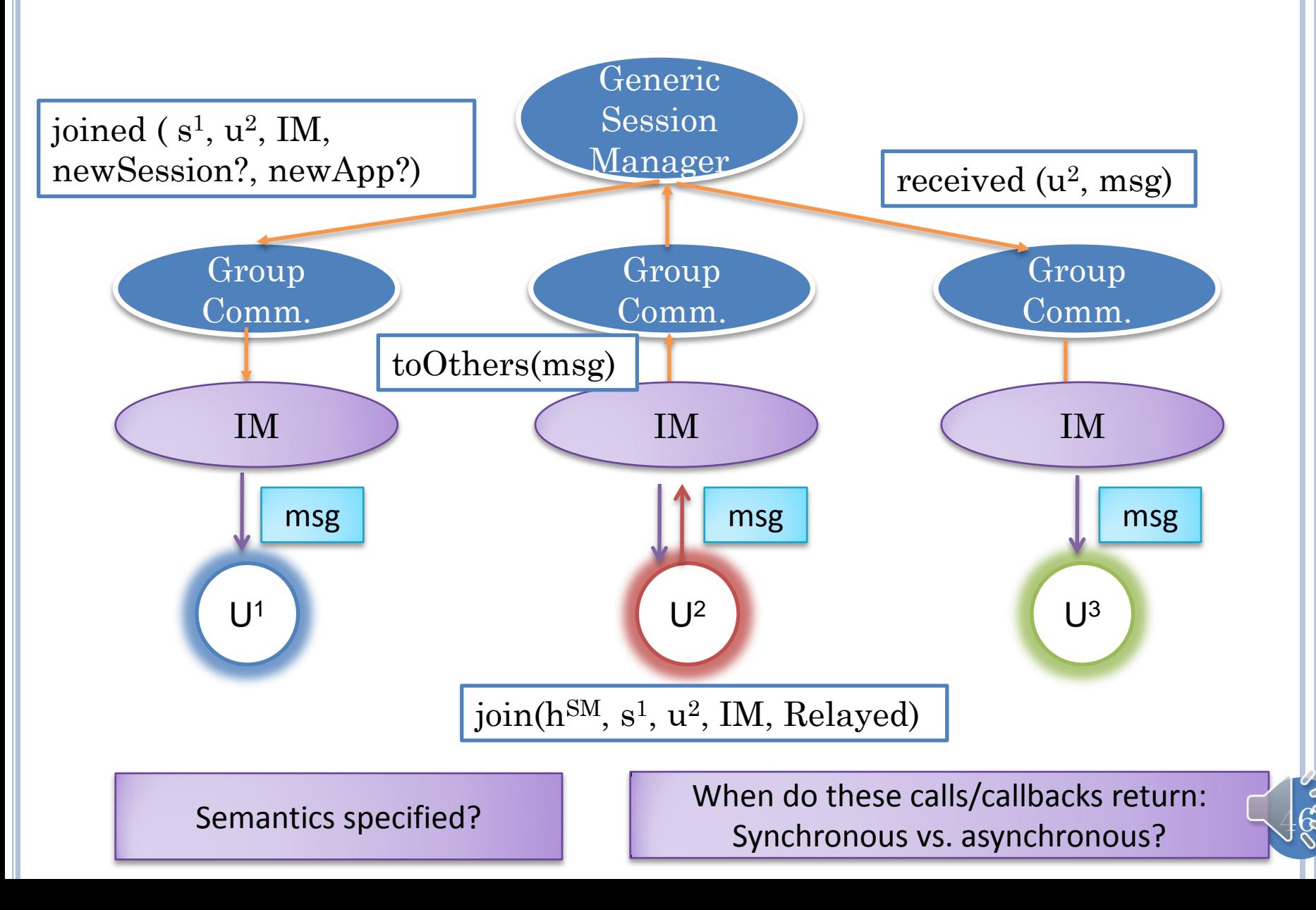

### SYNCHRONOUS VS. ASYNCHRONOUS

operation(<params>)

write(file, data)

toOthers(msg)

Synchronous: Operation invoker waits until the operation "finishes"

Asynchronous: Operation invoker does not wait until completion

Some other operation (e.g. callback) needed to wait for result or completion status

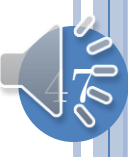

#### SYNCHRONOUS VS. ASYNCHRONOUS VS. BLOCKING **OPERATIONS**

operation(<params>)

write(file, data)

toOthers(msg)

Blocking: Operation invoker waits, unblocking possibly before, until, or after operation completion (e.g. when data given to local OS)

Synchronous is always blocking

Blocking is not always synchronous

### OPERATION COMPLETION: CALLS VS. CALLBACKS

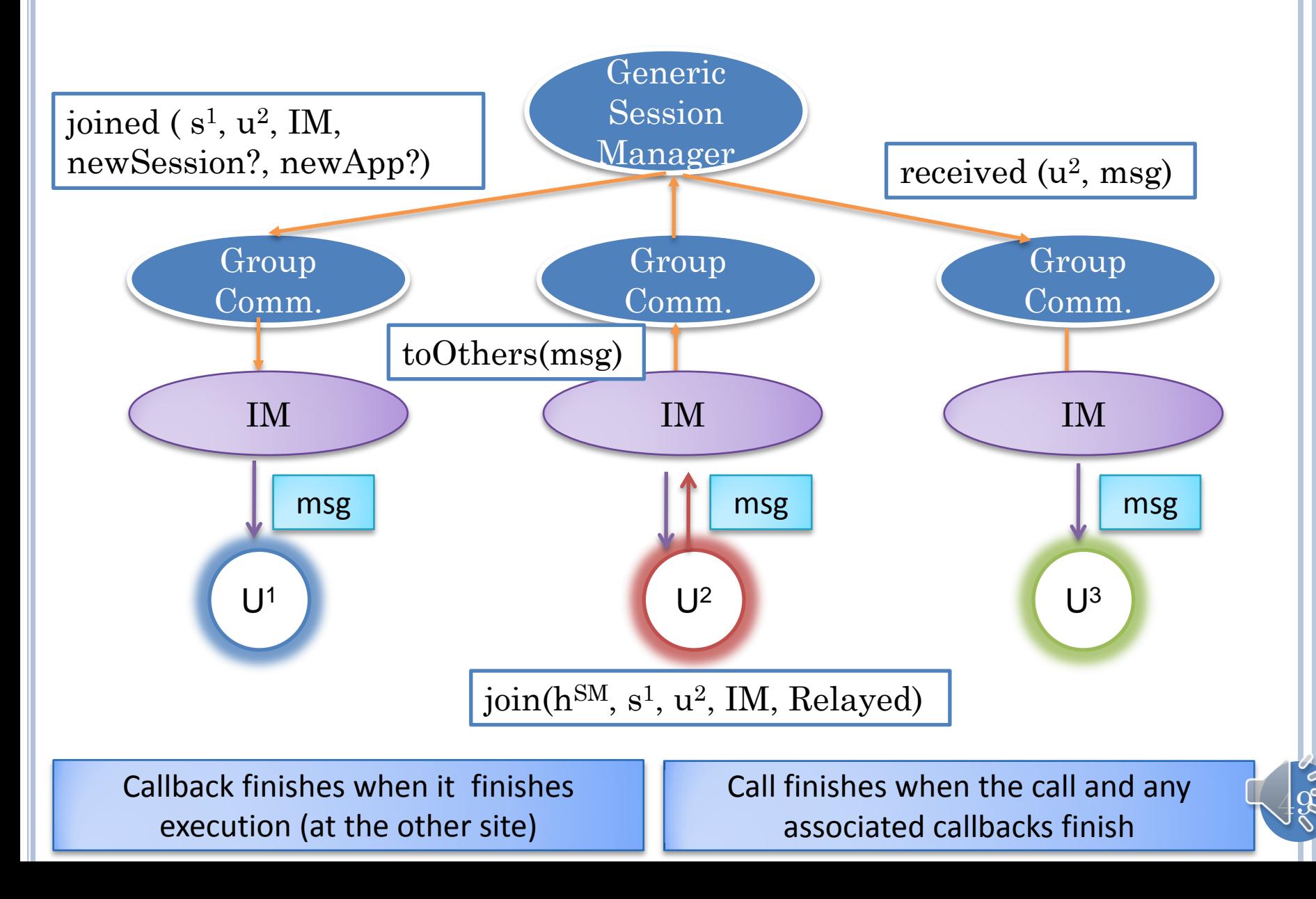

# CALLS AND CALLBACKS: SYNC VS ASYNC?

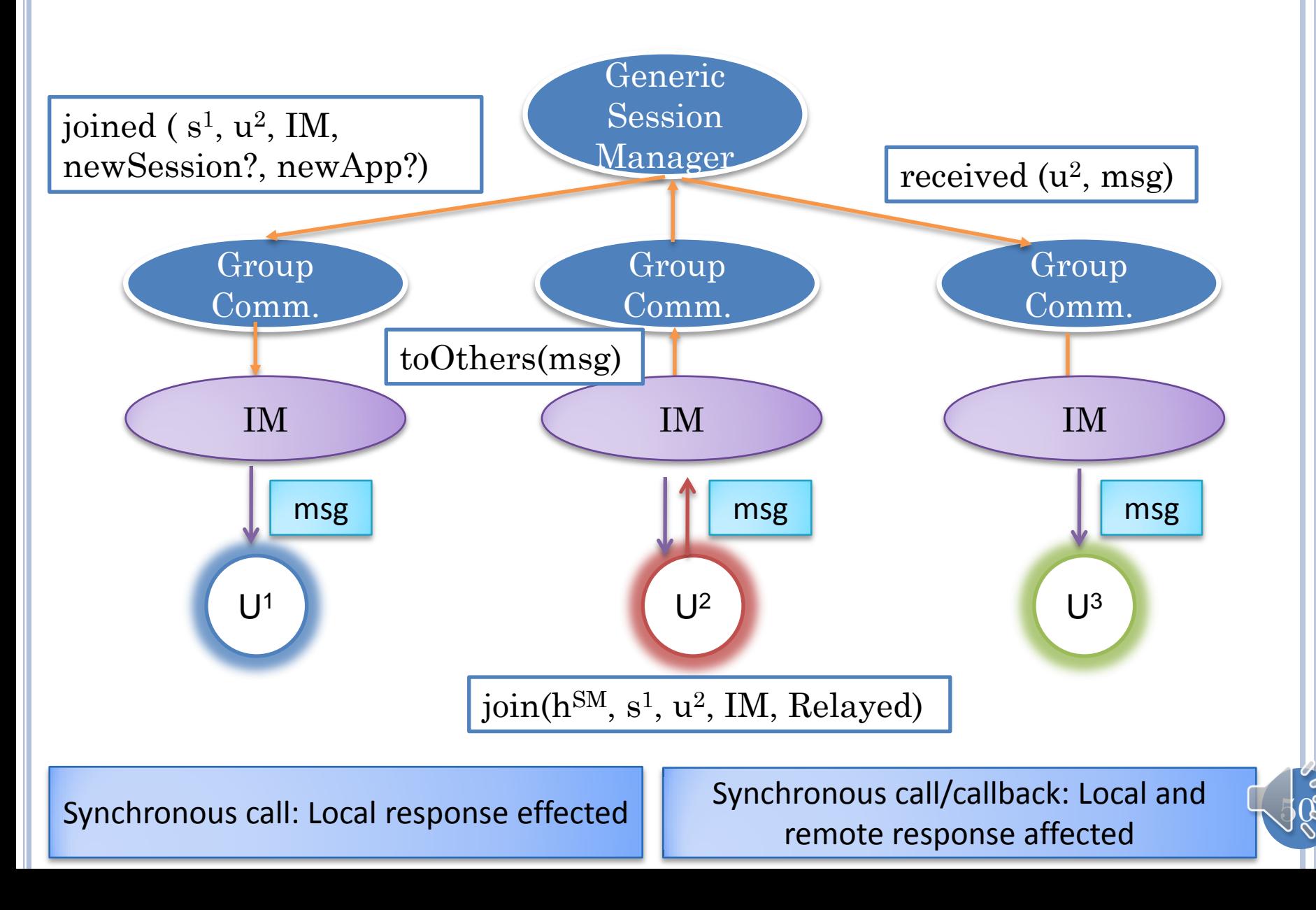

# INTER-LAYER DEPENDENCIES

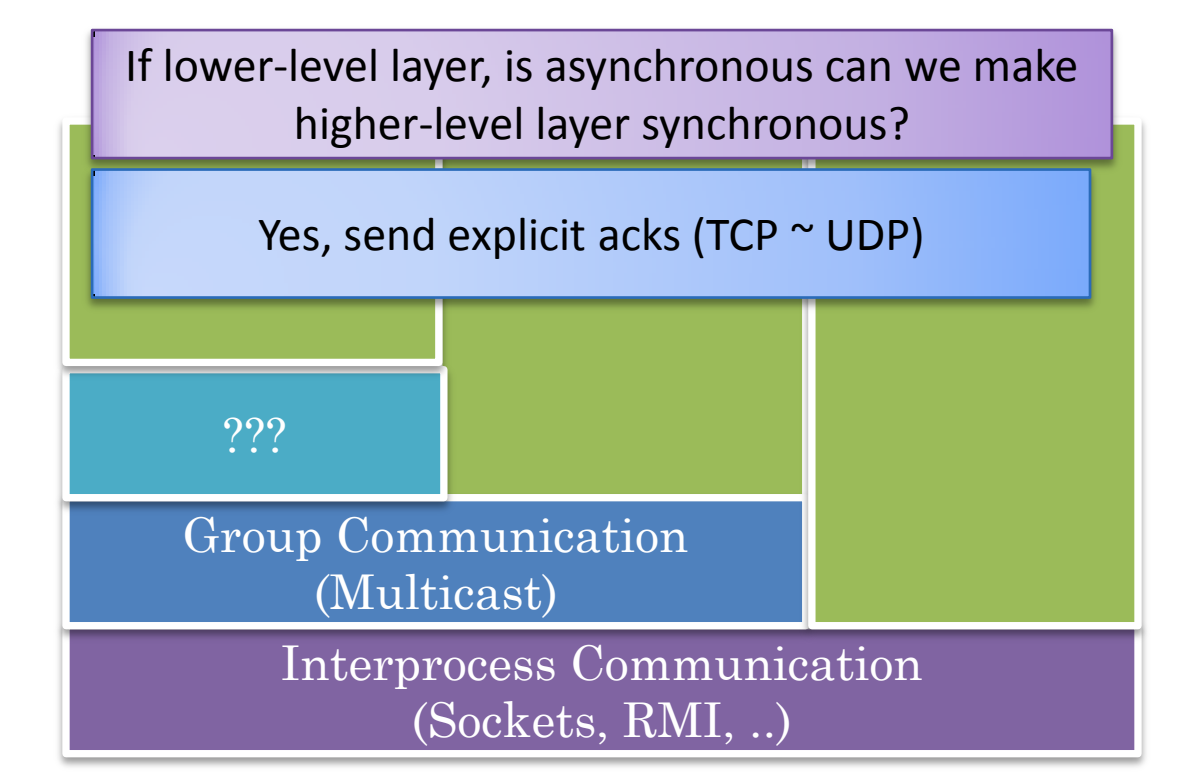

If lower-level layer, is synchronous can we make higher-level layer asynchronous?

"Yes", with separate threads

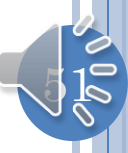

# MULTIPLE THREADS

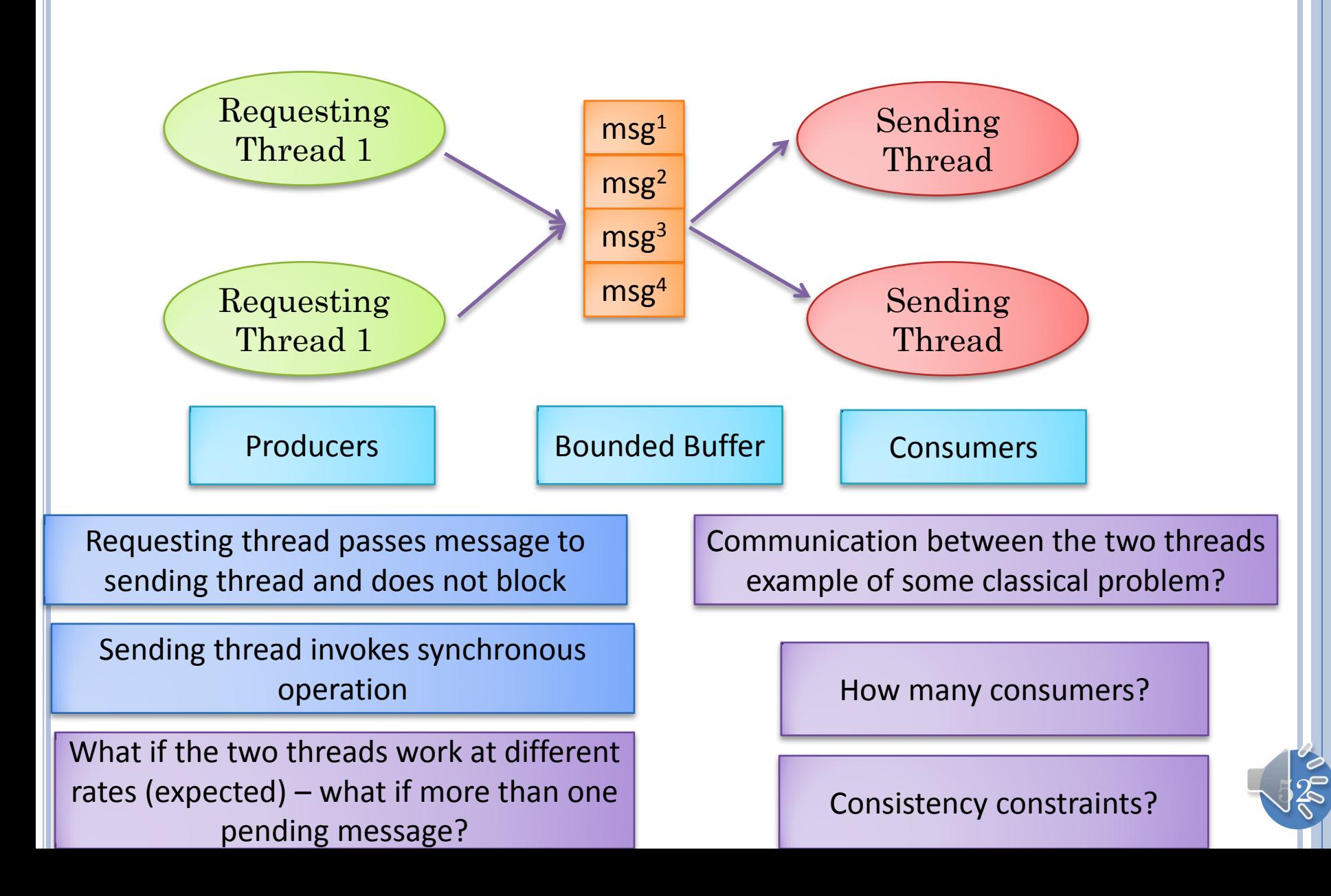

# MULTIPLE THREADS

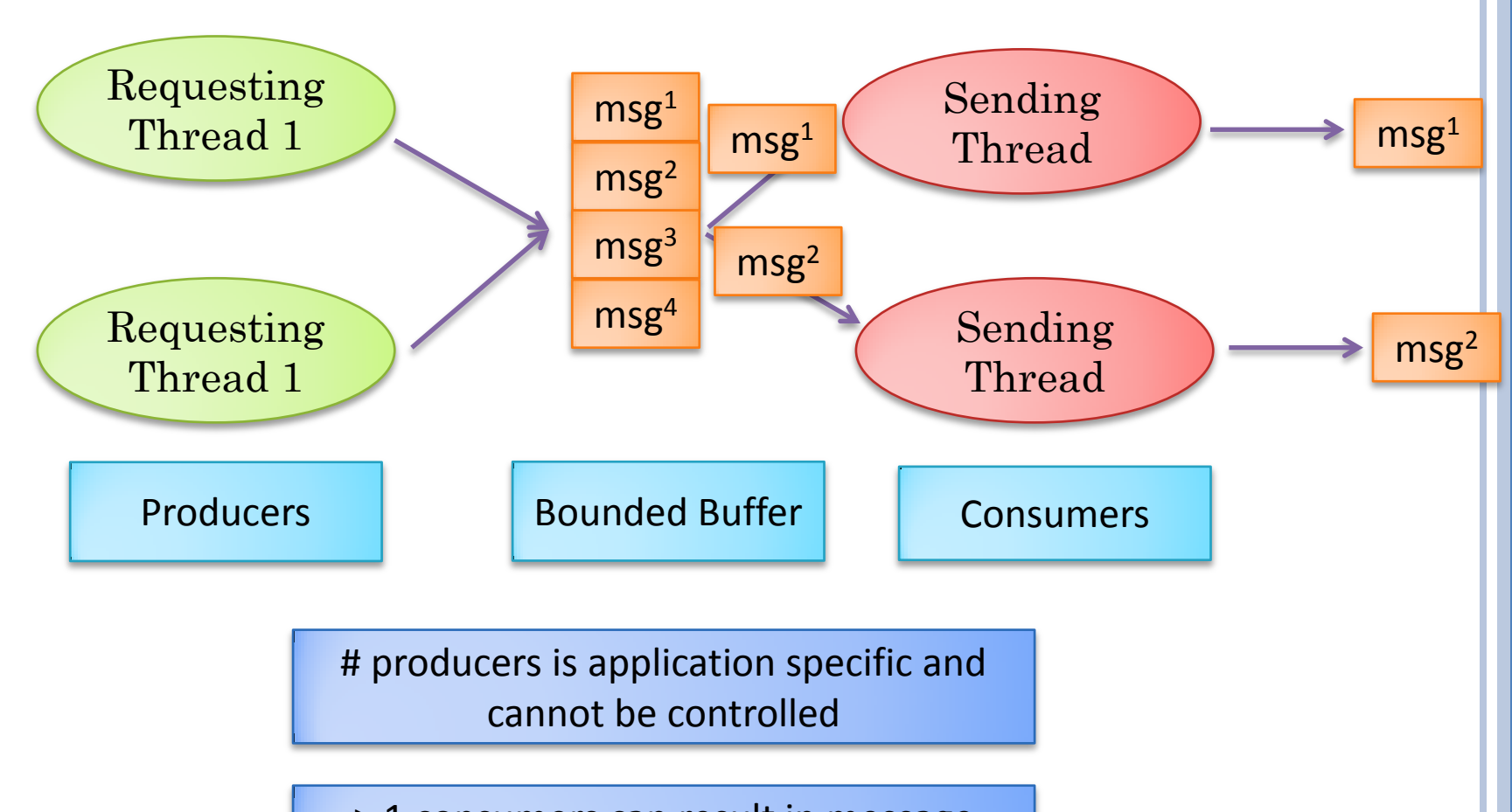

53

> 1 consumers can result in message reordering

# WHY ORDERING IS IMPORTANT

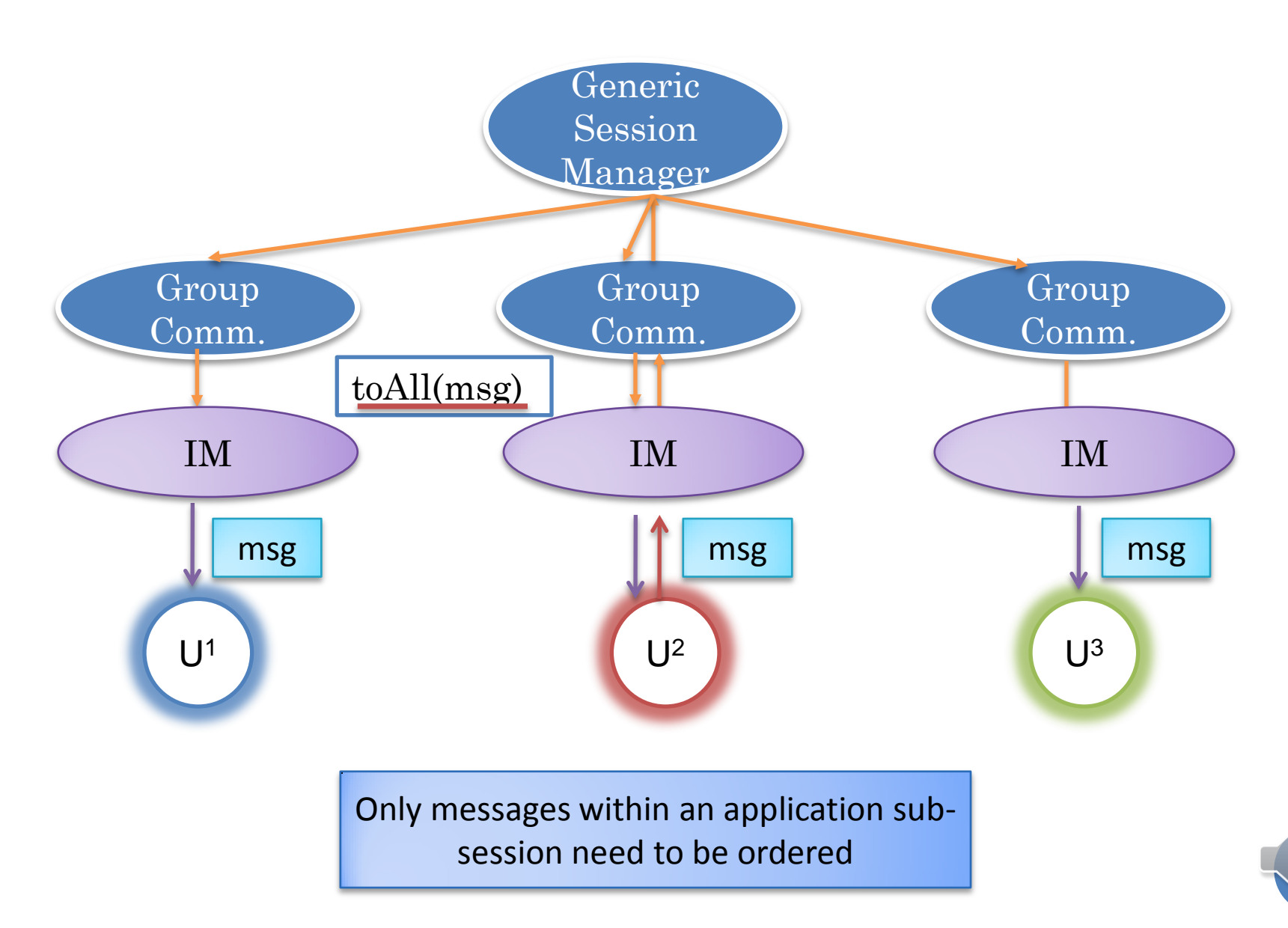

# HOW MANY CONSUMERS

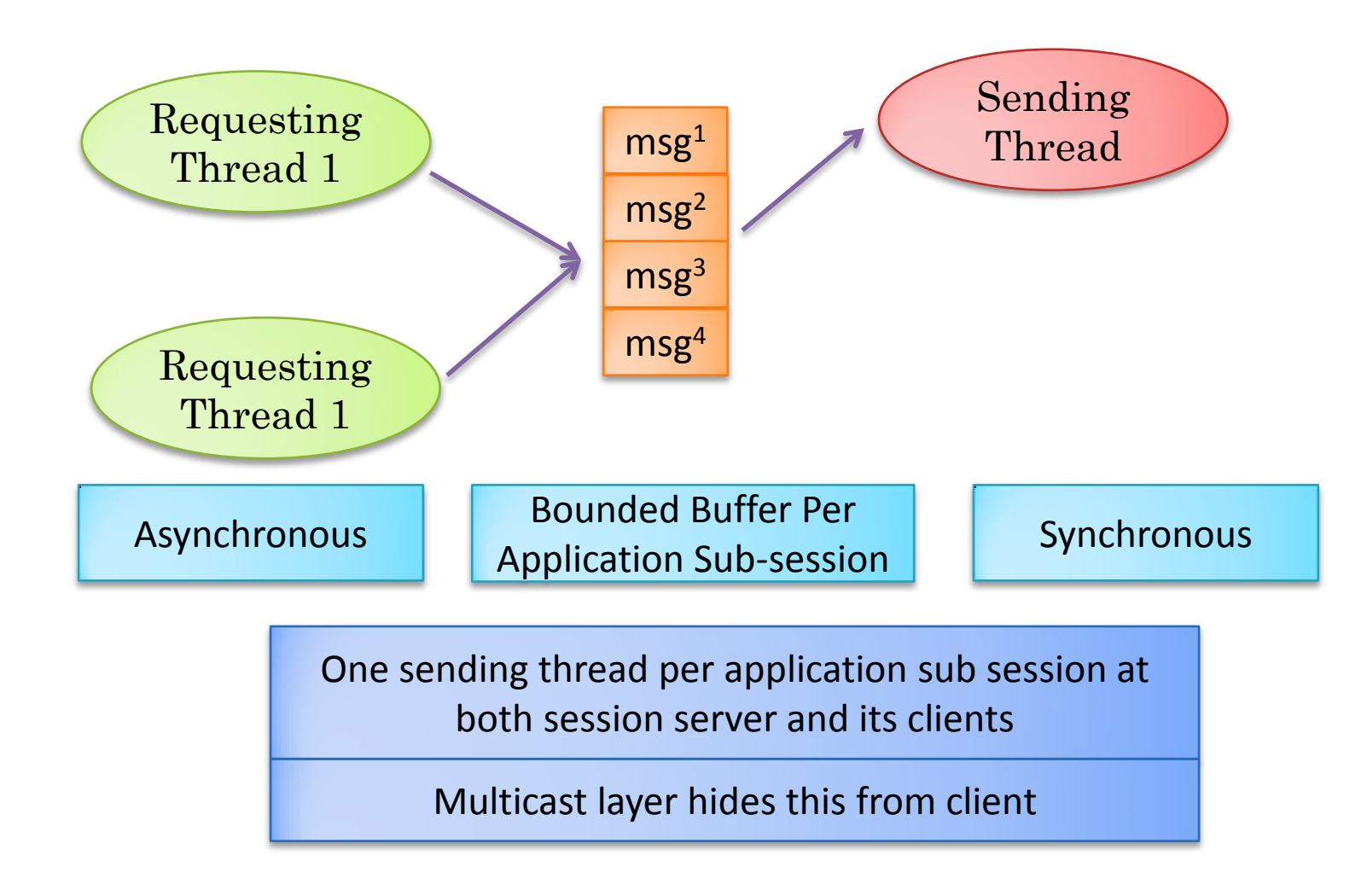

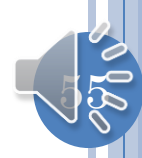

#### FEEDBACK VS FEEDTHROUGH

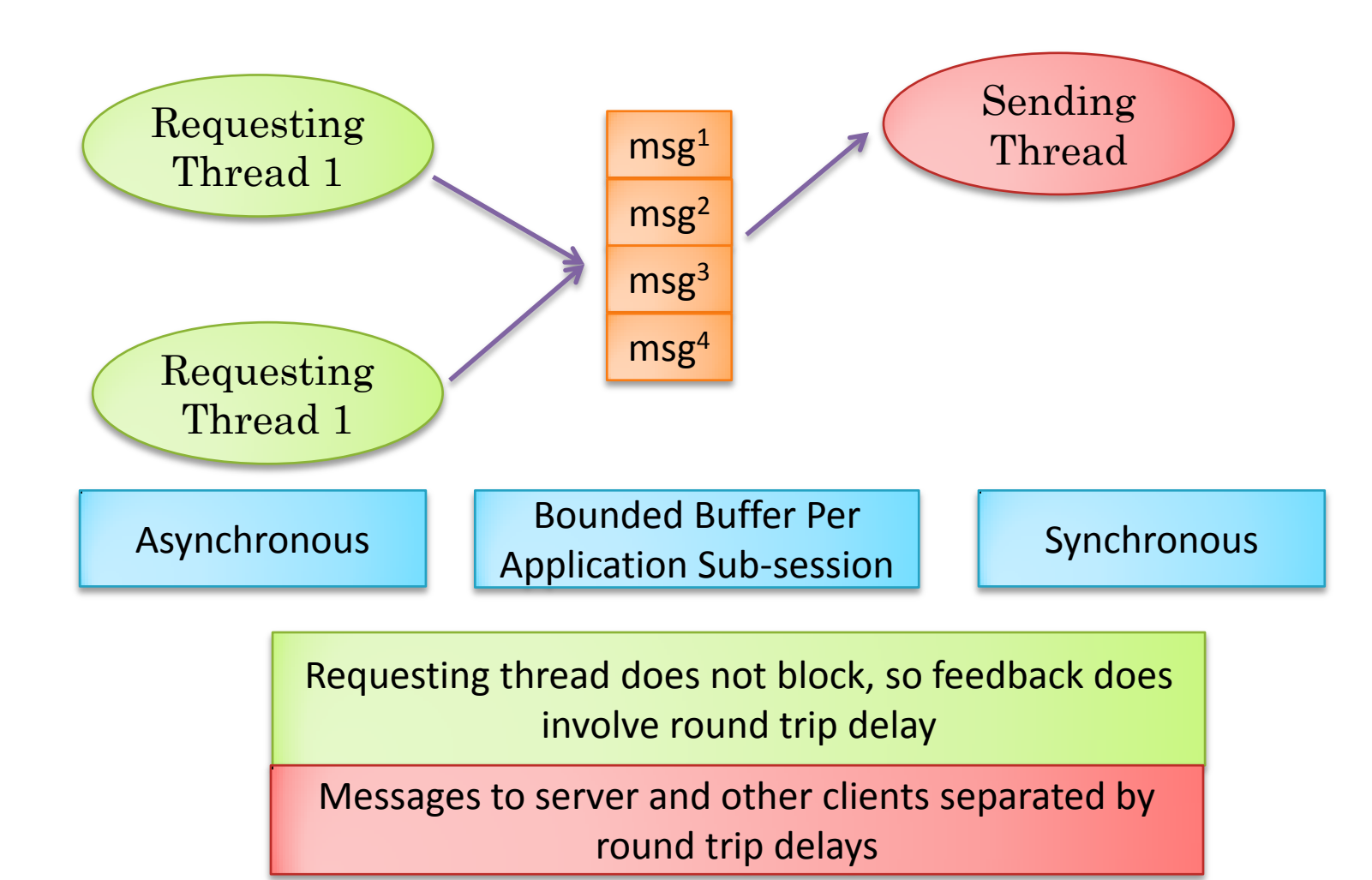

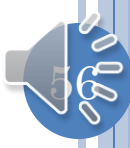

# SYNCHRONOUS IPC

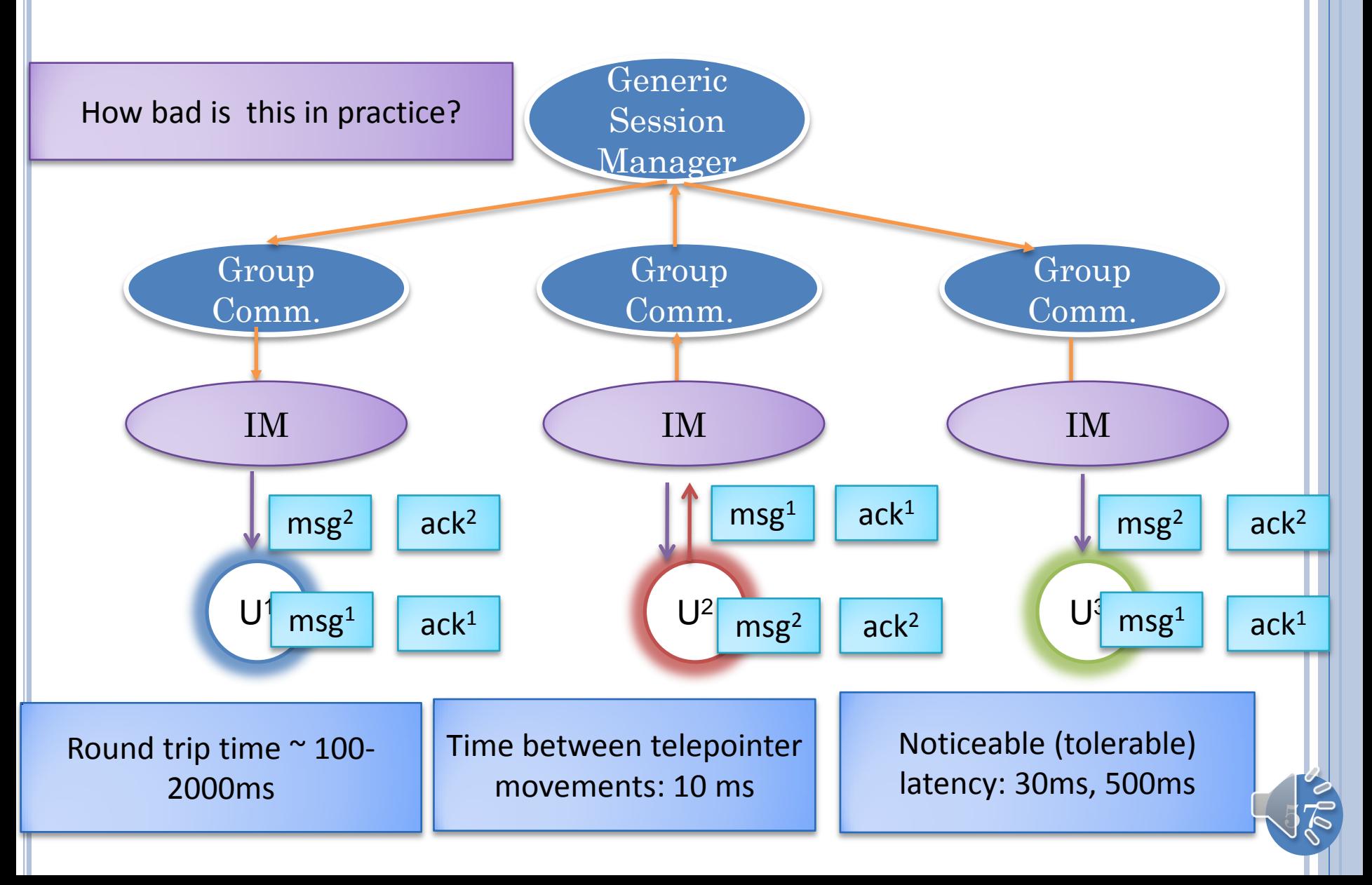

# MESSAGE RECEIPTS?

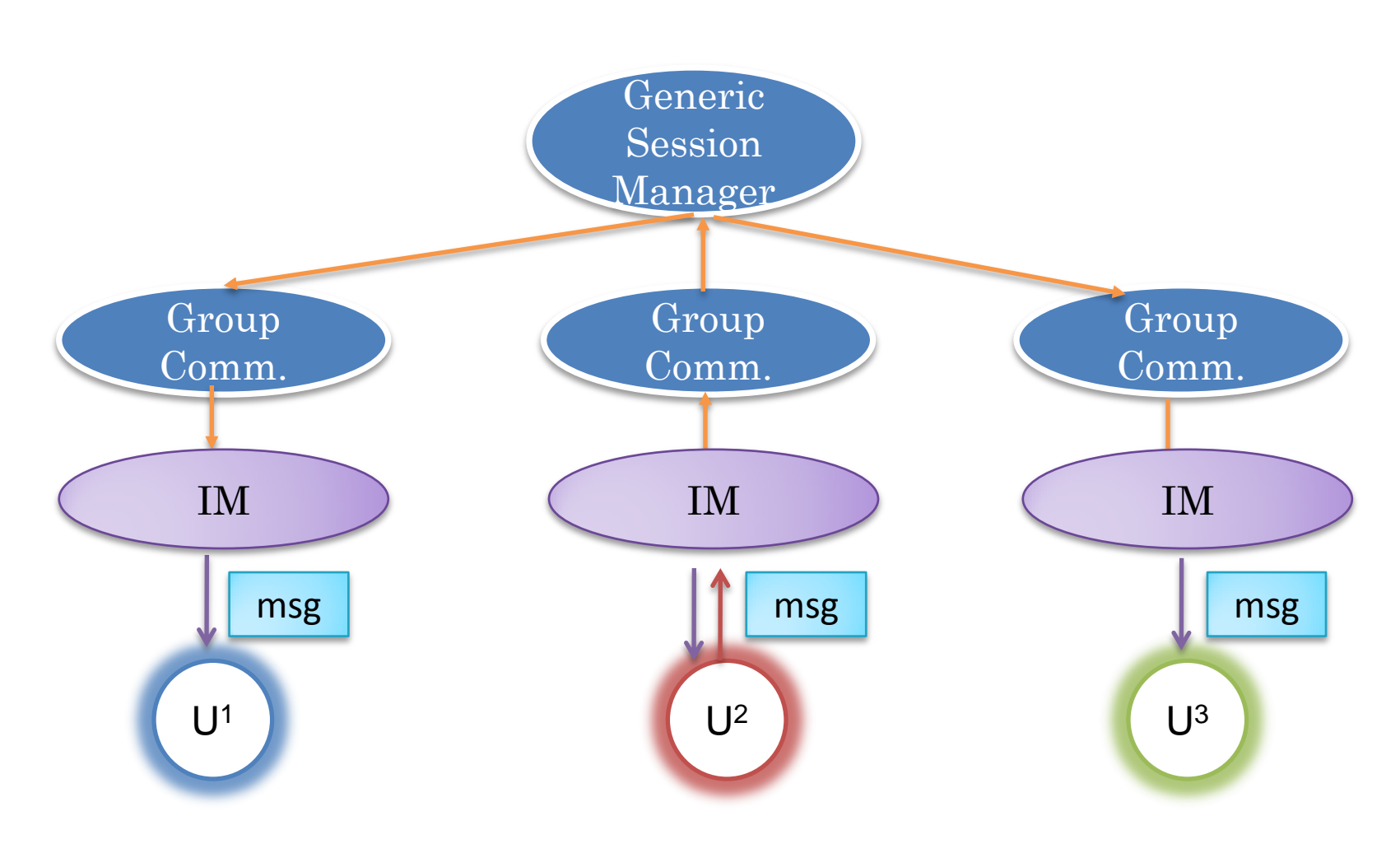

Threads that receive messages?

Group communication layer handles these threads

#### HOW MANY RECEIVING THREADS?

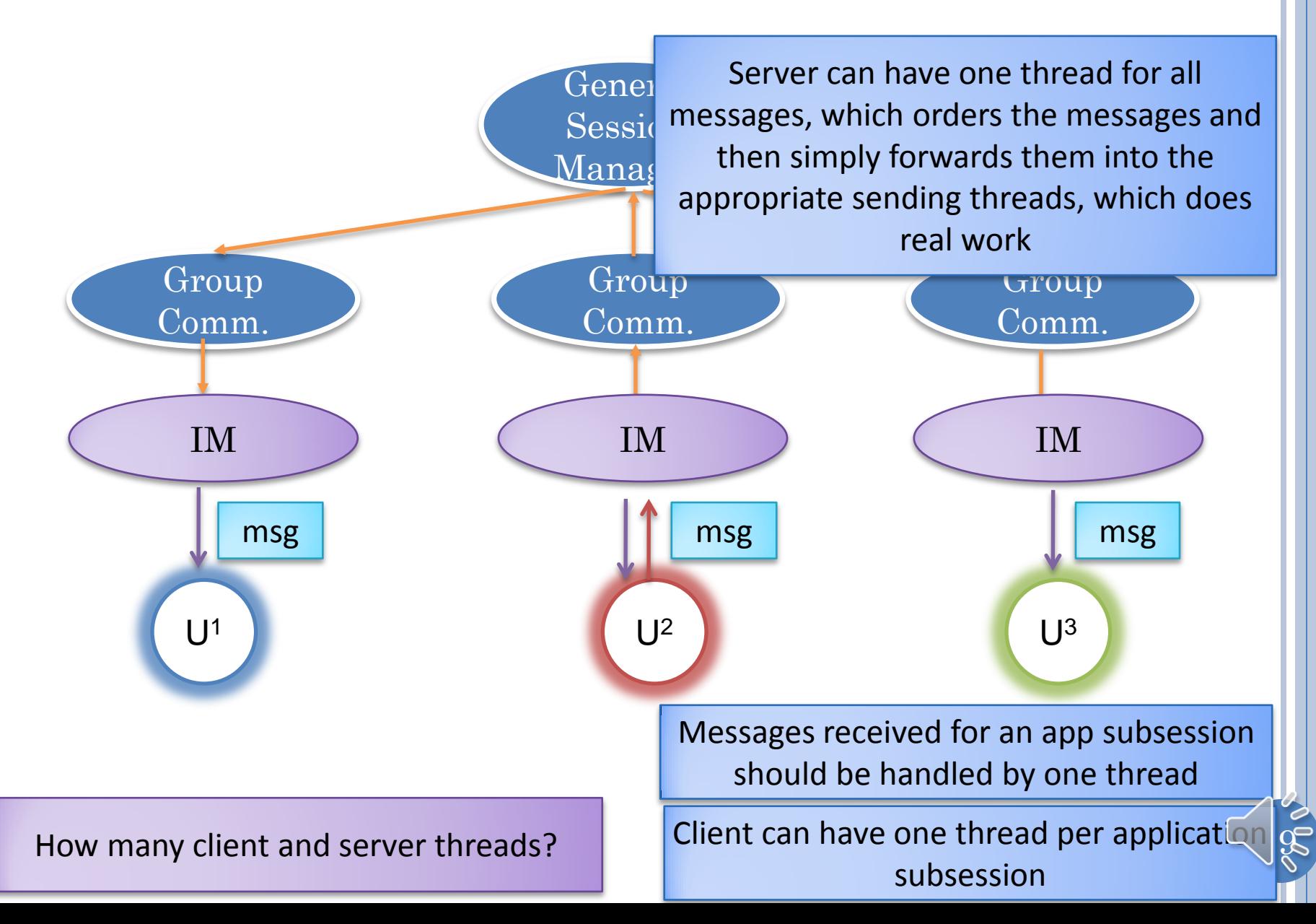

# THREADS (CONCRETE EXAMPLE)

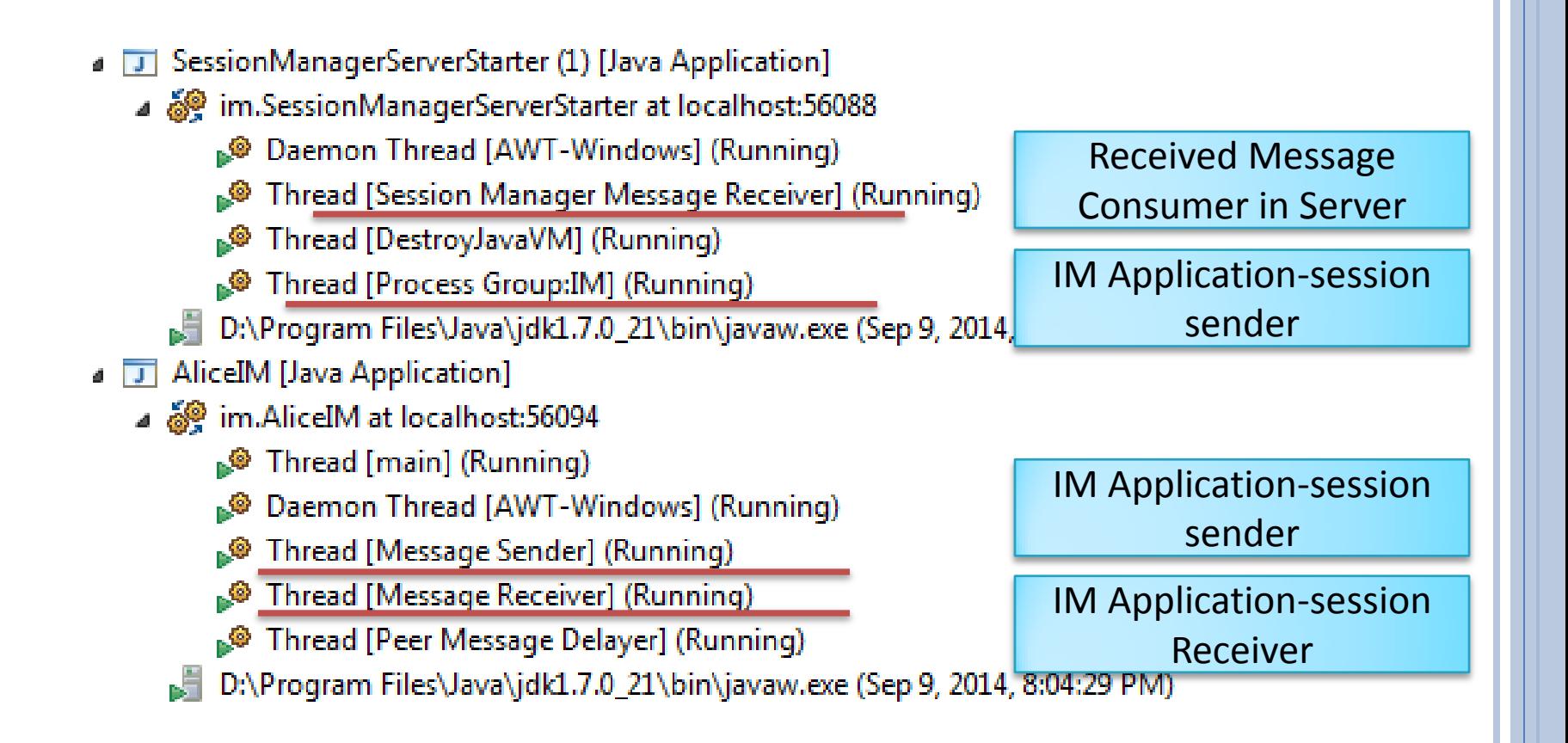

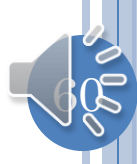

# SENDING THREADS: BOB CLIENT (RELAYED)

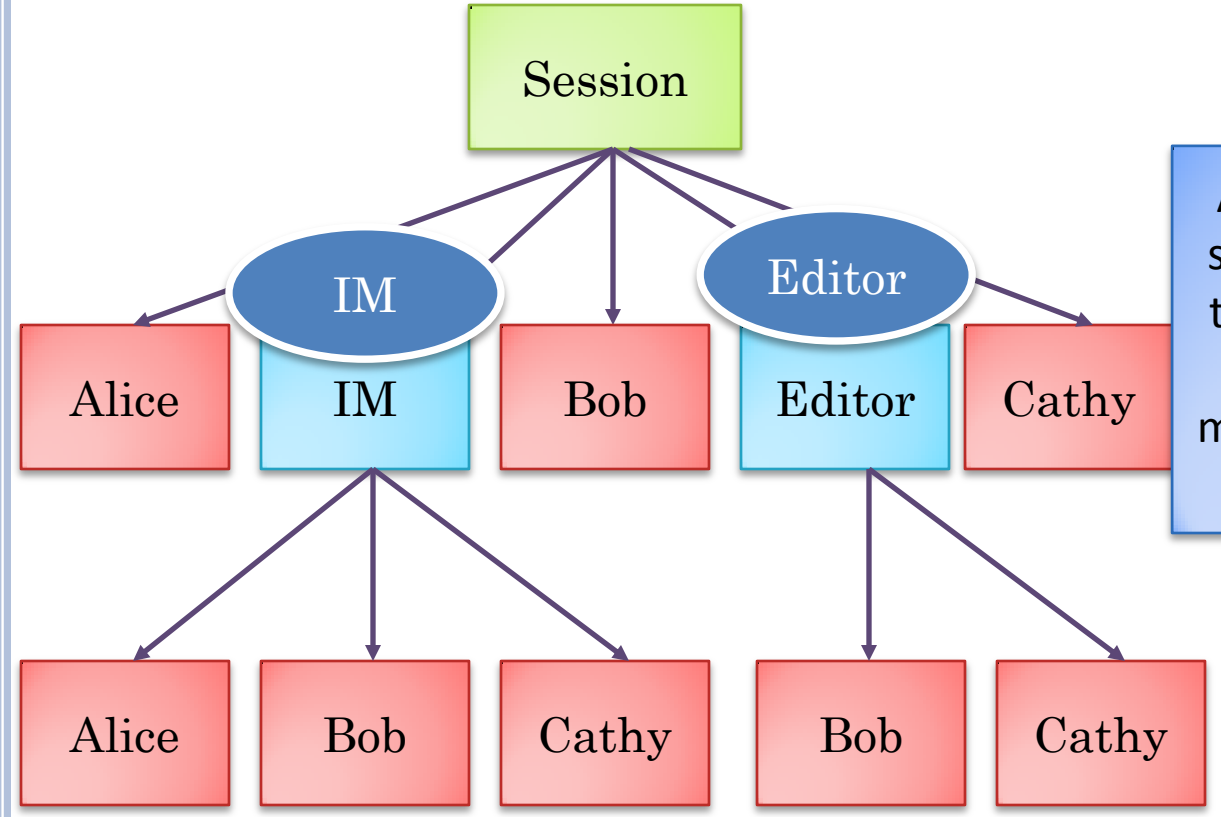

Application-session threads send join and leave requests to session manager and also relay messages to session manager, waiting if necessary based on delay parameters

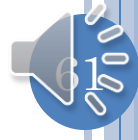

# SENDING THREADS: BOB CLIENT (P2P)

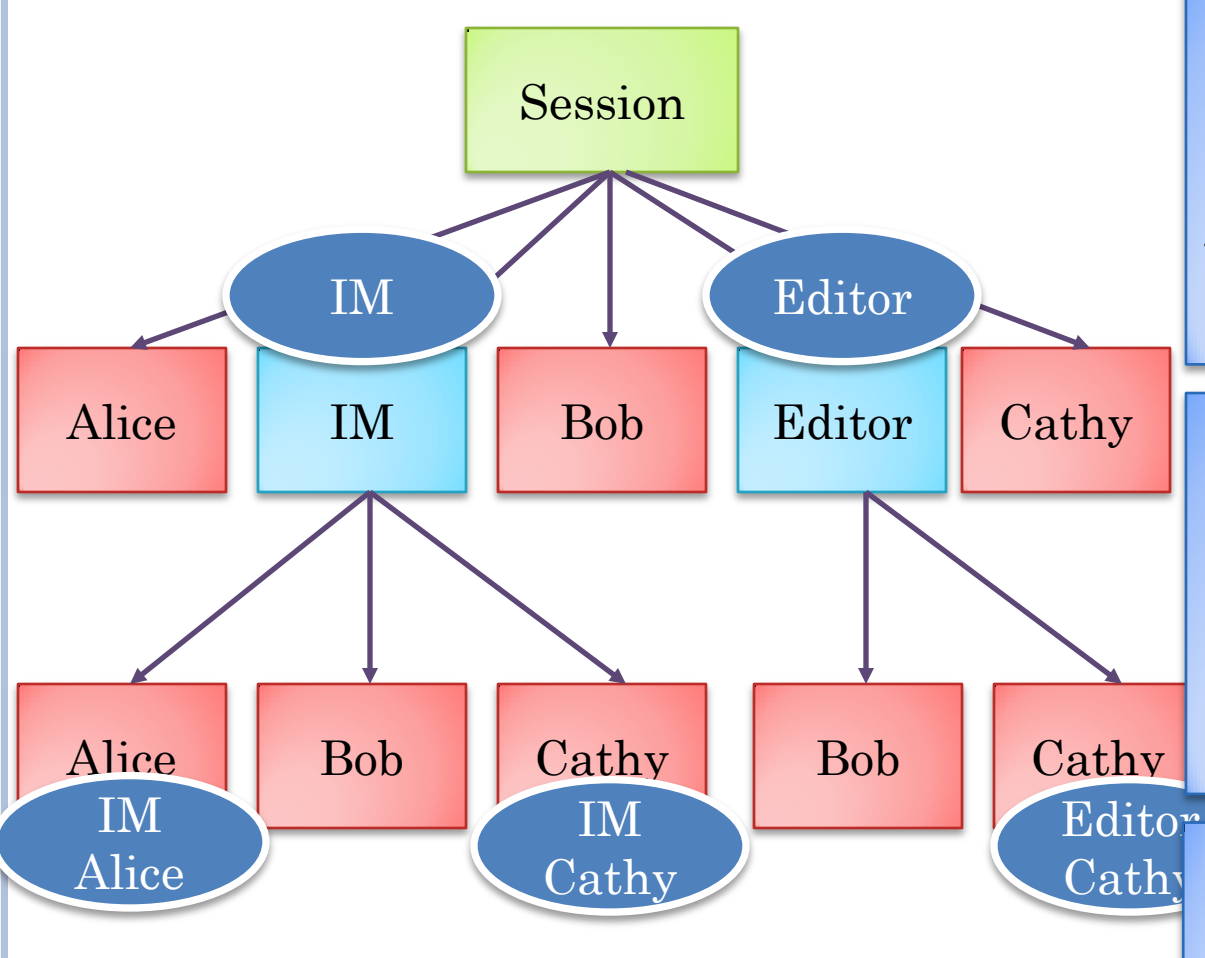

Application-session sending threads send join and leave requests to session manager and also serialize messages of the session, forwarding them to peer user threads

Peer sending threads receive messages from their application-session threads and send messages to peers, delaying messages based on delay parameters

 $\mathbb{R}^3$ Could share peer threads among application-session threads but more modular to create new threads

### SENDING THREADS: SESSION SERVER

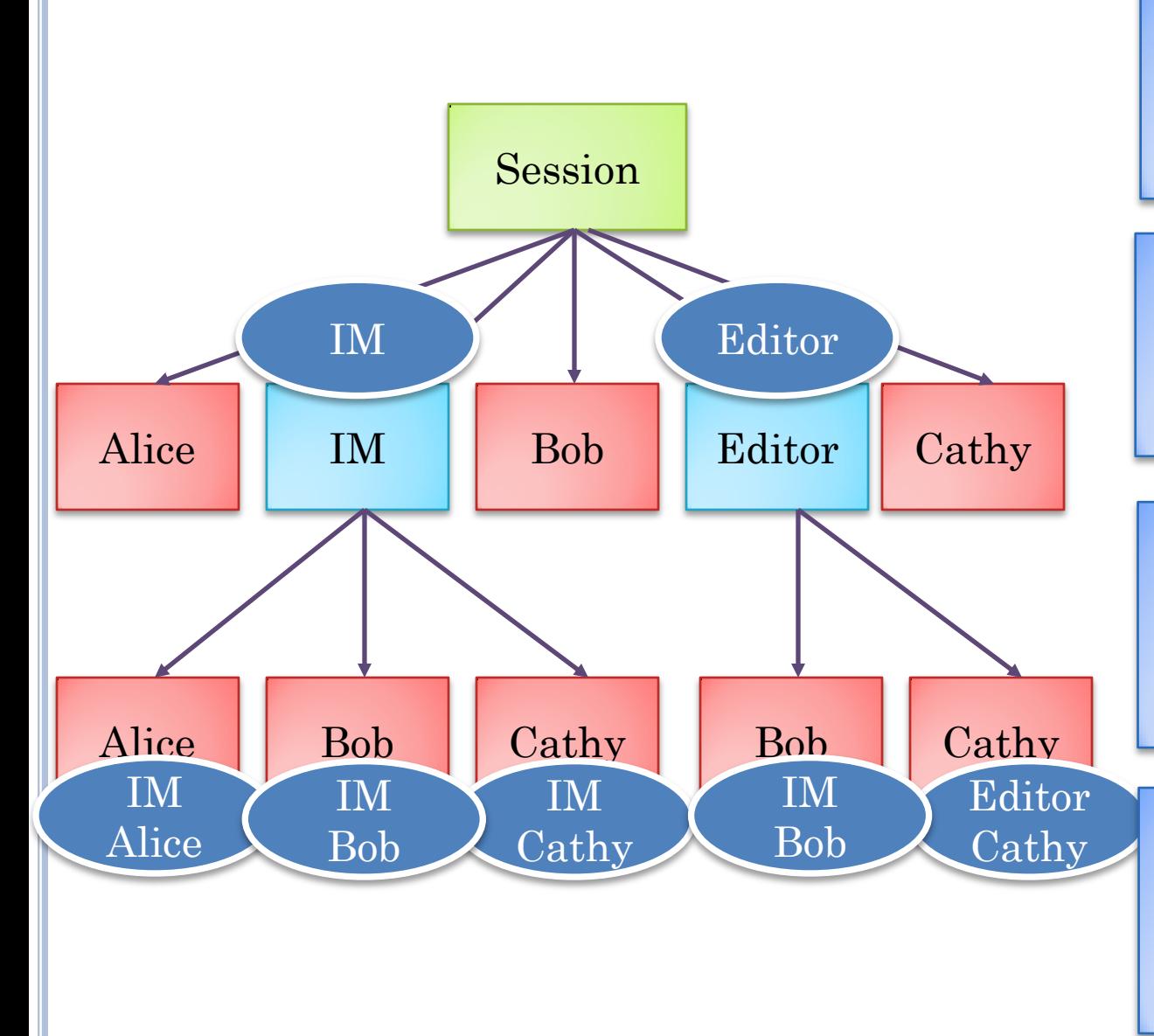

My implementation does not have per user thread at server

If feedthrough is an issue, use direct communication

A server may have numerous sessions, so per user thread maybe too much overhead

Moral: in production version do not use blocking IPC such as RMI

# CONCRETE THREADS (NEW VERSION)

- SessionManagerServerStarter (2) [Java Application]
- a @im.SessionManagerServerStarter at localhost:49837
	- Daemon Thread [AWT-Windows] (Running)
	- Thread (Session Manager Message Receiver) (Running)
	- Thread [DestroyJavaVM] (Running)
	- Thread [Message Sender(FrostySession, IM)] (Running)
	- Thread [AWT-Shutdown] (Running)
	- D:\Program Files\Java\jdk1.7.0\_51\bin\javaw.exe (Sep 14, 2014, 1:10:24 PM)
- AlicelM [Java Application]
- ⊿ @ im.AlicelM at localhost:49842
	- Thread [main] (Running)
	- Daemon Thread [AWT-Windows] (Running) - 6
	- Thread IMessage Sender/FrostySession IM)1 (Running)
	- Thread IMessage Receiverl (Running)
	- Thread [Message Sender(FrostySession, IM, Bob)] (Running)
	- Thread [Message Sender(FrostySession, IM, Cathy)] (Running)
	- Thread [AWT-Shutdown] (Running)
	- D:\Program Files\Java\jdk1.7.0\_51\bin\javaw.exe (Sep 14, 2014, 1:10:31 PM)
- **BoblM** [Java Application]
- ⊿ @ im.BoblM at localhost:49853
	- Thread [main] (Running)
	- Daemon Thread [AWT-Windows] (Running)
	- Thread [Message Sender(FrostySession, IM)] (Running)
	- Thread [Message Receiver] (Running)
	- Thread [AWT-Shutdown] (Running)
	- D:\Program Files\Java\jdk1.7.0\_51\bin\javaw.exe (Sep 14, 2014, 1:10:46 PM)

CathylM [Java Application] П

Received Message Consumer in Server

IM Application-session sender

IM Application-session Receiver

IM Application-session Sender

IM Application-session, Peer Senders

No peer senders for Bob as it is using relayed communication

# TOALL (RELAYED)

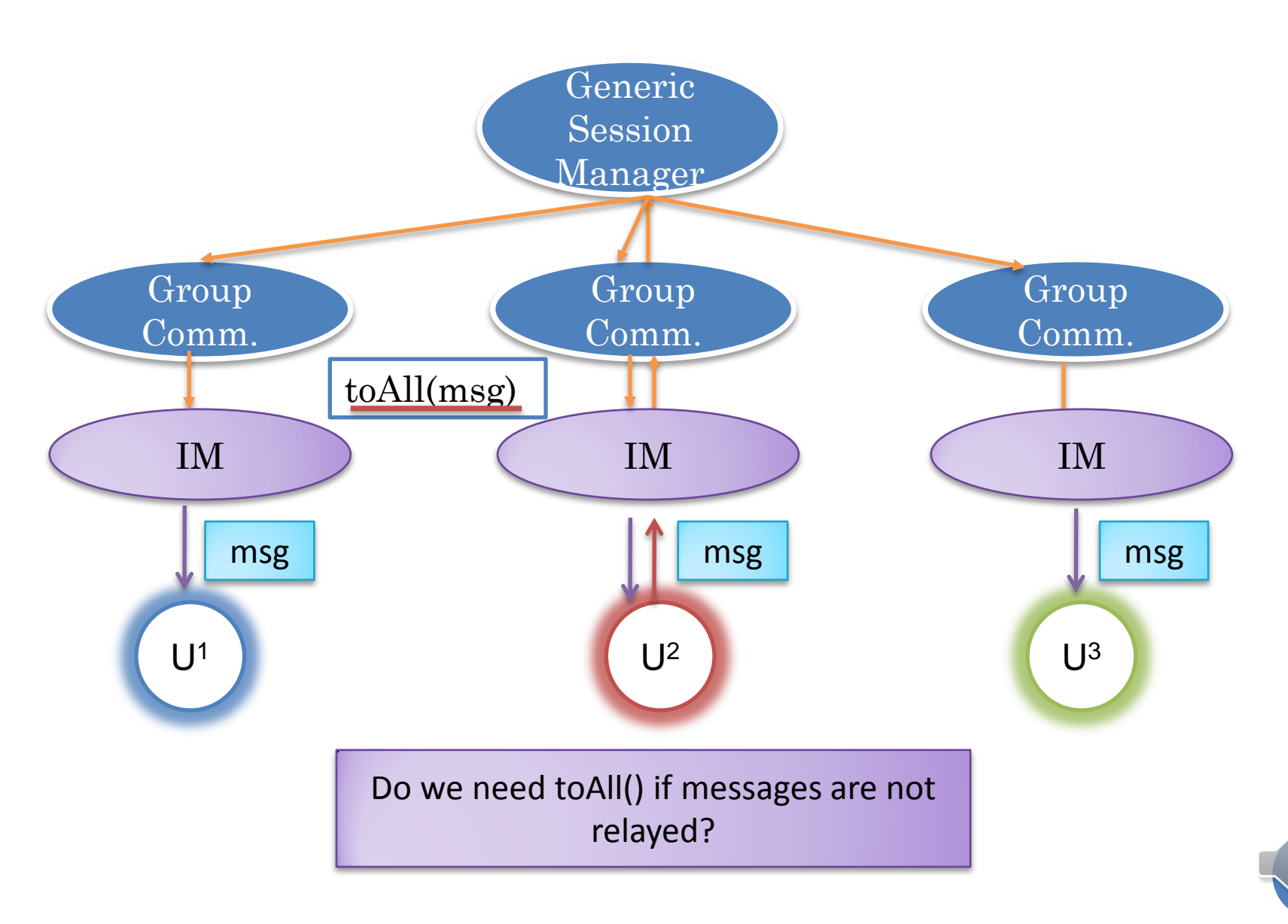

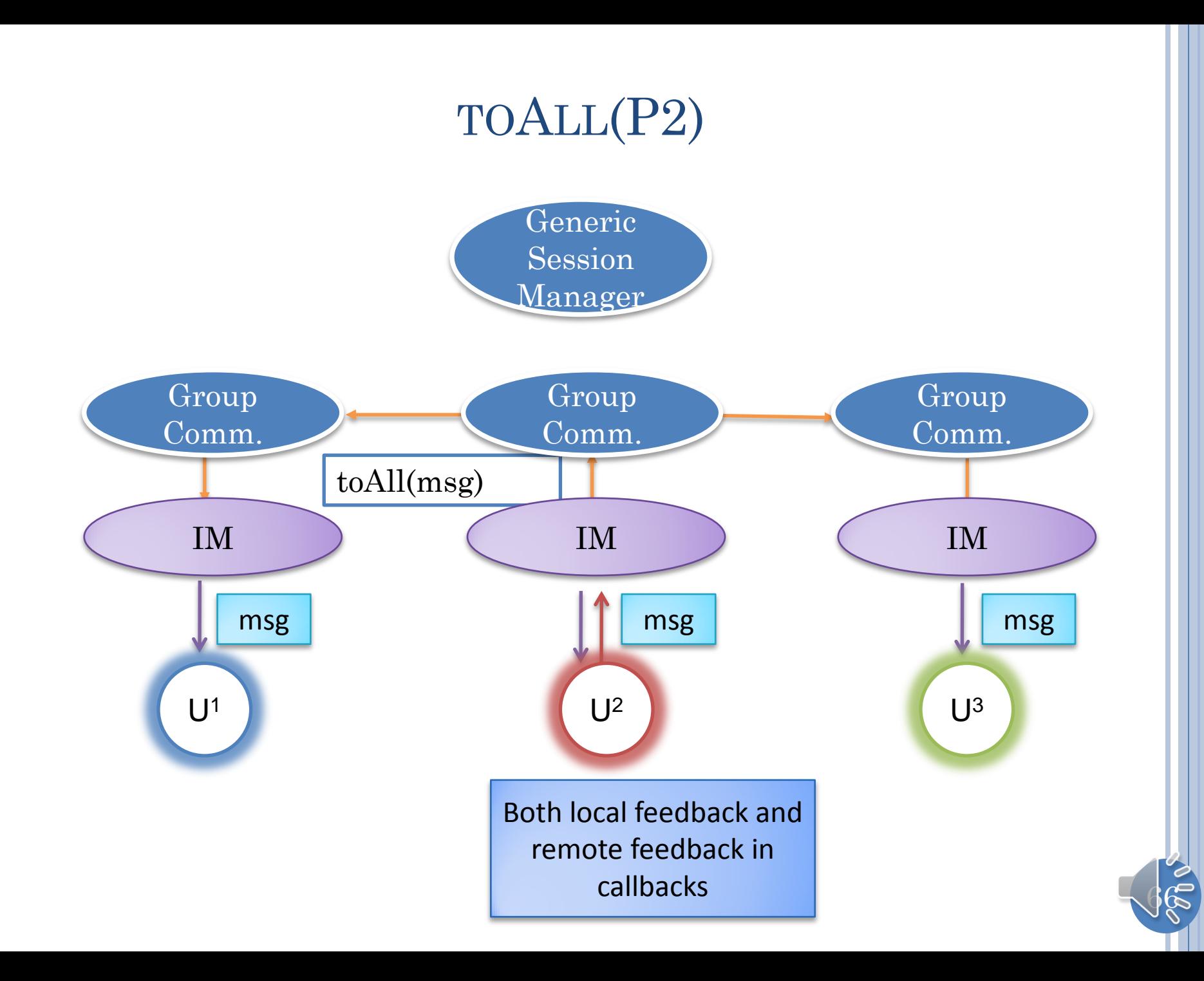

# THE CONCEPT OF GROUP COMMUNICATION

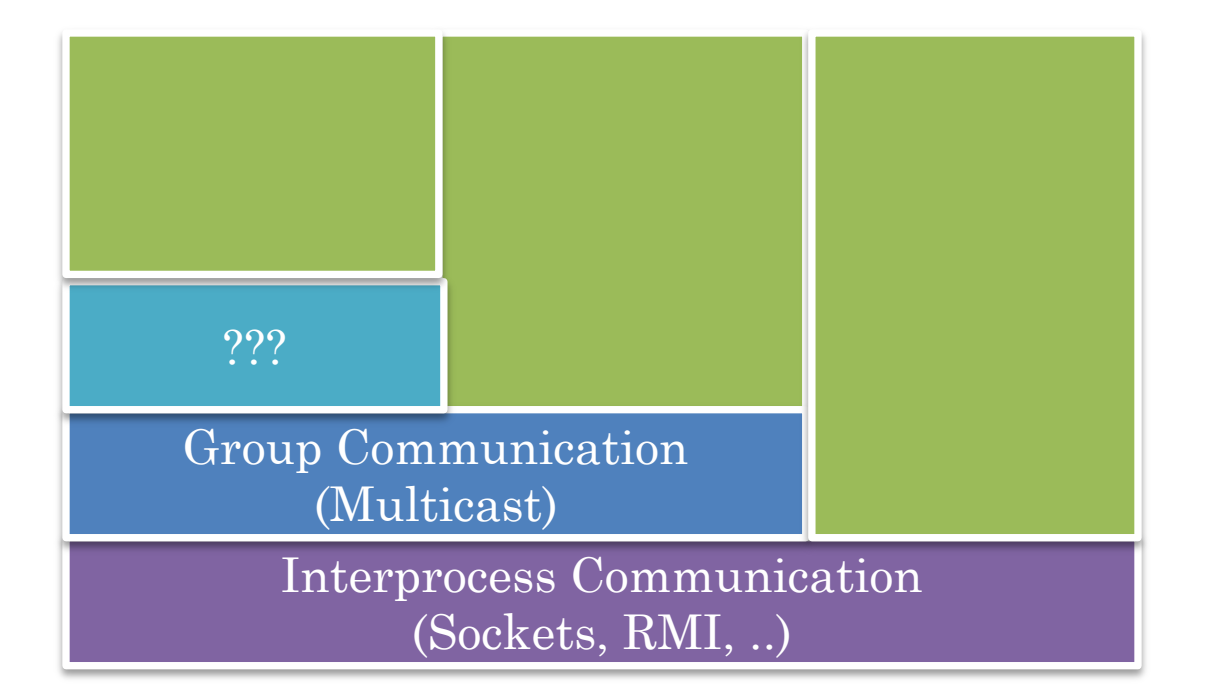

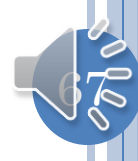

### GROUP MESSAGES DESIGN

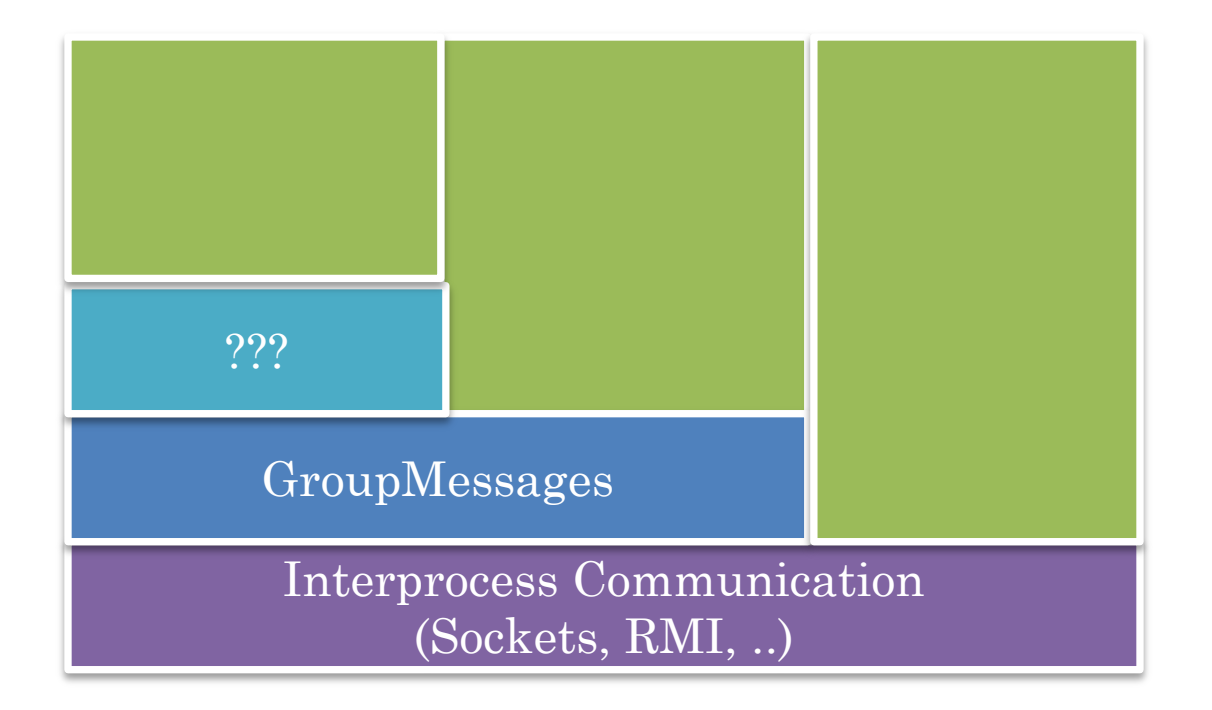

Dewan, P. (2014) *Programmer-Controlled Application-Level Multicast*. in *IEEE CollaborateCom*. IEEE.

#### GROUP MESSAGES IMPLEMENTATION

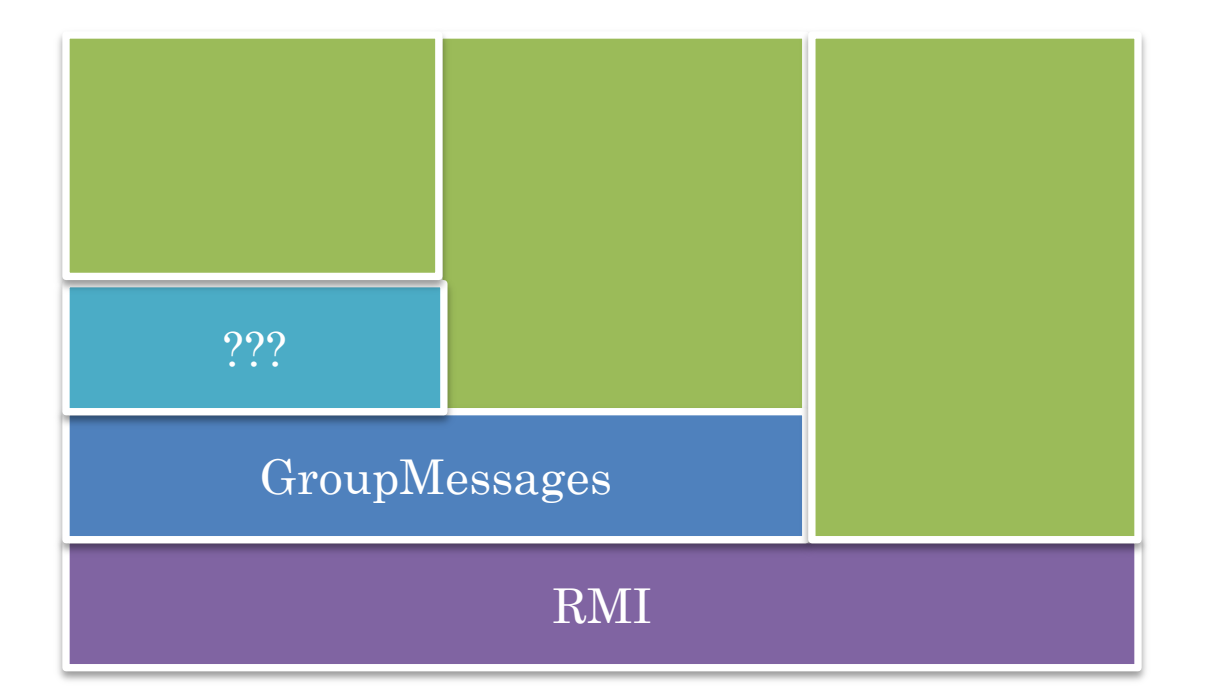

Easier to code as it is RPC, but synchronous, but feedthrough is an issue

Motivation for asynchronous RPC

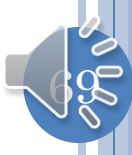

# EXAMPLE (UI)

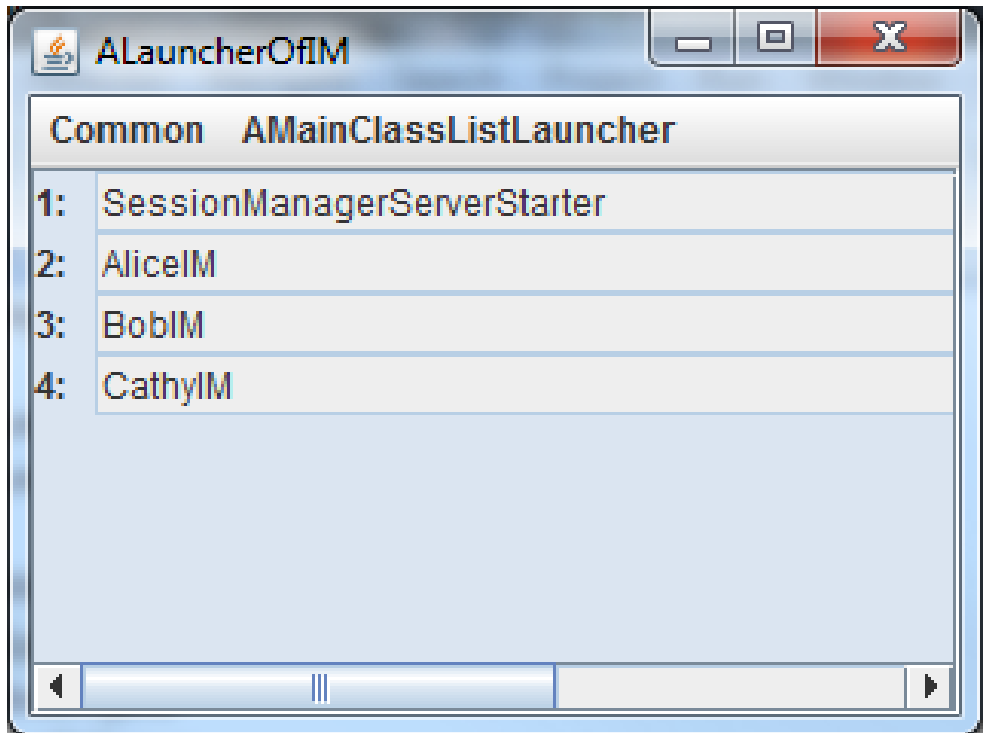

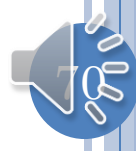

## SESSION MANAGER STARTER

```
@Tags({DistributedTags.SERVER, DistributedTags.SESSION_MANAGER, 
ApplicationTags.IM})
public class SessionManagerServerStarter {
   static ASessionManager server;
   public static void main (String[] args) {
    //do tracing
 …
    server = new ASessionManager();
    server.register(); //with RMI server
Generic
                       Annotations provide typed comments 
                            like traces but are passive
  Session
 Manager
```
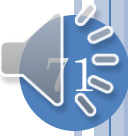

# ALICE STARTER

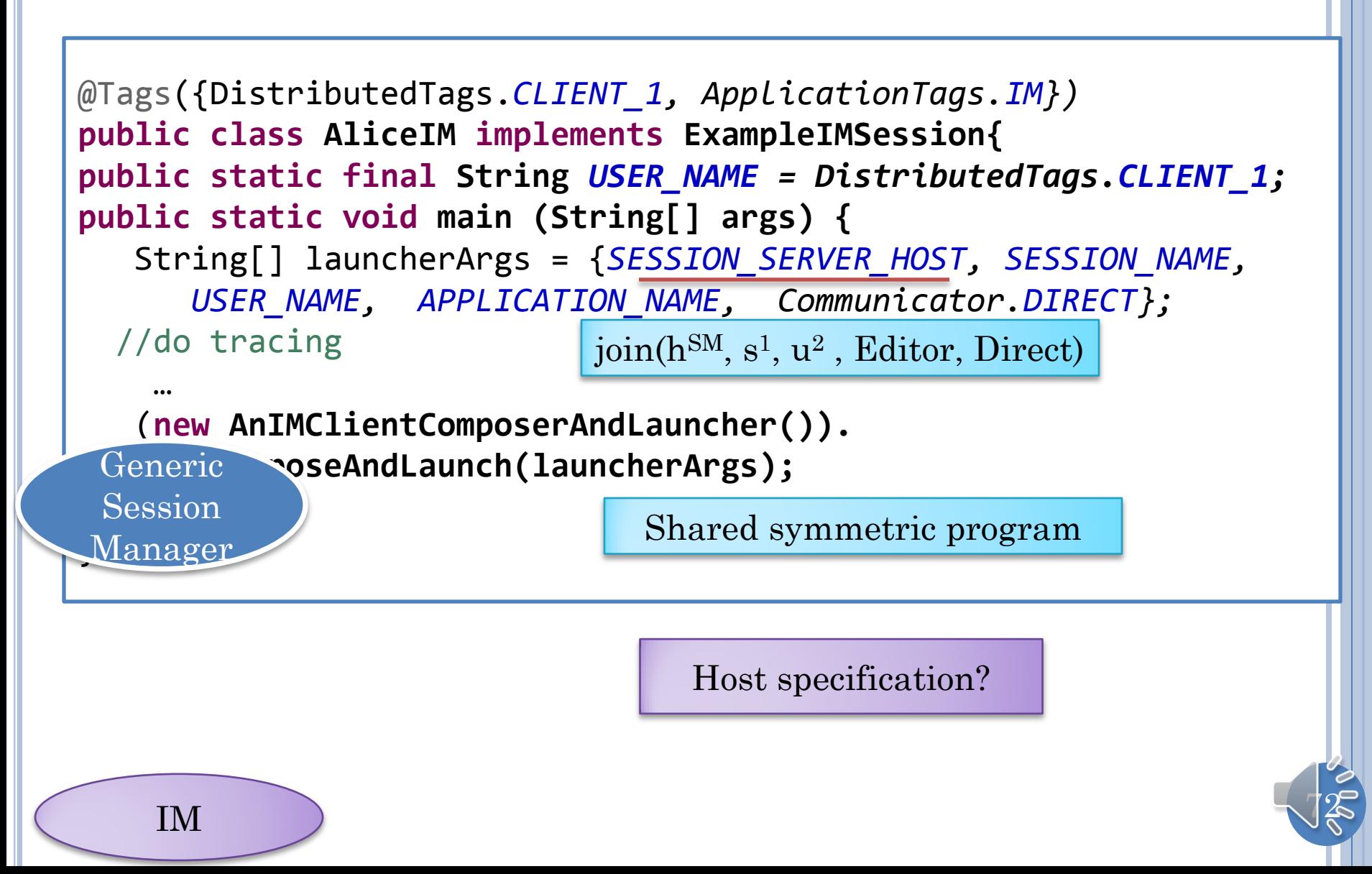
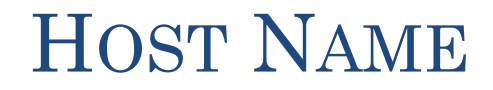

Computer name, domain, and workgroup settings

Computer name: dewantab

Full computer name: dewantab.cs.unc.edu

Computer description: LV-C228X dewantab

Domain:

cs.unc.edu

hostname ldewantab

public interface ExampleIMSession { public static final String SESSION NAME = "FrostySession"; public static final String APPLICATION NAME = "IM"; public static final String SESSION SERVER HOST = "Localhost";

localHost allows you to test same program on different hosts

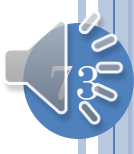

## ERROR CAUSE?

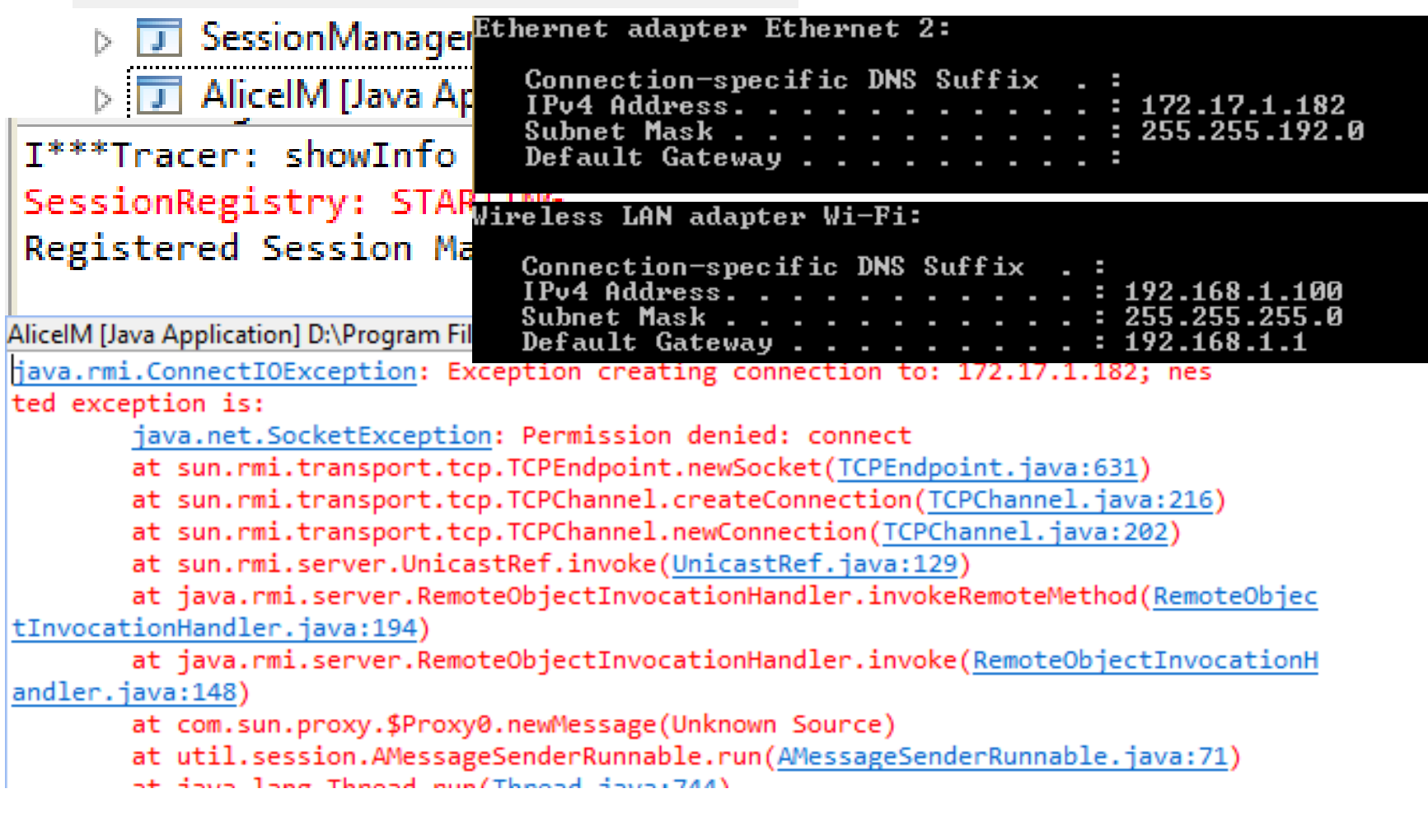

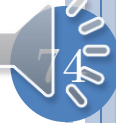

#### ERROR CAUSE?

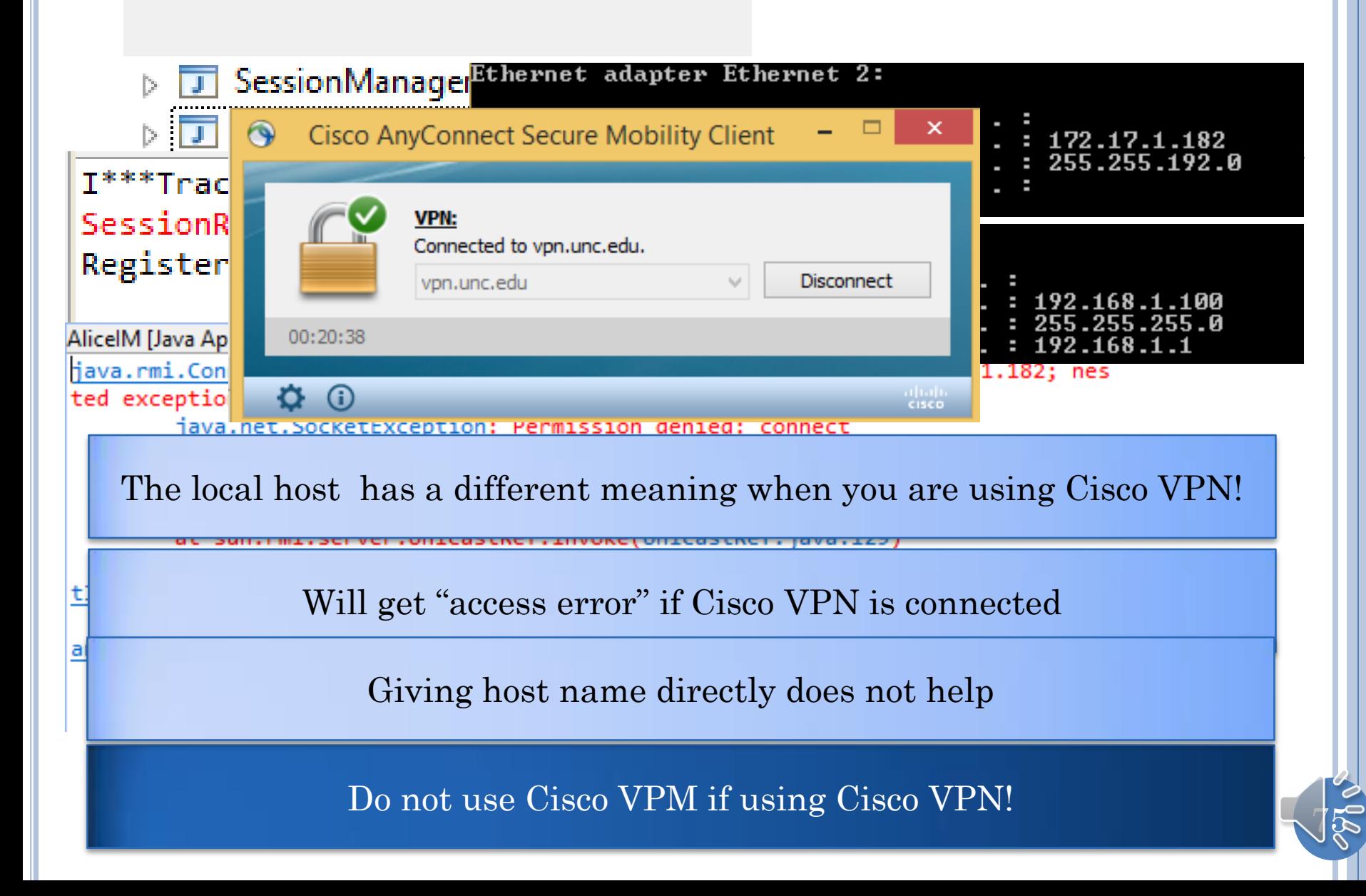

## ALICE STARTER

```
76
@Tags({DistributedTags.CLIENT_1, ApplicationTags.IM})
public class AliceIM implements ExampleIMSession{
public static final String USER_NAME = DistributedTags.CLIENT_1;
public static void main (String[] args) {
    String[] launcherArgs = {SESSION_SERVER_HOST, SESSION_NAME, 
       USER_NAME, APPLICATION_NAME, Communicator.DIRECT};
   //do tracing
 …
    (new AnIMClientComposerAndLauncher()).
Generic voseAndLaunch(launcherArgs);
Manager
                              Shared symmetric program
 Session
    IM
```
# JOIN CALL IN SHARED PROGRAM

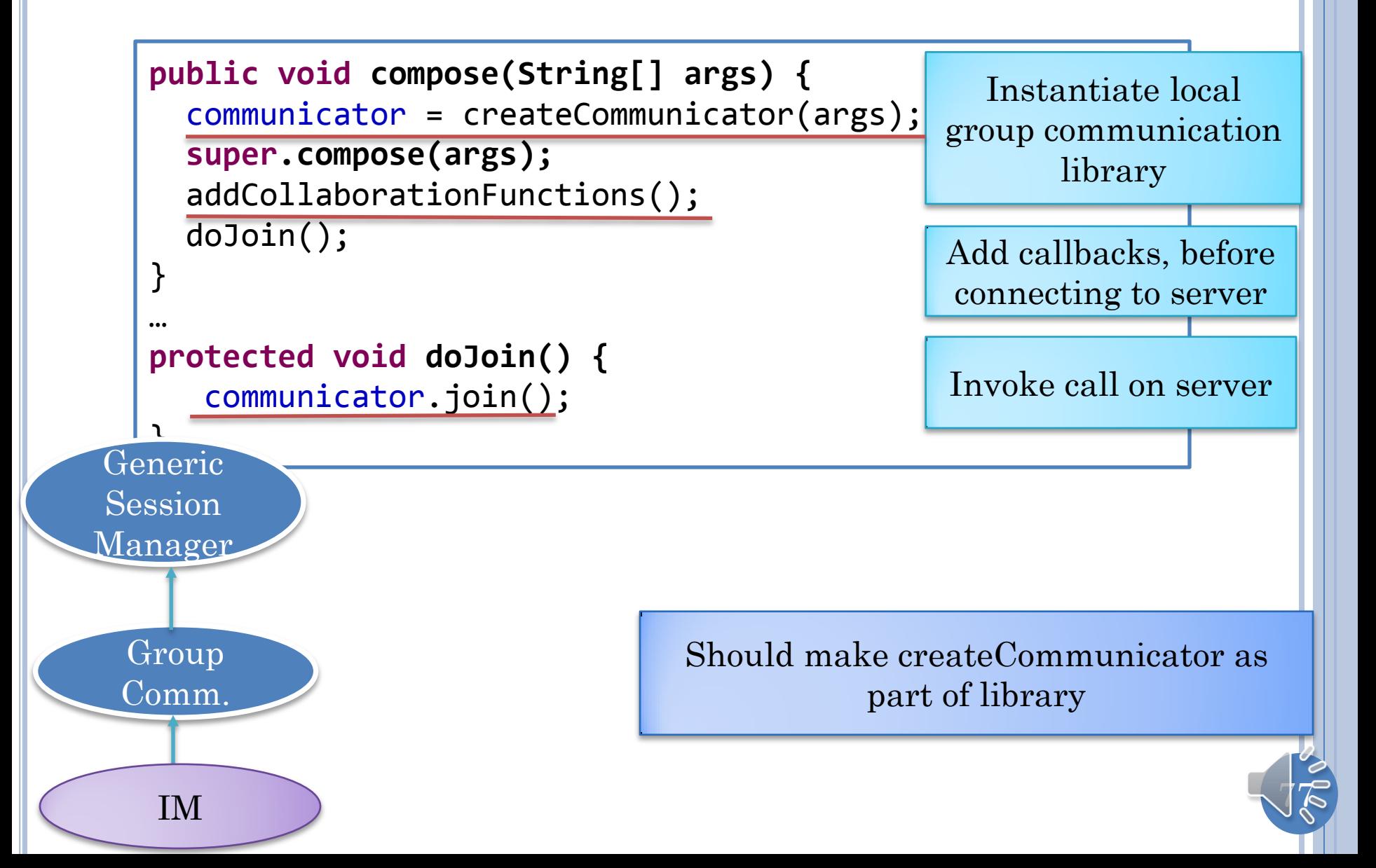

#### MULTICAST ARBITRARY SERIALIZABLE OBJECTS

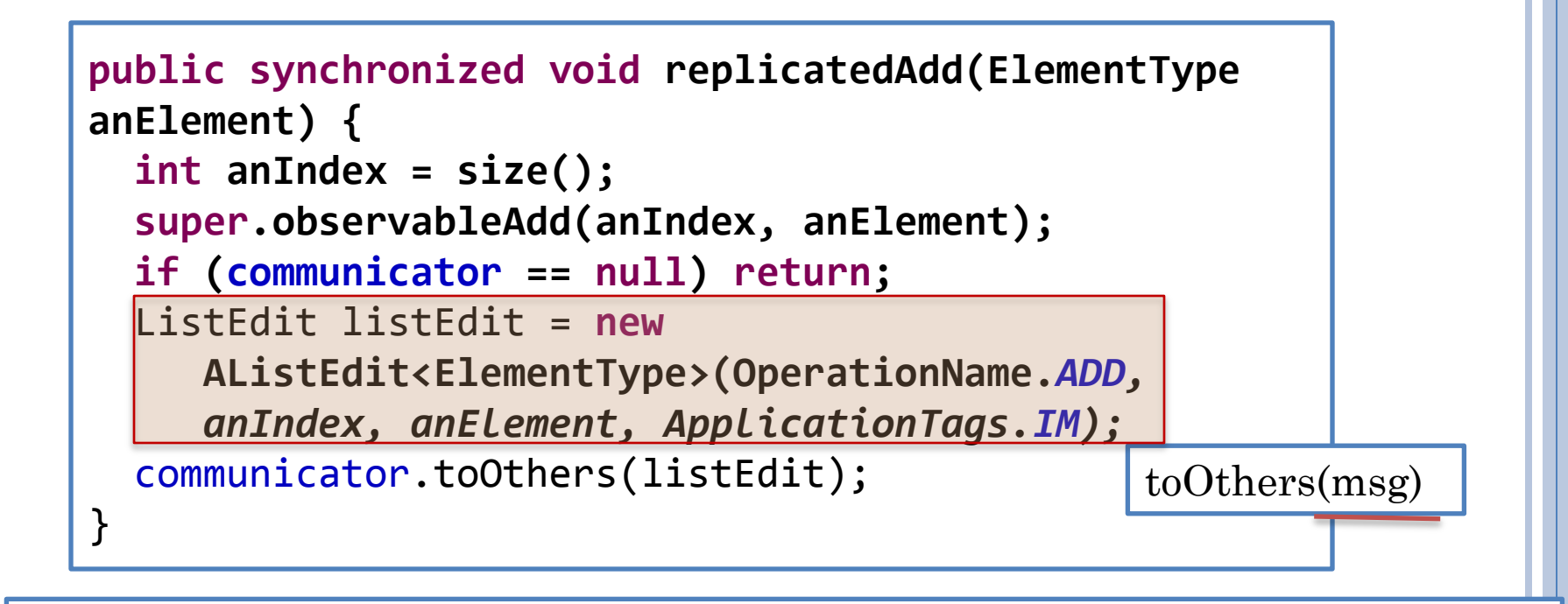

 $\mathbb{R}^3$ **public interface ListEdit<ElementType> extends Serializable { int getIndex(); void setIndex(int anIndex);** ElementType getElement(); **void** setElement(ElementType **… }** RMI uses Add locking to projectlayer which requires the communicated objects to be labelled as Serializable, variables of only serializable superclasses can be communicated remotely

# EXAMPLE (UI) (REVIEW)

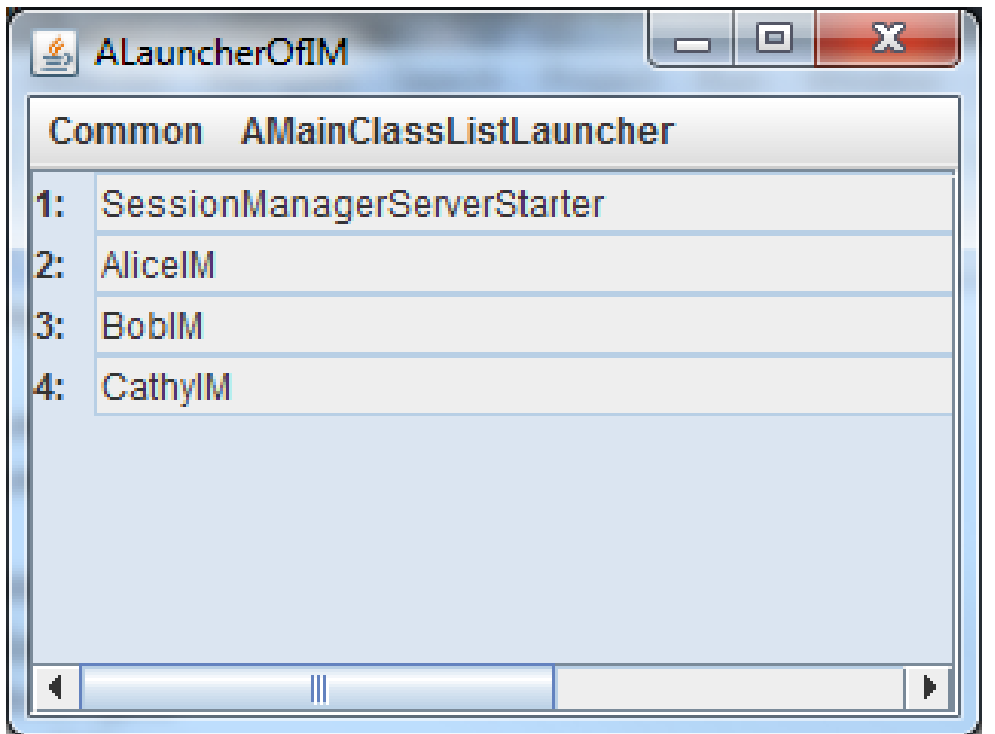

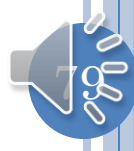

## SESSION MANAGER STARTER (REVIEW)

```
@Tags({DistributedTags.SERVER, DistributedTags.SESSION_MANAGER, 
ApplicationTags.IM})
public class SessionManagerServerStarter {
   static ASessionManager server;
   public static void main (String[] args) {
    //do tracing
 …
    server = new ASessionManager();
    server.register(); //with RMI server
Generic
  Session
 Manager
```
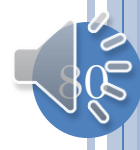

# ALICE STARTER (REVIEW)

```
81
@Tags({DistributedTags.CLIENT_1, ApplicationTags.IM})
public class AliceIM implements ExampleIMSession{
public static final String USER_NAME = DistributedTags.CLIENT_1;
public static void main (String[] args) {
    String[] launcherArgs = {SESSION_SERVER_HOST, SESSION_NAME, 
       USER_NAME, APPLICATION_NAME, Communicator.DIRECT};
   //do tracing
 …
    (new AnIMClientComposerAndLauncher()).
Generic voseAndLaunch(launcherArgs);
Manager
 Session 
    IM
```
# JOIN CALL IN SHARED PROGRAM

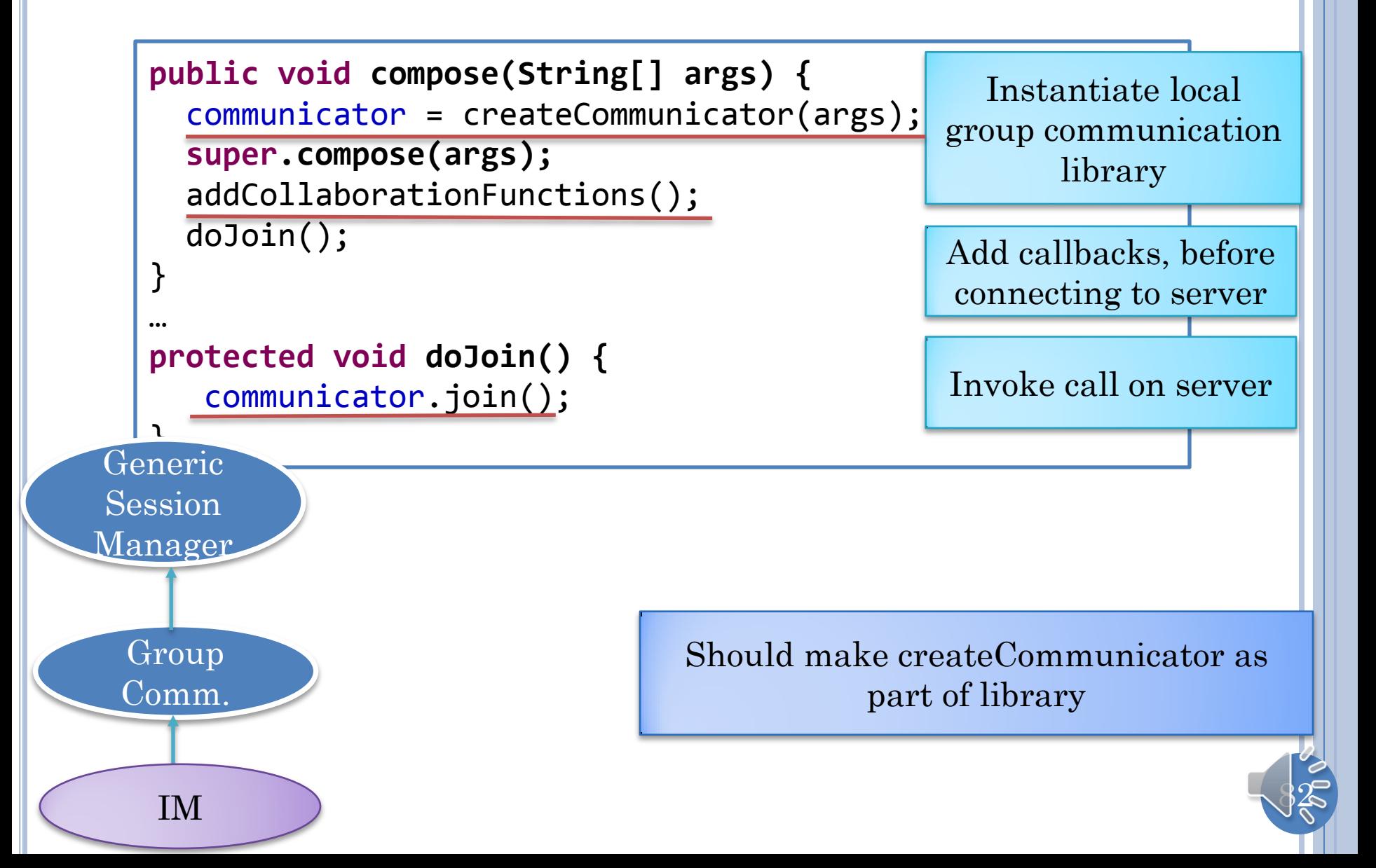

#### MULTICAST ARBITRARY SERIALIZABLE OBJECTS

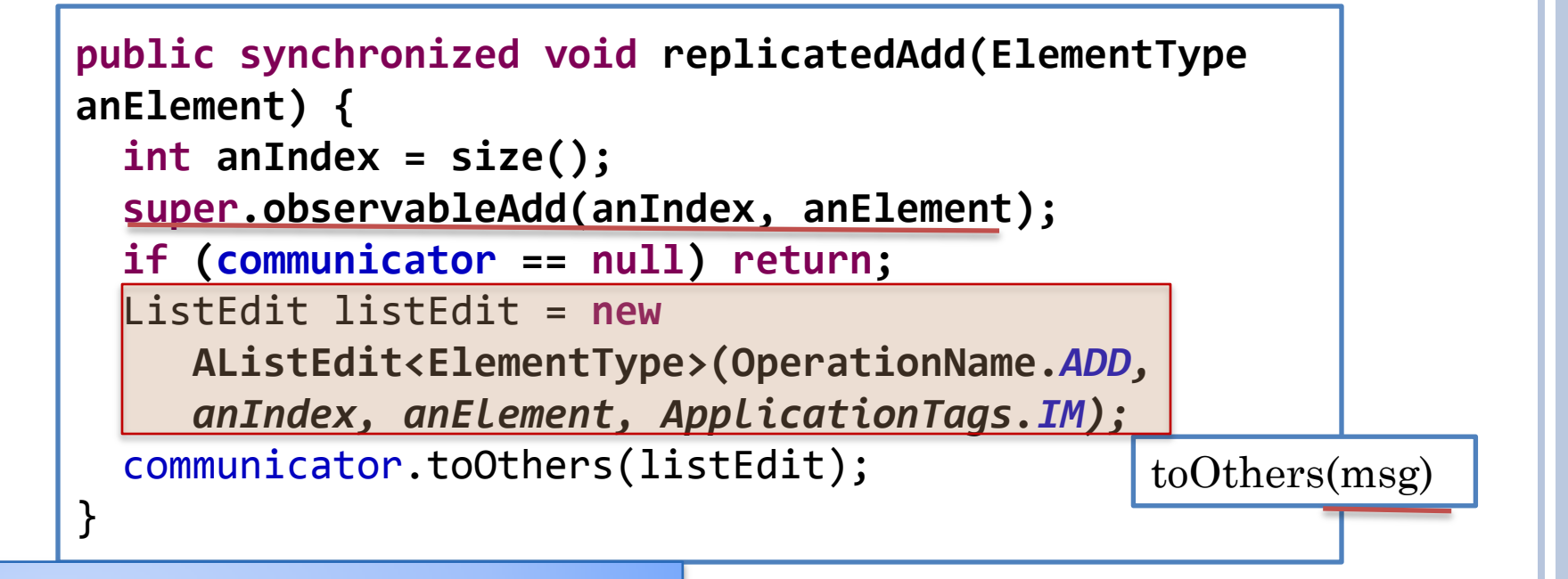

*receiver* Add operation marshalled into serializable object, reverse process at

 **void setIndex(int anIndex);** element web marshaning and<br>The three pools  $\frac{1}{\sqrt{2}}$  is the matrices of  $\frac{1}{\sqrt{2}}$  obe labelled **… }** Programmer does marshalling and unmarshalling as multicast RPC does not exist and is hard to implement

#### **public interface ListEdit<ElementType> extends Serializable {**

 $\mathbb{R}^3$ RMI uses Add locking to projectlayer which requires the communicated objects to be labelled as Serializable, variables of only serializable superclasses can be communicated remotely

#### RECEIVE CALLBACK

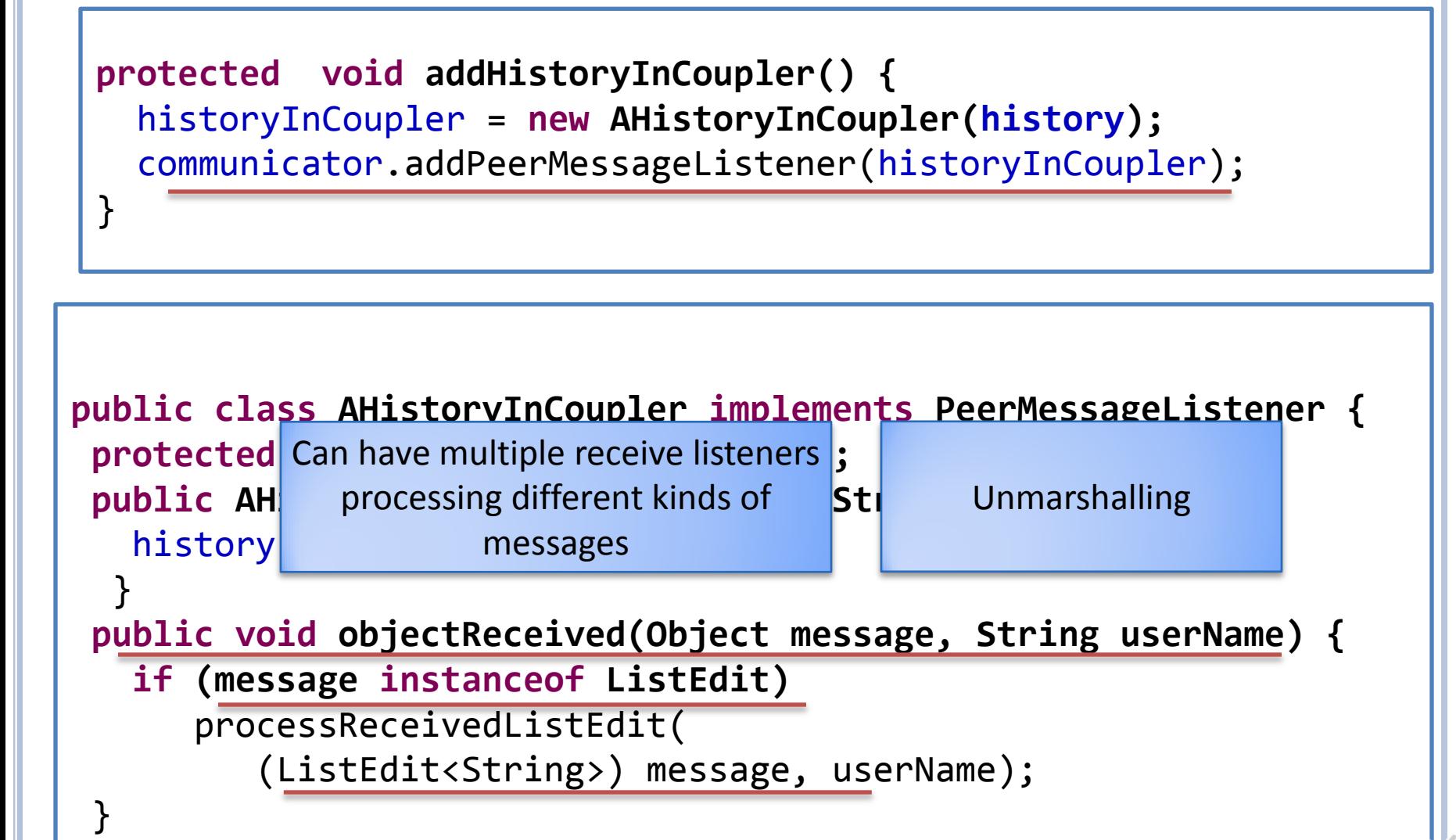

 $\frac{1}{2}$ 

## CALLS VS CALLBACKS

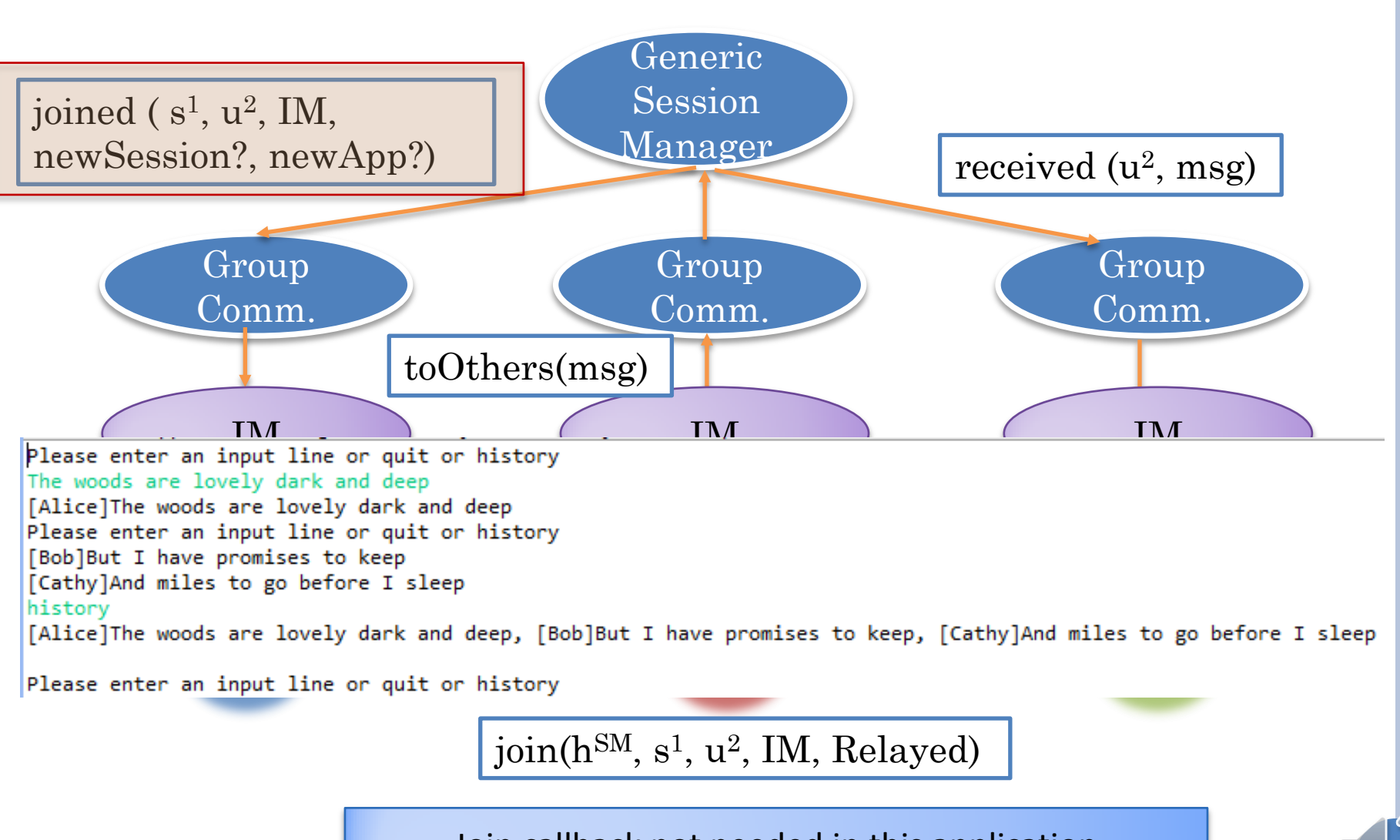

Join callback not needed in this application

 $85$ 

## UNAWARE SYMMETRIC JOIN

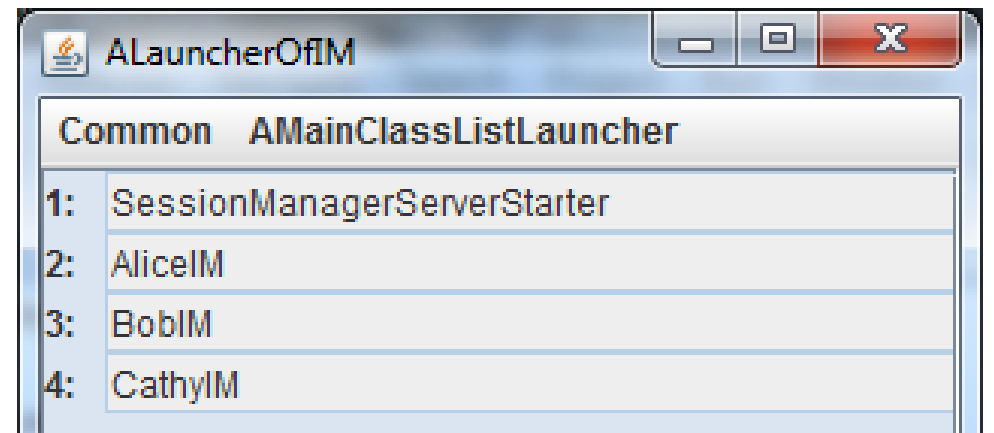

Somehow all users know when to join

Could join when we know someone else has created and joined session

86

Please enter an input line or quit or history The woods are lovely dark and deep [Alice]The woods are lovely dark and deep Please enter an input line or quit or history [Bob]But I have promises to keep [Cathy]And miles to go before I sleep history [Alice]The woods are lovely dark and deep, [Bob]But I have promises to keep, [Cathy]And miles to go before I sleep

Please enter an input line or quit or history

No awareness of out of band activities

## SESSION WITH APPLICATION SUB-SESSIONS

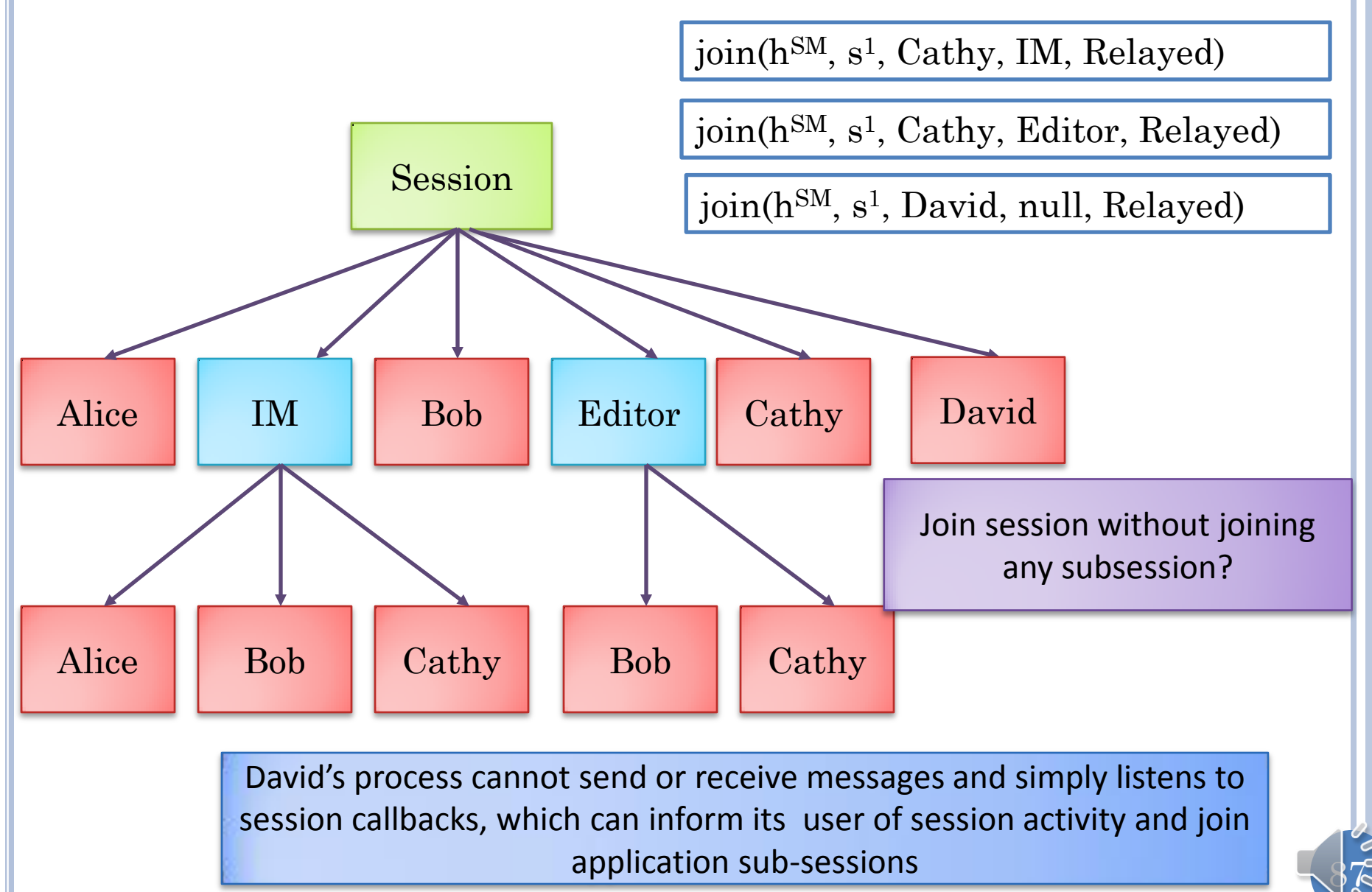

# USER AWARENESS

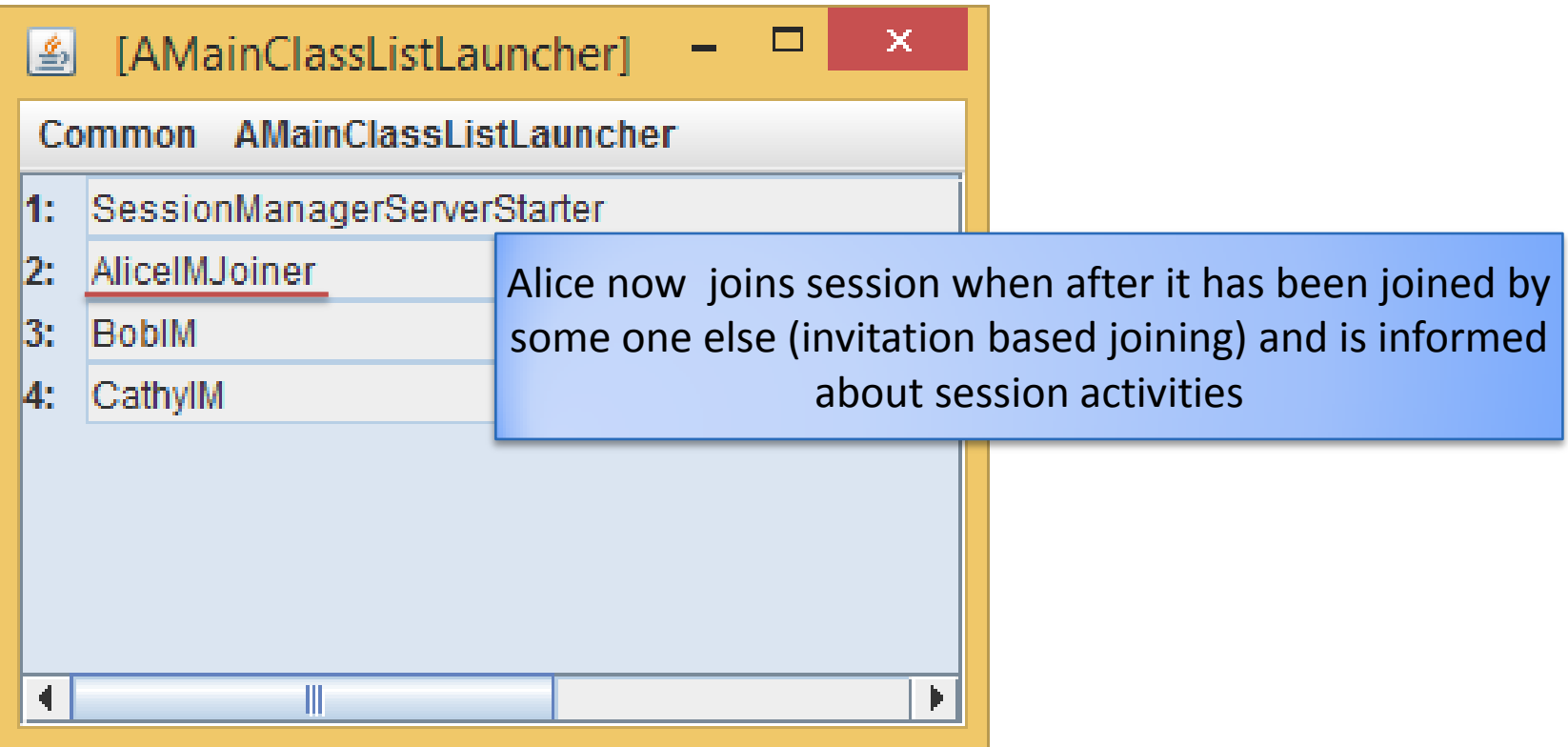

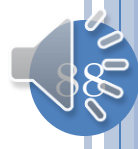

## SERVER AND ALICEIMJOINER

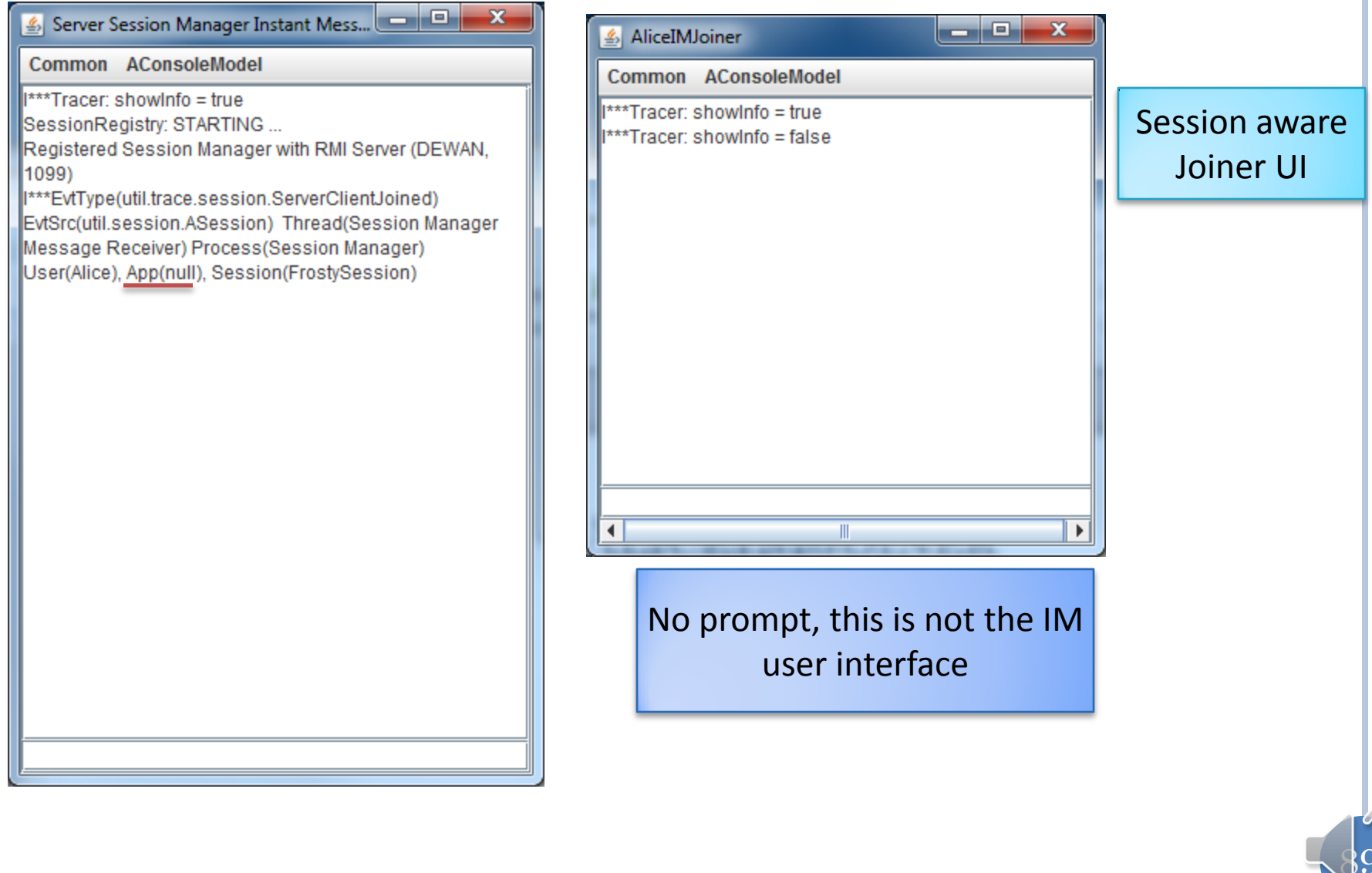

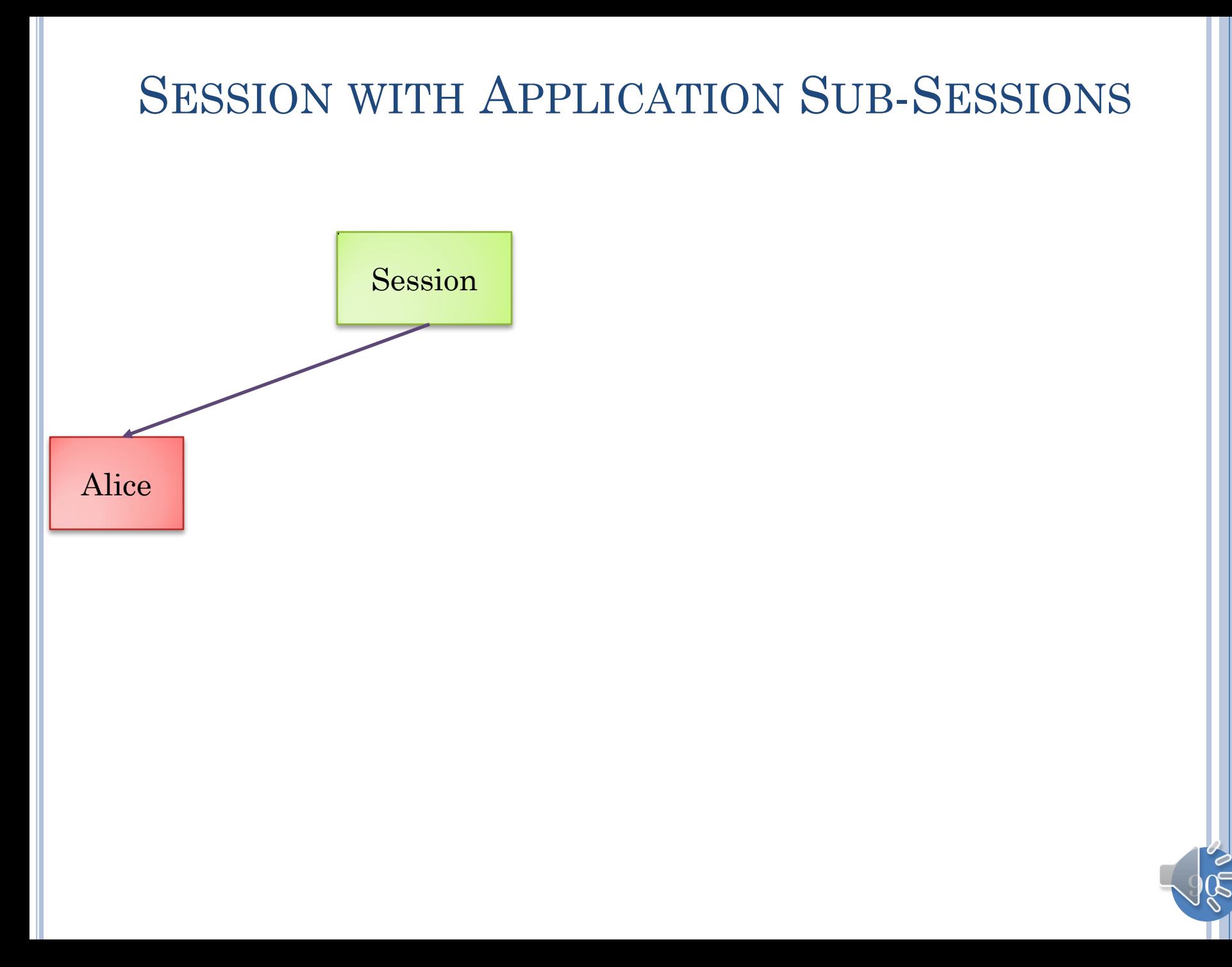

## SESSION WITH APPLICATION SUB-SESSIONS

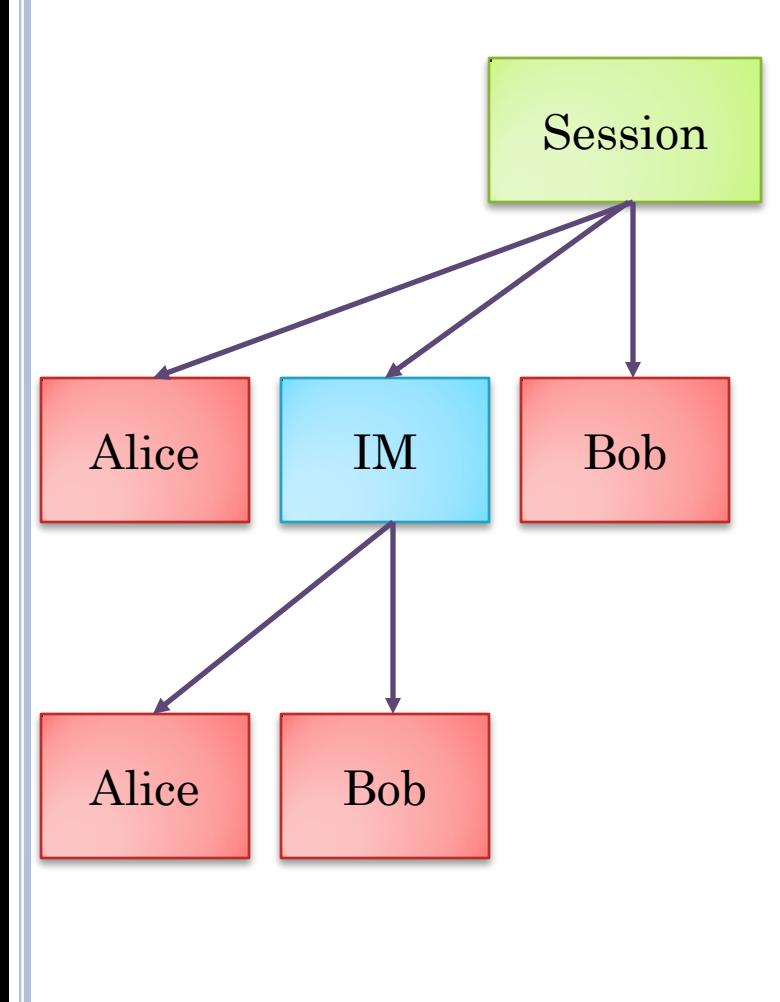

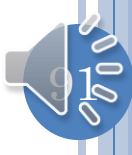

## SERVER AND ALICEIMJOINER

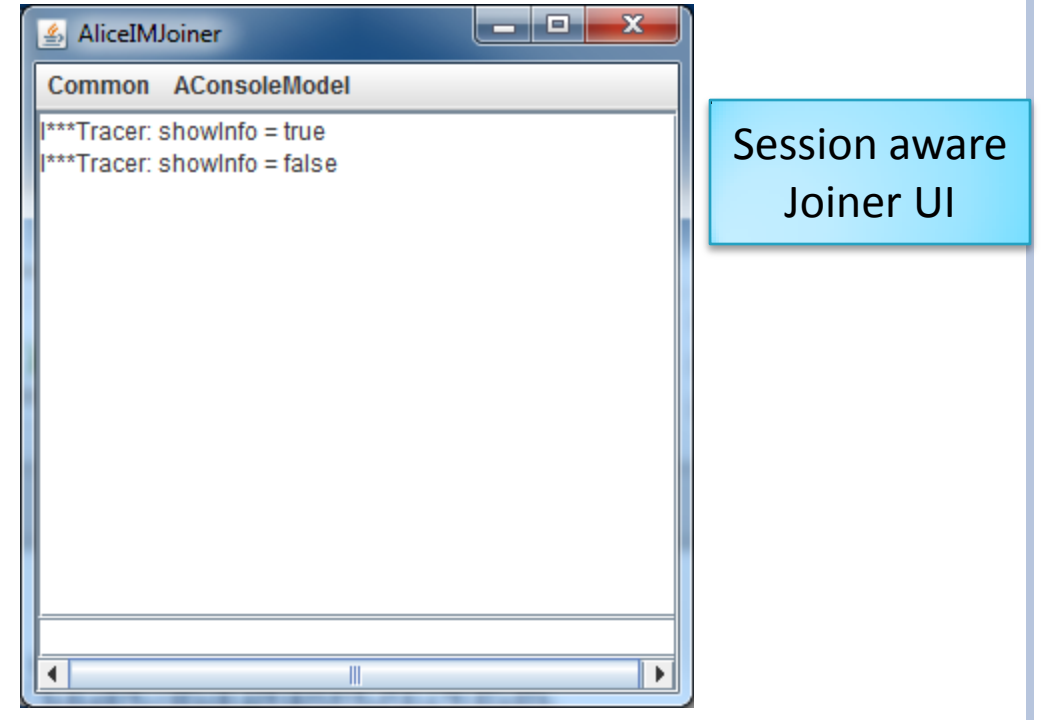

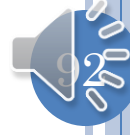

# **BOB JOINS**

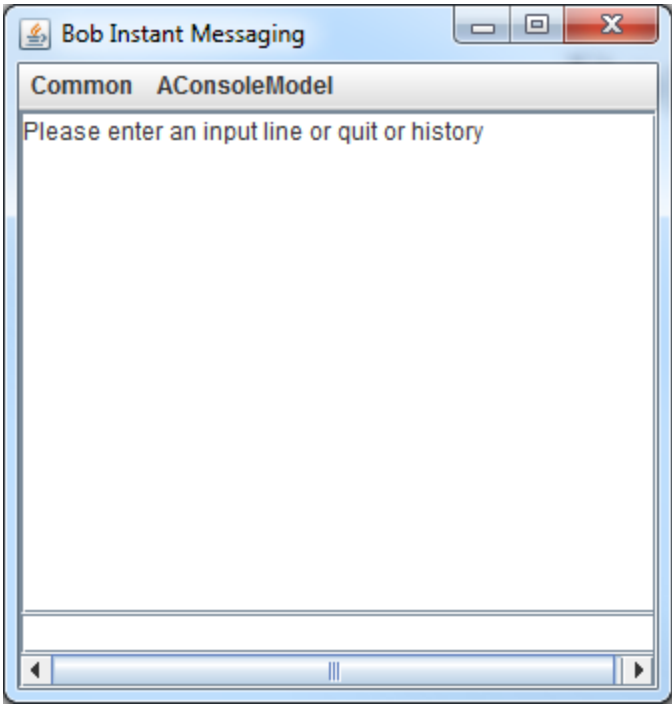

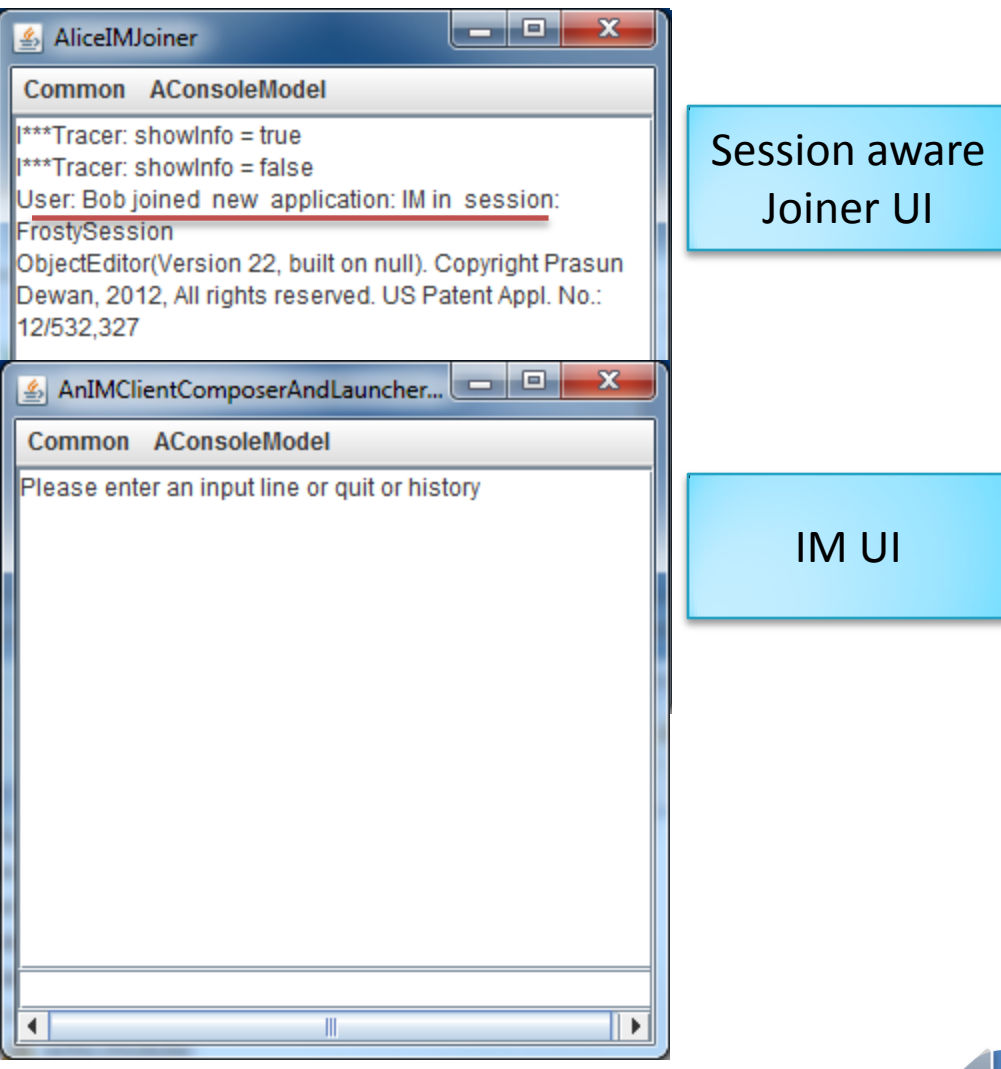

## SESSION MANAGER TRACE

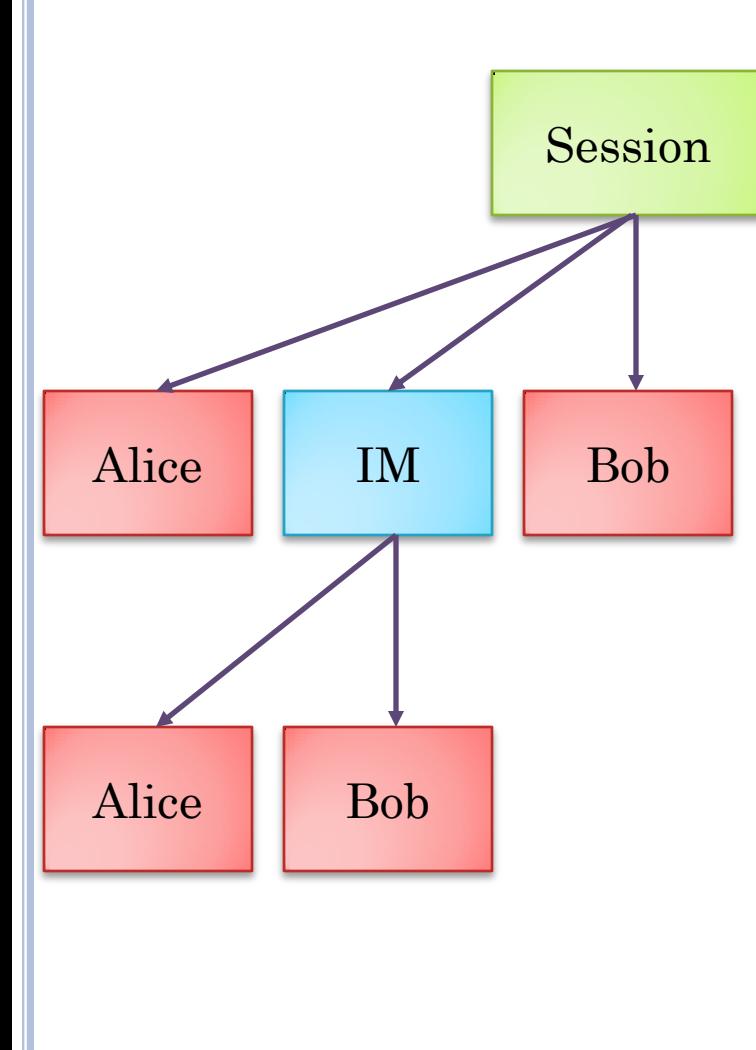

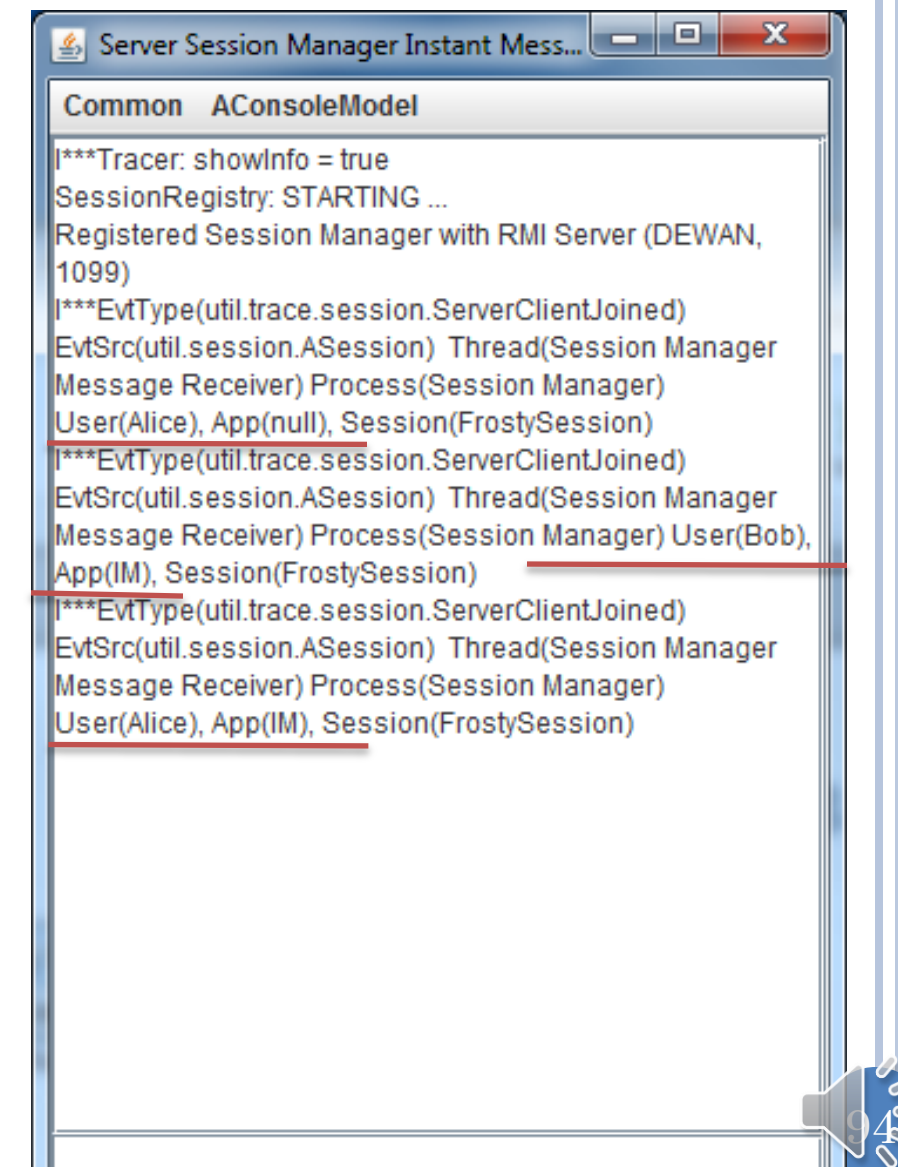

## ALICEIMJOINER

```
public class AliceIMJoiner extends AliceIM{
public static void main (String[] args) {
   String[] launcherArgs = {SESSION_SERVER_HOST,
     SESSION_NAME, USER_NAME, null, Communicator.DIRECT};
   (new AJoiningIMComposerAndLauncher()).compose(launcherArgs);
}
```

```
public void addAwareness() {
   sessionJoiner = new ADynamicSessionJoiner
       (sessionServerHost, userName);
   communicator.addSessionMessageListener(sessionJoiner);
}
```
}

A different program is run by Alice's session aware joiner

 $95$ 

# RECEIVE CALLBACK AND FORKING JVM

**public class ADynamicSessionJoiner implements SessionMessageListener {**

```
 …
public void clientJoined(
```
}

}

String aUserName, String anApplicationName, String aSessionName,  **boolean aNewSession, boolean aNewApplication, Collection<String> anAllUsers) {**

 printAwarenessMessage(aUserName, anApplicationName, aSessionName, aNewSession, aNewApplication, anAllUsers);

 **if (aNewApplication && anApplicationName != null &&**   *DEFAULT\_APPLICATION\_NAME.equals(anApplicationName))* joinSession(anApplicationName, aSessionName);

```
}
public void joinSession(String
aSessionName) {
   String[] launcherArgs = {sessionManagerHost, aSessionName, 
      userName, anApplicationName, Communicator.DIRECT}; 
  OEMisc.runWithObjectEditorConsole
                                 The original program in previous version
```
 *(AnIMClientComposerAndLauncher.class, launcherArgs);*

96

# **SESSION MANAGER/COMMUNICATOR STEPS**

- ClientJoinFinished.java
- ClientJoinInformationUpdated.java  $\boldsymbol{\hat{p}}$
- ClientJoinInitiated.java
- ClientJoinNotificationDistributedToListeners.jav
- ClientJoinNotificationMarshalled.java  $\mathcal{Y}$
- ClientJoinNotificationReceived.java  $\hat{p}$
- ClientJoinNotificationUnmarshalled.java  $\mathcal{Y}$
- ClientLeaveInformationUpdated.java  $\mathcal{Y}$
- ClientLeaveNotificationDistributedToListeners.ja  $\hat{p}$
- ClientLeaveNotificationMarshalled.java  $\mathcal{Y}$
- ClientLeaveNotificationReceived.java  $\mathcal{Y}$
- ClientLeaveNotificationUnmarshalled.java  $\mathcal{Y}$
- ClientReceivedObjectUnmarshalled.java  $\mathcal{Y}$
- DataReceiveMarshalled.java
- DelayedMessageInfo.java
- DelayVariationSet.java  $\mathcal{V}$
- JoinRequest.java  $\mathcal{V}$
- JoinRequestMarshalled.java
- LeaveRequest.java
- LeaveRequestMarshalled.java

MessageBuffered.java MessageBufferInfo.java MessageBufferReferenceCountDecremented.java MessageCopied.java IA MessageForwarded.java MessageGivenToFilter.java MessageInfo.java MessagePutInQueue.java MessageReceived.java MessageRetrievedFromQueue.java MessageSent.java MessageUnBuffered.java MinimumDelaySet.java MulticastGroupCreated.java MulticastGroupJoinInformationUpdated.java MulticastGroupLeaveInformationUpdated.java

Not all important steps traced and at least one step deprecated

#### **SESSION MANAGER/COMMUNICATOR STEPS** (CONTD)

- ReceivedMessageDelayed.java
- ReceivedMessageDistributedToListeners.java
- SendDataRequest.java
- SentMessageDelayed.java
- ServerClientJoined.java
- ServerClientLeft.java
- ServerJoinNotificationDeliveredToListeners.java
- ServerJoinRequestMarshalled.java Þ
- ServerJoinRequestUnmarshalled.java Þ
- ServerLeaveNotificationDeliveredToLocalObserver
- ServerLeaveRequestMarshalled.java Þ
- ServerLeaveRequestUnmarshalled.java D
- ServerRemoteJoinNotificationMarshalled.java Þ
- ServerRemoteJoinNotificationSent.java
- ServerRemoteLeaveNotificationMarshalled.java
- ServerRemoteLeaveNotificationSent.java Þ
- SessionCreated.java
- SessionInfo.java Þ
- SessionJoinInformationUpdated.java
- SessionLeaveInformationUpdated.java
- SessionMessageReceived.java Þ
- ThreadCreated.java
- ToAllDateSendMarshalled.java
- ToOthersDataSendMarshalled.java
- ToUserDataSendMarshalled.java

## **SUMMARY**

- Distributed architecture = process + object architecture
- General and special distributed architectures exists, which depend on distributed communication layer
- At this point, looking at general architecture
- IPC provides the most general architecture but maybe too general, not providing support for
- With IPC need to build
	- own session manager for dynamic sessions, group multicast, choice between relayed and direct communication, threading

 $99$ 

- Can build group communication automating this
- Session vs. application-session
- **•** Relayed vs direct communication
- All, specific user, all multicast groups
- Synchronous vs. asynchronous
- **o** Threads to balance latency vs. consistency
- Symmetric vs asymmetric join
- Serialization and marshalling
- **o** Session awareness

## **NEXT**

 How to use group communication for different classes of applications

- Model-based sharing
- Window-based sharing
- How do build higher level abstractions for these classes?

 $10\,$ 

0